#### REPUBLIQUE ALGERIENNE DEMOCRATIQUE ET POPULAIRE

MINISTERE DE L'ENSEIGNEMENT SUPERIEUR ET DE LA RECHERCHE **SCIENTIFIQUE** 

UNIVERSITE M'HAMED BOUGARA-BOUMERDES

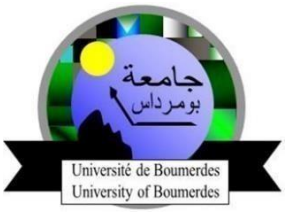

**F**aculté de **T**echnologie **D**épartement **I**ngénierie des **S**ystèmes **É**lectriques **Mémoire de Master**  Présenté par **MOSTEFA CHEBRA LILA & KHELIF SONIA Filière : Télécommunications Spécialité : Réseaux et Télécommunications** 

## *Etude et Analyse des Performances D'une Modulation numérique BPSK*

**Soutenu le 30/06/ 2022devant le jury composé de :** 

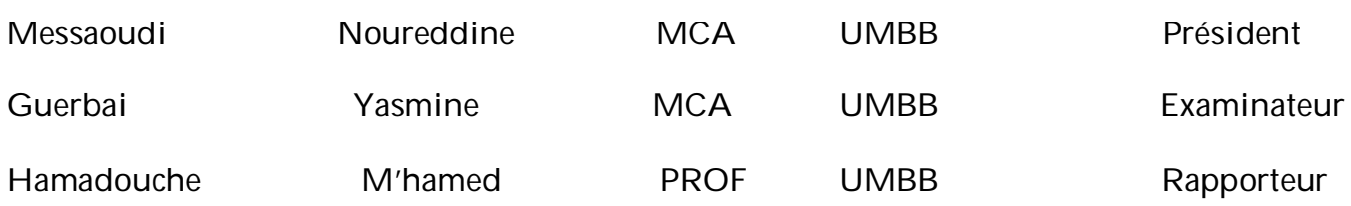

**Année Universitaire : 2021/2022** 

## *Remerciements*

Nous remercions Dieu le tout puissant de nous avoir donné la santé et la volonté d'entamer et de terminer ce mémoire, Nous tenons à exprimer nos profond respect à Monsieur ''M'HAMED HAMADOUCHE '' professeur à l'Université , de M'Hamed Bougera Boumerdes et le remercier d'avoir accepté d'être notre encadreur, et pour son excellent encadrement académique et scientifique, ses conseils qui nous ont guidé tout le long de ce travail, il a été le formateur que tout le monde aimerait avoir Au terme de ce travail, nous tenons à exprimer nos sincères gratitudes à nos familles. Nous remercions chaleureusement les membres du jury pour l'honneur qu'ils nous ont fait en acceptant d'évaluer notre travail. Nous remercions Monsieur MESSAOUDI NOUREDDINE, chef de département Ingénierie des systèmes embarqués à la faculté de Technologie, de nous avoir fait l'honneur de présider ce jury. Et également à remercier Madame DICHOU KARIMA , maitre de conférences à la faculté de technologie, pour nous avoir dirigé ce travail de recherche et nous avoir fait bénéficier de son expérience avec ses précieux conseils. Ainsi que madame GUERBAI YASMINE d'avoir acceptée d'être membre du jury et examiner notre **Travail** Enfin, nos remerciements vont à toute personne ayant contribué, de près ou de loin à

la réalisation ce travail.

Dédicace

 *Avec l'expression de ma reconnaissance, je dédie ce modeste travail à ceux qui, quels que soient les termes embrassés, je n'arriverais jamais à leur exprimer mon amour sincère.* 

 *A l'homme, mon précieux offre du dieu, qui doit ma vie, ma réussite et tout mon respect :* 

 *Mon cher père ''ABDELKADER.''* 

 *A la femme qui m'a comblé de son soutien et m'a voué un amour inconditionnel, Ta prière et ta bénédiction m'ont été d'un grand secours pour mener à bien mes études.* 

*Lumière de ma vie : ma mère '' FATMA ''* 

*''C'est grâce à vos efforts et votre soutien que j'ai pu tracer mon chemin et surmonter toutes les épreuves difficiles que j'ai rencontré tout au long de ma vie, Qu'ils trouvent en moi la source de leur fierté que Dieu vous accorde la santé, bonheur et langue vie.''* 

 *A mes chères sœurs '' Iméne'', ''Sarra' 'Maroua'' et mon fiancé Sid Ahmed qui n'ont pas cessée de me conseiller, encourager et soutenir tout au long de mes études. Que Dieu les protège et leurs offre la chance et le bonheur.* 

 *À ma chère tante ''Halima'' et mes cousines '' Bouchra'' ''Asma ''. Sans oublier ma Chère binôme ''Sonia'' et sa famille pour son soutien moral, sa patience et sa compréhension tout au long de ce projet* 

> *A toute la promo 2021/2022 Master 2 Réseaux et Télécommunications*

> > *A tous mes enseignants*

 *Merci pour leurs amours et leurs encouragements !* 

Lila

## Dédicace

 *A ma mère,* 

*Quand je ne suis pas à la hauteur tu m'élèves plus haut que le ciel, quoi que je fasse ou que je dise je ne saurai point te remercier comme il se doit, tu m'as toujours poussée, encouragée et motivée dans mes études. Tu m'as entourée d'amour et d'affection .Ta présence à mes côtés a toujours été ma source de force pour affronter les différents obstacles.* 

 *A mon père,* 

*Je tiens à honorer l'homme que tu es, grâce à toi j'ai appris le sens du travail et de la responsabilité, je te remercie pour ton amour, ta générosité et ton soutien.* 

 *Maman, papa ce modeste travail est le fruit de tous les sacrifices que vous avez déployé pour mon éducation.* 

*Je vous aime et j'implore le tout-puissant pour qu'il vous accorde une bonne santé et une longue vie.* 

 *A ma grande sœur 'Sakina' et mes neveux 'Amaury' et 'Aimery' , En signe du grand amour que je vous porte, les mots sont insuffisants pour exprimer ma profonde estime. Je vous dédie ce travail en témoignage de mon attachement indéfectible.* 

 *A ma sœur 'Sabrina' et mon neveu 'Amir', Je remercie ma sœur pour sa bonté, son encouragement et son précieux soutien tout au long de cette année.* 

*Je remercie Amir notre petit prince pour son amour, sa tendresse, sa gentillesse, son grand cœur et pour la joie qui nous a apporté à la maison. A la mémoire de ma grand-mère 'Emilie' ,* 

*Dans nos pensées tu resteras, dans nos cœurs tu vivras et dans notre vie nous nous souviendrons toujours de toi. Que ce travail soit une prière pour ton âme.* 

 *A ma très chère binôme 'Lilouche' et sa famille, au nom de l'amitié qui nous réunit et au nom de nos souvenirs inoubliables.* 

> *A toute la promo 2021/2022 Master 2 Réseaux et Télécommunications A tous mes enseignants*

 *Merci pour leurs amours et leurs encouragements* 

Sonia

#### *Résumé*

*Ce projet présente l'implémentation de la modulation et de la démodulation BPSK (Binary Phase Shift Keying) dans l'environnement MATLAB Simulink. L'objectif principal du système de communication est la transmission et la réception précises des données/signaux. Le choix des techniques de modulation et de démodulation dépend du faible taux d'erreur sur les bits (BER), du débit de données élevé, de la faible puissance requise et de la simplicité de conception. La technique de modulation et de démodulation BPSK est largement utilisée dans de nombreux domaines car elle satisfait la plupart des critères ci-dessus. Le signal modulé BPSK est produit en modulant la porteuse selon le générateur de code binaire de Bernoulli et par le canal bruité Additive White Gaussien Noise (AWGN). La démodulation est effectuée dans différentes techniques de démodulation telles que l'utilisation d'un filtre d'intégration e t d'un filtre passe-bas et d'un bloc de démodulateur BPSK avec des paramètres de bloc appropriés.* 

*Mots clés : ASK, AWGN, BER, BPSK, FSK, PSK, MATLAB, SIMULINK.* 

#### *Abstract*

*This project presents the implementation of Binary Phase Shift Keying (BPSK) modulation and demodulation in MATLAB Simulink environment. The main aim of the communication system is accurate transmission and reception of data/signals. The selection o f modulation and demodulation techniques depends on the low Bit Error Rate (BER), high data rate, smallpo wer requirement and design simplicity. The BPSK modulation and demodulation technique is widely used in many areas because of it satisfies most o f the above criteria. The BPSK modulated signal is produced by modulating carrier according to the Bernoulli binary code generator and by noisy Additive White Gaussian Noise (AWGN) channel. The demodulation is performed in different demodulation techniques like using Integrate and Dump filter, low pass filter and BPSK Demodulator block with suitable block parameters.* 

*Keywords: ASK, AWGN, BER, BPSK, FSK, PSK, MATLAB, SIMULINK.* 

#### **ملذ**

يقدم هذا المشروع تنفيذ تعديل BPSK (مفتاح تحول الطور الثنائي) واستخلاصه في بيئة محاكاة MATLAB. الهدف الرئيسي لنظام الاتصال هو دقة إرسال واستقبال البيانات / الإشارات. يعتمد اختيار تقنيات التشكيل وإزالة التشكيل على معدل خطأ بتات منخفض (BER) ، ومعدل بيانات مرتفع ، ومتطلبات طاقة منخفضة ، وبساطة التصميم. تُستخدم تقنية التشكيل وإزالة التشكيل BPSK على نطاق واسع في العديد من المجالات لأنها تفي بمعظم المعايير المذكورة أعلاه. يتم إنتاج الإشارة المعدلة BPSK عن طريق تعديل الموجة الحاملة وفقًا لمولد الشغرة الثنائية لـ Bernoulli وبواسطة قناة الصوت Additive White Gaussian Noise (AWGN). يتم إجراء عملية الاستخلاص باستخدام تقنيات إزالة التشكيل المختلفة مثل استخدام مرشح دمج وتفريغ ، ومرشح تمرير منخفض ، وكتلة مزيل تشكيل BPSK مع معلمات الكتلة المناسبة.

 *ASK* **<sup>ˬ</sup>***AWGN* **<sup>ˬ</sup>***BER* **<sup>ˬ</sup>***BPSK* **<sup>ˬ</sup>***FSK* **<sup>ˬ</sup>***PSK* **<sup>ˬ</sup>***MATLAB* **<sup>ˬ</sup>***SIMULINK* **ΔϴδϴήϟΕΎϤϠϜϟ**

## *Table des matières*

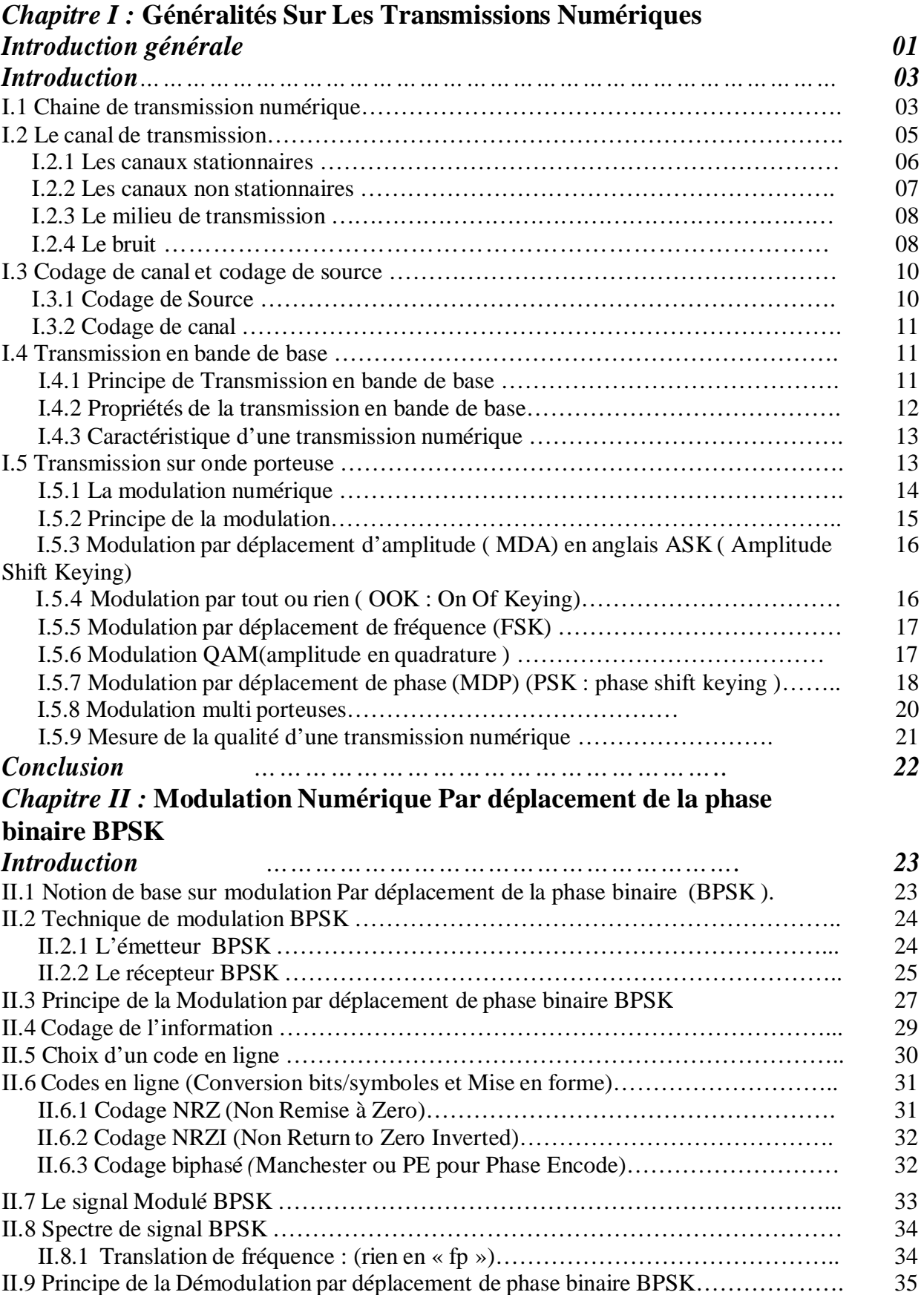

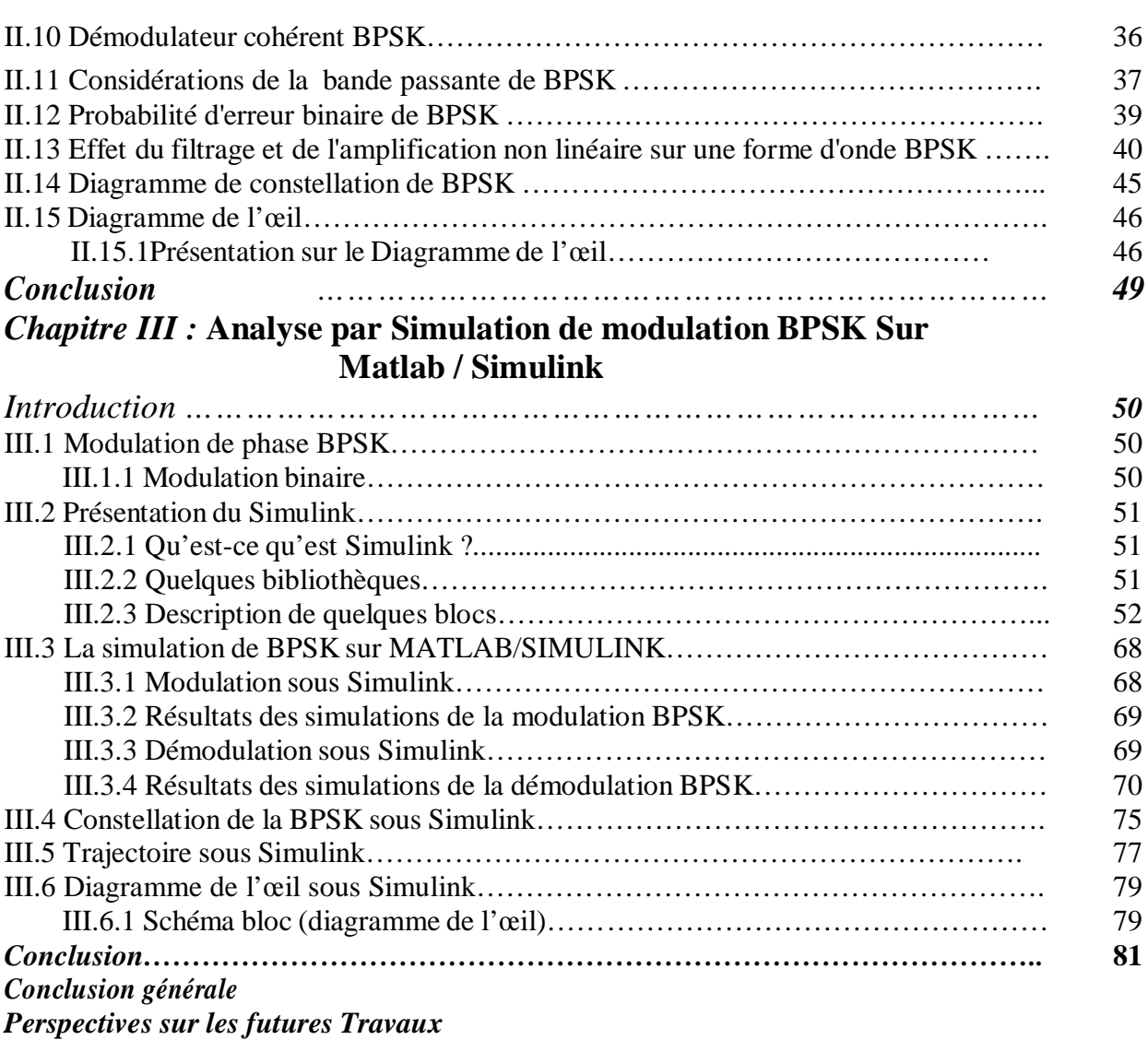

*Références Bibliographiques* 

*Annexes* 

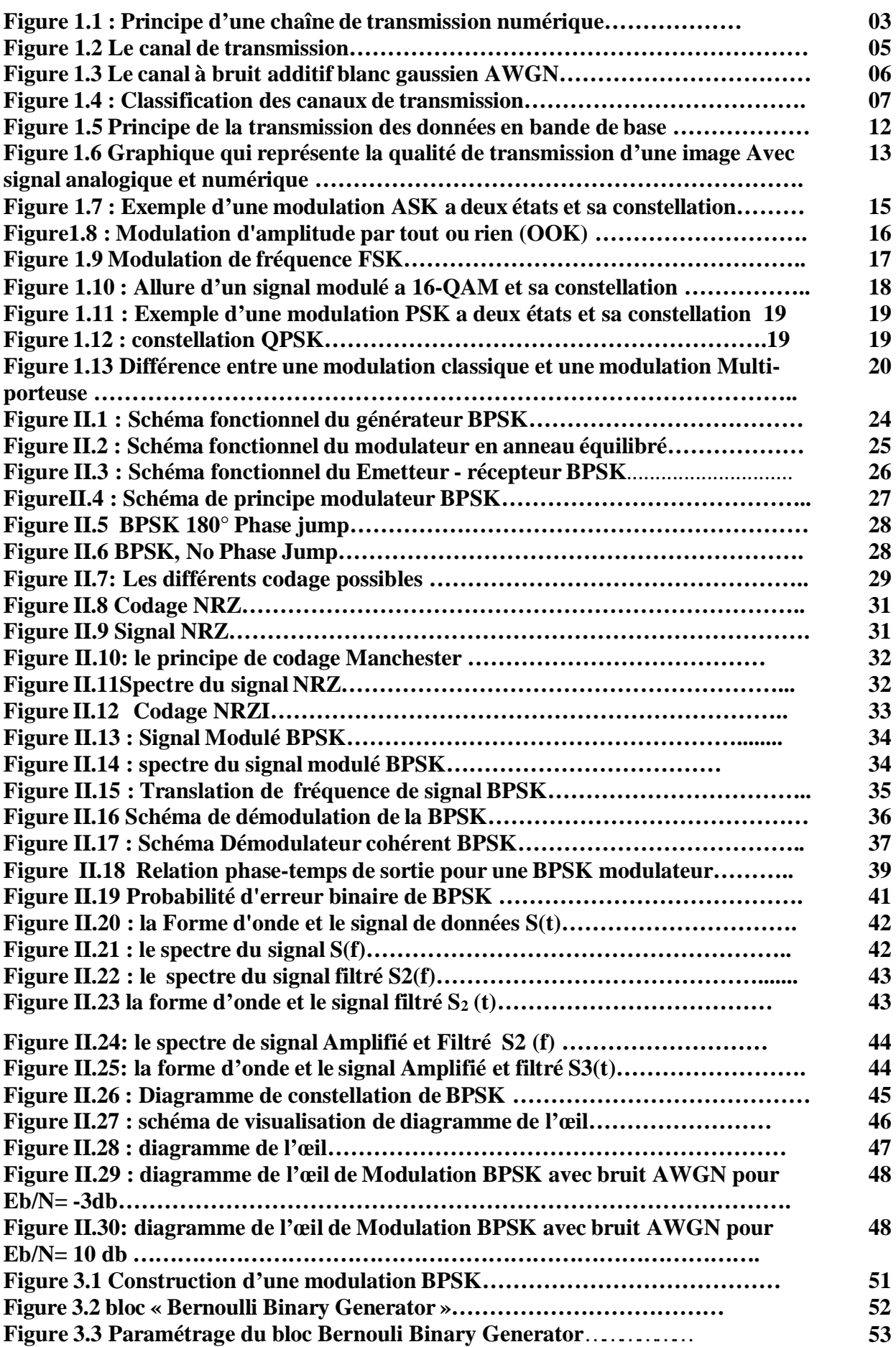

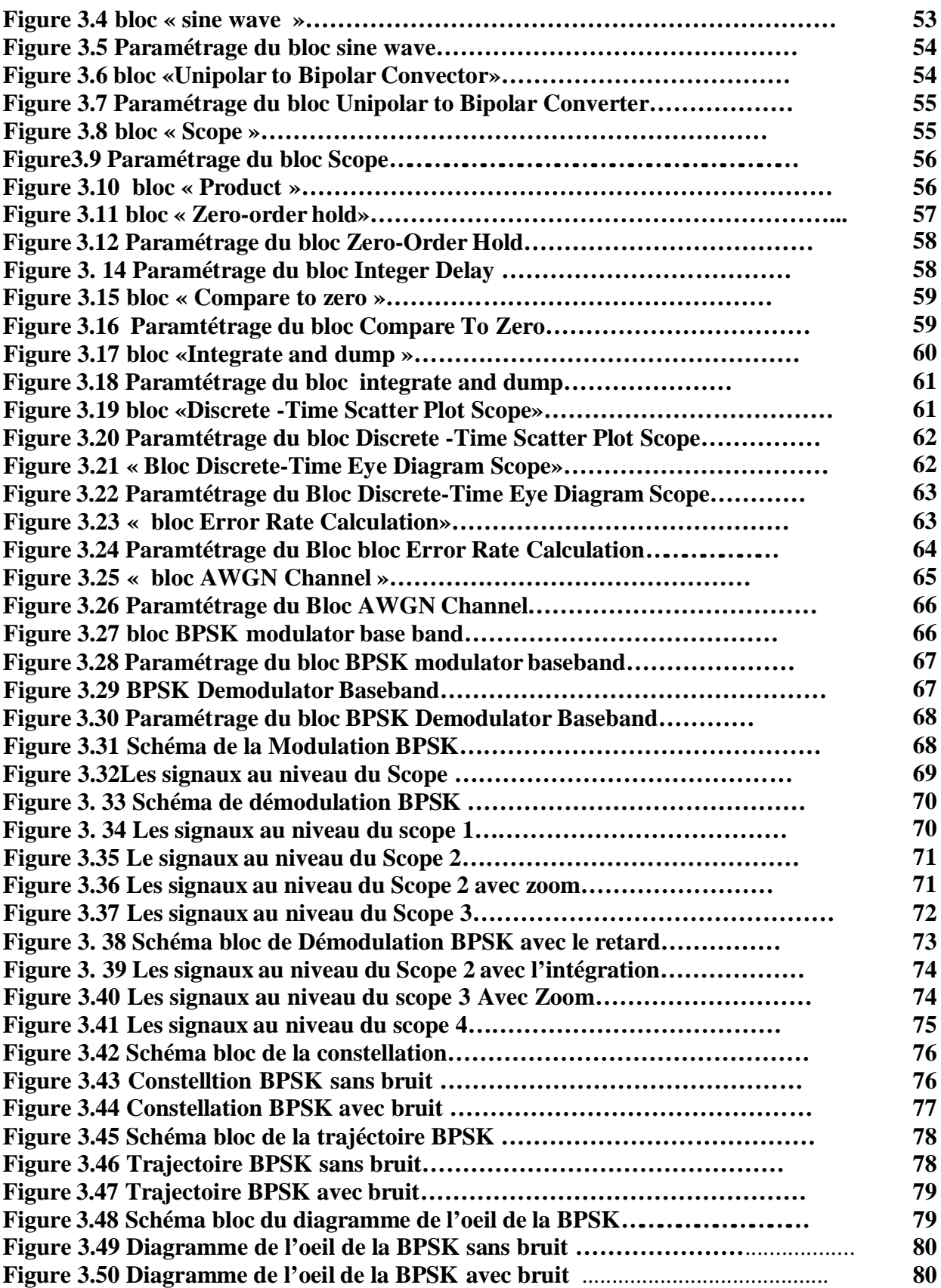

## **Symboles et Abréviations**

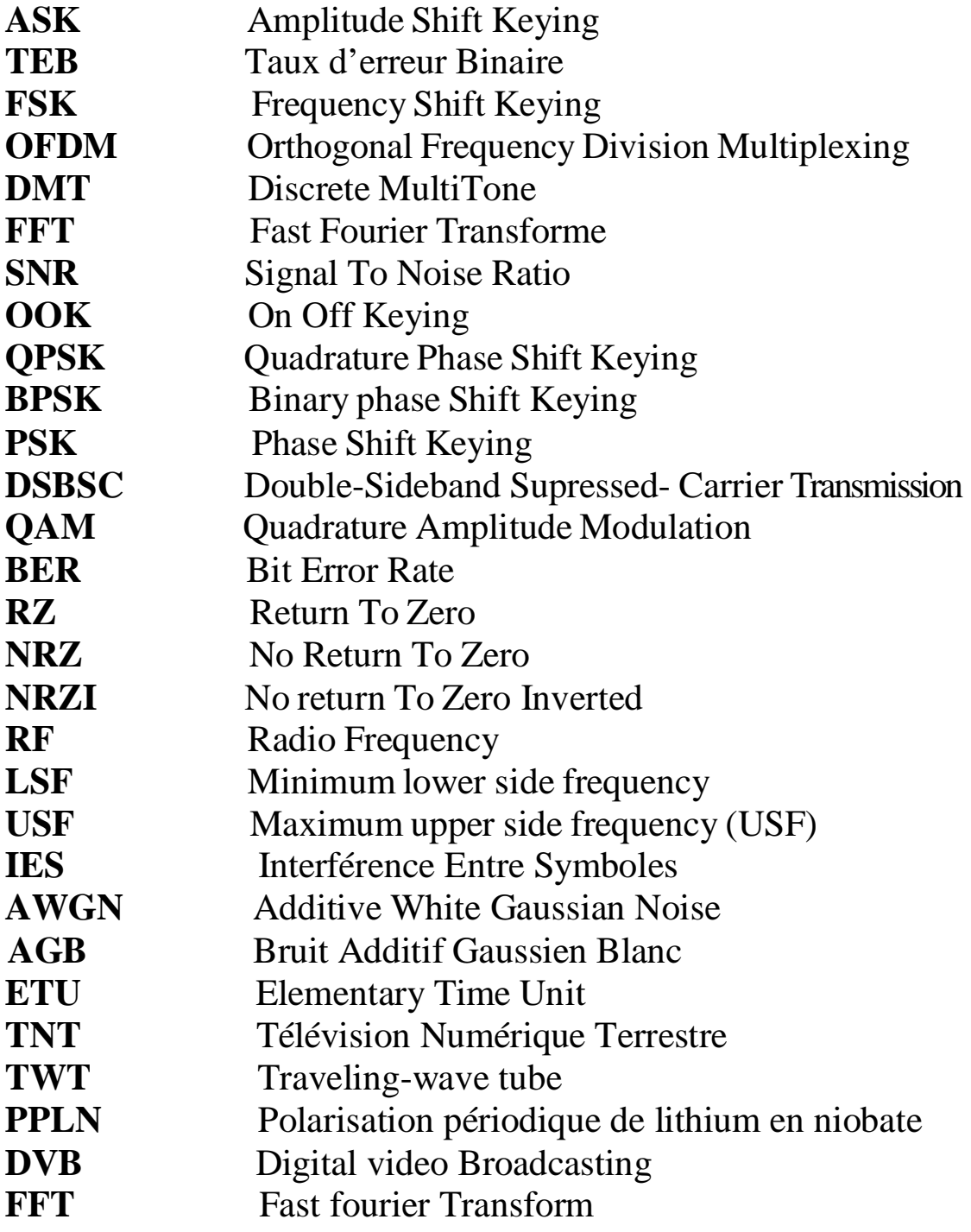

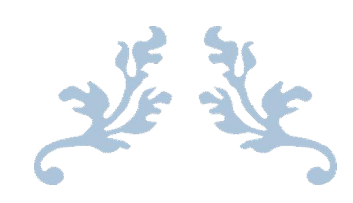

## Introduction Générale

X

### *Introduction générale*

La nécessité de transmettre des informations numériques en bits, dicte l'utilisation de la modulation numérique au lieu de la modulation analogique. D'une manière générale, une technique de modulation numérique nécessite que le signal de message analogique soit d'abord converti en bits, puis en un signal numérique en bande de base, qui est utilisé pour moduler une porteuse afin de produire un signal modulé.

Comme l'unité de base du message est le bit, la modulation numérique ne distingue passi les bits proviennent d'un signal audio, d'un signal vidéo ou d'un système physique. Cette caractéristique rend la modulation numérique universellement adaptée à tous les types de messages. De plus, les bits peuvent être représentés par différents types de signaux numériques en bande de base pour façonner le spectre du signal modulé, par exemple pour répondre à l'exigence de bande passante du canal. Les bits peuvent également être codés au niveau de l'émetteur et décodés au niveau du récepteur pour corriger les erreurs dues aux bruits et aux interférences du canal.

Le but de la modulation est de transférer une donnée source sur un canal de la manière la plus adaptée à ce canal.

Autrement dit, les données d'origine doivent être traduites sous une forme compatible avec le canal : la communication sans fil, seul le canal radio est à l'étude. Dans ce cas les données modulent un support radiofréquence sous la forme d'une sinusoïde appelée onde porteuse. Ce type de modulation est appelé la modulation passe-bande puisqu'il s'agit d'un canal passebande. C'est possible pour diviser le processus de modulation en deux étapes : la modulation en bande de base et la modulation passe-bande. Dans cette manière, la modulation en bande de base consiste à traduire les données d'origine (analogiques ou numériques) en formes d'onde de modulation basse fréquence et passe- bande consiste à modifier la porteuse haute fréquence onde, ou simplement porteuse, selon les formes d'onde obtenues en sortie de la modulation en bande de base processus.

En modulation numérique, la modulation est appliquée à une porteuse en modifiant l'amplitude, la fréquence ou la phase de cette dernière. Ce qui caractérise une modulation numérique est que le signal modulant (le message) est de nature numérique. Un signal résultant d'une modulation numérique est un signal RF. La modulation numérique en phase se nomme phase-shift keying (PSK) ou modulation par changement de phase.

Dans le cas le plus simple, la porteuse est modulée par un signal binaire. On parle alors de 'binary phase-shift keying' (BPSK).

Ce travail comporte trois chapitres organisés de la manière suivante :

Dans le premier chapitre, nous parlerons de généralités sur la transmission numérique ainsi que les différents types de modulation.

Les détails et le fonctionnement de la technique de la modulation BPSK et les différentes étapes de cette modulation seront notre centre d'intérêt et qui font l'objet du second chapitre.

Enfin, on s'intéressera dans le troisième chapitre à la simulation d'une transmission de la modulation BPSK sous MATLAB SIMULINK.

Le travail de ce mémoire se termine par une conclusion générale avec des perspectives sur les travaux futures.

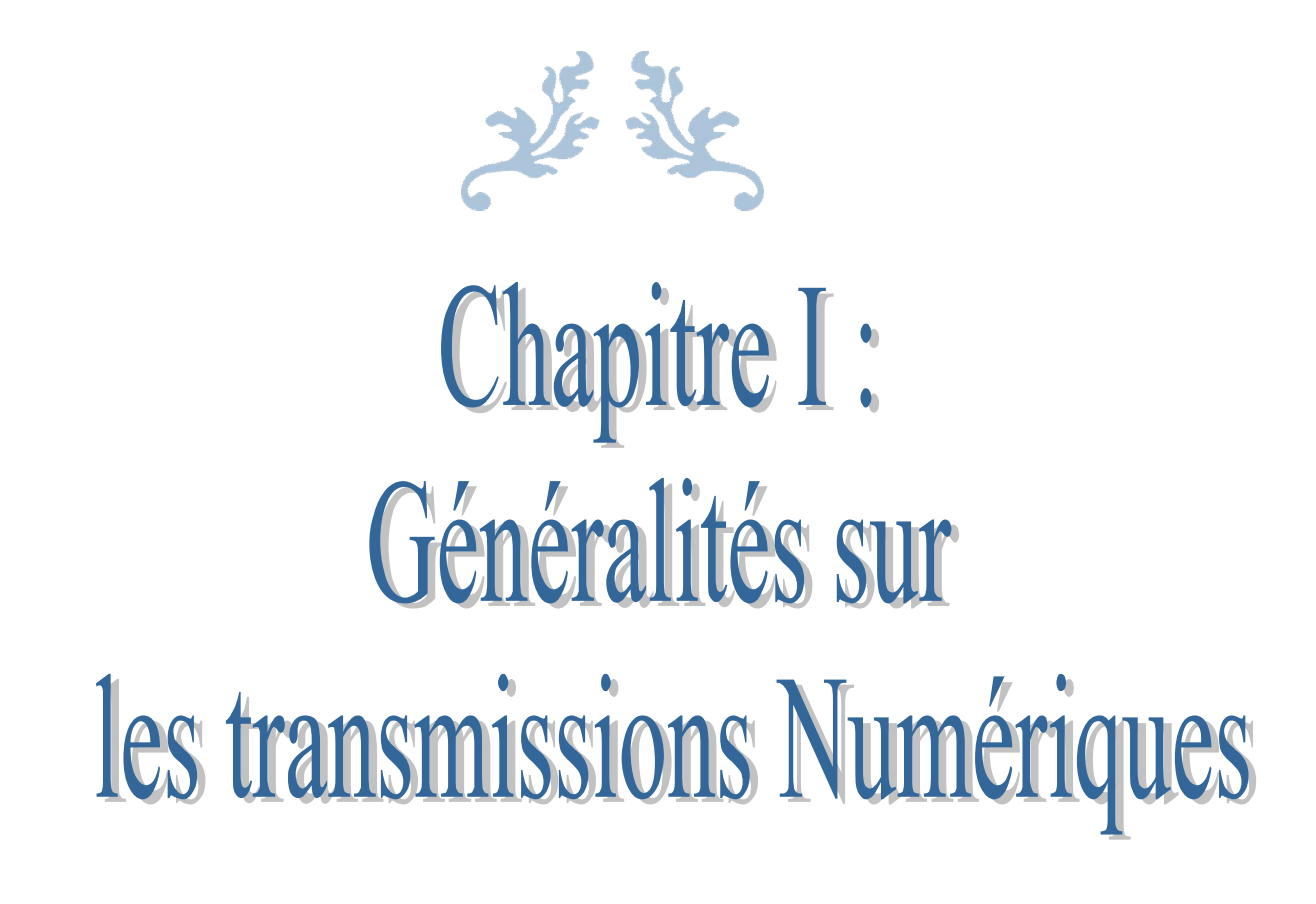

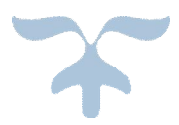

#### **Introduction :**

L'objectif de ce chapitre est d'introduire le concept des communications numériques et les généralités qui serviront à la bonne compréhension de l'ensemble de ce mémoire.

La transmission numérique consiste à faire transiter les informations sur le support physique de communication sous forme de signaux numériques. Ainsi, des données analogiques devront préalablement être numérisées avant d'être transmises. Toutefois, les informations numériques ne peuvent pas circuler sous forme binaires directement, il s'agit donc de les coder et de les moduler. Dans ce chapitre nous donnerons un aperçu sur les différents éléments constituants la chaîne de transmission de l'information et ce depuis l'émetteur jusqu'au récepteur, le fonctionnement d'une chaîne de transmission numérique, de la source d'information binaire au destinataire par les étapes successives de codage de transmission dans un canal physique et de décodage. Les canaux de transmission vont alors être décrits, ainsi que le filtrage des données et les différents types de modulation numérique.

#### **I.1 Chaine de transmission numérique**

Le schéma de principe d'une chaîne de transmission numérique est représenté sur la figure I.1. On peut distinguer : la source de message, le milieu de transmission et le destinataire qui sont des données du problème, le codage et le décodage de source, le codage et le décodage de canal, l'émetteur et le récepteur représentent les degrés de liberté du concepteur pour réaliser le système de transmission. Nous allons maintenant décrire de façon succincte les différents éléments qui constituent une chaîne de transmission en partant de la source vers le destinataire. **[1]** 

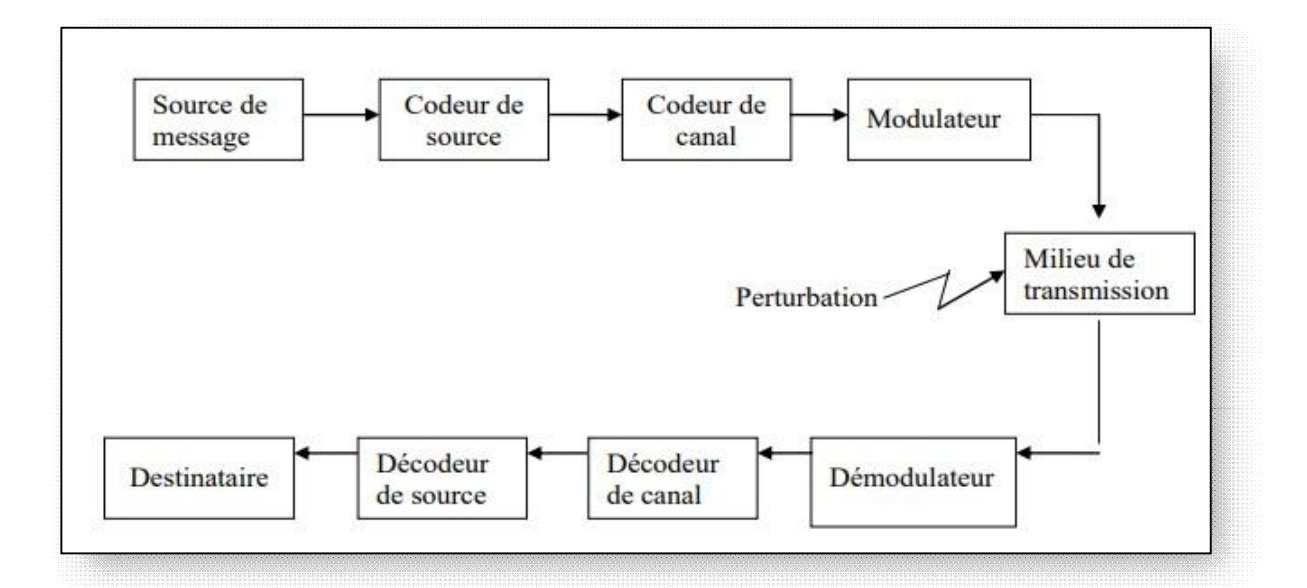

**Figure I.1 : Principe d'une chaîne de transmission numérique [1]** 

La source : Émet un message numérique sous la forme d'une suite d'éléments binaires. La source peut être une voix, une image, un texte, ou des données informatiques. La sortie d'une source n'est pas connue à priori par le destinataire elle est par nature aléatoire. Néanmoins certains messages déterministes, telles que les séquences pilotes, générés par l'émetteur pour servir au bon

Fonctionnement du récepteur. **[2]** 

**Codeur** : on code le signal pour que la transmission soit optimal et fiable et on les code selon nos besoins à deux ou trois niveaux ou plus et selon le codage utilisé (RZ , NRZ, Manchester, Miller

…). **[3]** 

**Modulateur** : a pour rôle d'adapter le spectre du signal au canal (milieu physique) sur lequel il sera émis. Il agit sur les paramètres d'un signal porteur (Amplitude, fréquence ou phase) afin de transmettre les données, le signal ne peut pas être envoyé directement sur le support de transmission car il sera très sensible aux perturbations liées au bruit et sera impossible à distinguer le message envoyé de tous les autres, néanmoins cette méthode existe et appelée transmission en bande de base

, le modulateur module le signal sur une porteuse (un signal a grande fréquence contrôlé par un signala bas fréquence).<sup>[3]</sup>

**Canal de transmission :** Le canal de transmission est le moyen physique permettant de véhiculer un signal de l'émetteur au récepteur, dans les communications sans fil, le canal est l'atmosphère, On sait que le signal émis subi des perturbations lors de sa propagation à travers le canal de transmission, l'objectif est de récupérer l'information transmise avec le moins d'erreurs possibles, Pour cela, le récepteur doit traiter le signal reçu en fonction des perturbations subies par le signal. Il existe plusieurs types de canaux de transmissions, dans cette thèse nous allons nous limiter à l'étude d'un type de canal qu'est le canal à bruit blanc additif Gaussien (AWGN) **[4]** 

**Récepteur :** Le récepteur est constitué d'une partie détection optimale et d'une partie de remise en forme des données numériques reçues. Le détecteur optimal est réalisé à l'aide d'un intégrateur et d'un échantillonneur, synchronisés par le rythme digital, et d'un comparateur à seuil. La valeur du seuil dépend bien sûr de l'entropie de la source (elle est supposée maximum ; on considère donc que l'opération de codage de source a été effectuée) et de l'émetteur physique (émetteur bipolaire). Dans notre cas, la valeur du seuil est nulle. La partie remise en forme des données numériques est chargée de paralléliser les symboles binaires de façon à reconstituer l'information reçue. **[5]**  Du côté récepteur, les fonctions de démodulation et de décodage sont les inverses respectifs des fonctions de modulation et de codage situées du côté émetteur.

Les trois caractéristiques principales permettant de comparer entre elles les différentes techniques De transmission sont les suivants :

La probabilité d'erreur « Pe » par bit transmis permet d'évaluer la qualité d'un système de transmission. Elle est fonction de la technique de transmission utilisée, mais aussi du canal sur lequel le signal est transmis.

En pratique, elle est estimée par le Taux d'Erreur par Bit « TEB »

L'occupation spectrale du signal émis doit être connue pour utiliser efficacement la bande passante du canal de transmission. On est contraint d'utiliser de plus en plus des Modulations à grande efficacité spectrale.

La complexité du récepteur est le troisième aspect important d'un système de transmission. **[6]** 

#### **I.2 Le canal de transmission :**

Le canal de transmission est un élément de la chaîne de communication toujours délicat à définir puisqu'il n'a pas la même signification selon que l'on se place du point de vue de la propagation, de la théorie de l'information ou de la théorie des communications. Pour ce qui nous concerne, c'est-à-dire au sens de la théorie des communications, le canal de transmission peut inclure le Milieu de transmission, le bruit, mais aussi, éventuellement, le filtre d'émission placé physiquement dans l'émetteur, ainsi que les antennes d'émission et de réception pour les transmissions en espace libre. Cette représentation du canal de transmission, illustrée sur la figure (I.2), revêt un caractère plutôt symbolique mais est bien adaptée à l'analyse que nous ferons de la chaîne de transmission.**[6]** 

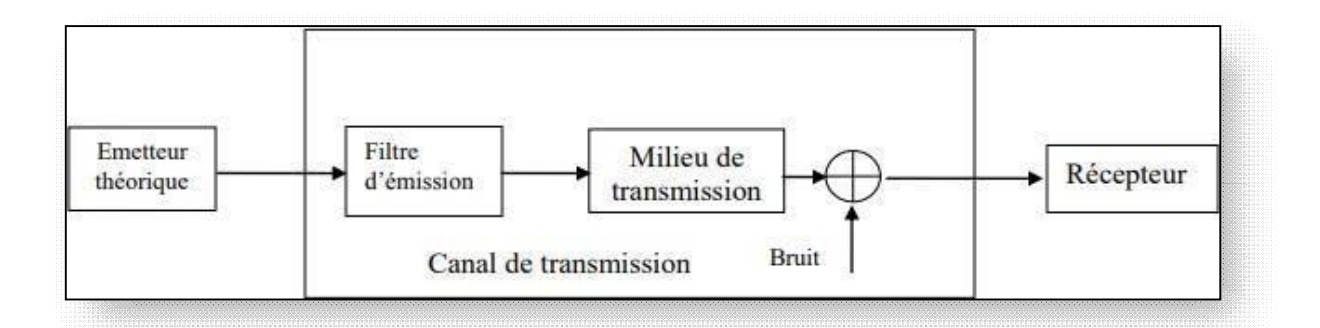

**Figure I.2 Le canal de transmission [6]** 

Les canaux de transmissions peuvent être classés en deux groupes **[7]** :

Les canaux stationnaires dont les paramètres sont fixes au cours du temps : fibres optiques, câbles métalliques, etc.

Les canaux non stationnaires dont les paramètres évoluent au cours du temps : les communications

avec les mobiles, communications sans fils.

#### **I.2.1 Les canaux stationnaires :**

Parmi les canaux stationnaires, le plus utilisé, celui sur lequel l'évaluation des performances des systèmes de communications est aussi la plus simple est le canal AGB (bruit Additif Gaussien Blanc) ou AWGN (Average White Gaussian Noise). **[8**]

Ce bruit est avant tout un modèle basé sur les deux suppositions suivantes :

tous les bits ont la même probabilité, quelle que soit leur position.

les erreurs des différentes positions sont indépendantes. Le bruit est dit gaussien car il a une densité de probabilité gaussienne. Le canal de transmission à bruit additif gaussien blanc AWGN est représenté sur la figure 1.3.

Il est constitué par l'addition d'un bruit gaussien blanc, de densité spectrale bilatérale de puissance  $Sb(f) = N_0/2$ . C'est sans aucun doute le canal de transmission le plus simple et le plus étudié. Les résultats obtenus avec ce canal de transmission servent de référence pour les autres systèmes. Le modèle de canal AWGN représente assez fidèlement un canal de transmission radioélectrique, lorsque les antennes d'émission et de réception sont en vue directe. La diffusion de la télévision par satellite est un exemple courant. L'installateur de la parabole doit s'assurer qu'aucun obstacle, feuillage ou construction, ne se situe sur le trajet satellite-parabole.

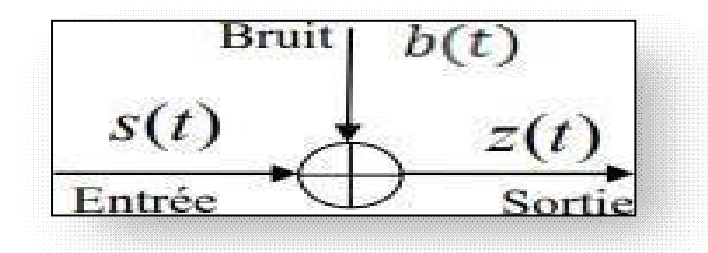

**Figure 1.3 Le canal à bruit additif blanc gaussien AWGN [8]** 

Les canaux sélectifs comportent un filtre linéaire et un bruit AWGN. Ceci représente beaucoup de systèmes de transmission sur câbles métalliques ou sur fibres optiques.

#### **I.2.2 Les canaux non stationnaires [8]**

Les canaux de Rayleigh où le gain complexe du canal est un processus aléatoire gaussien complexe, par exemple les communications radio mobiles à faible débit. Les canaux sélectifs non stationnaires, qui comportent un ensemble discret ou continu de canaux de Rayleigh associés à des temps de propagation différents. Ils peuvent être représentés par un filtre linéaire non stationnaire, par exemple les communications radio mobiles à haut débit. Dans le cas d'un canal gaussien blanc,

on considère le signal reçu y(t) suivant :

$$
y(t)=x(t)+b(t)
$$

Où x(t) est le signal envoyé et b(t) le bruit (purement additif).

Le modèle de Rayleigh considère une modification de l'amplitude du signal :

 $y(t)= h(0)*x(t)+b(t)$ 

Où  $h(0)=\alpha (0) +j \beta(0)$ 

Avec  $\alpha(0)$ et  $\beta(0)$  distribuées selon des lois gaussiennes. La loi de probabilité pour h(t) est alors décrite par :

$$
h(t) = \frac{t}{\sigma^2} \exp(-\frac{t^2}{2 \cdot \sigma^2})
$$

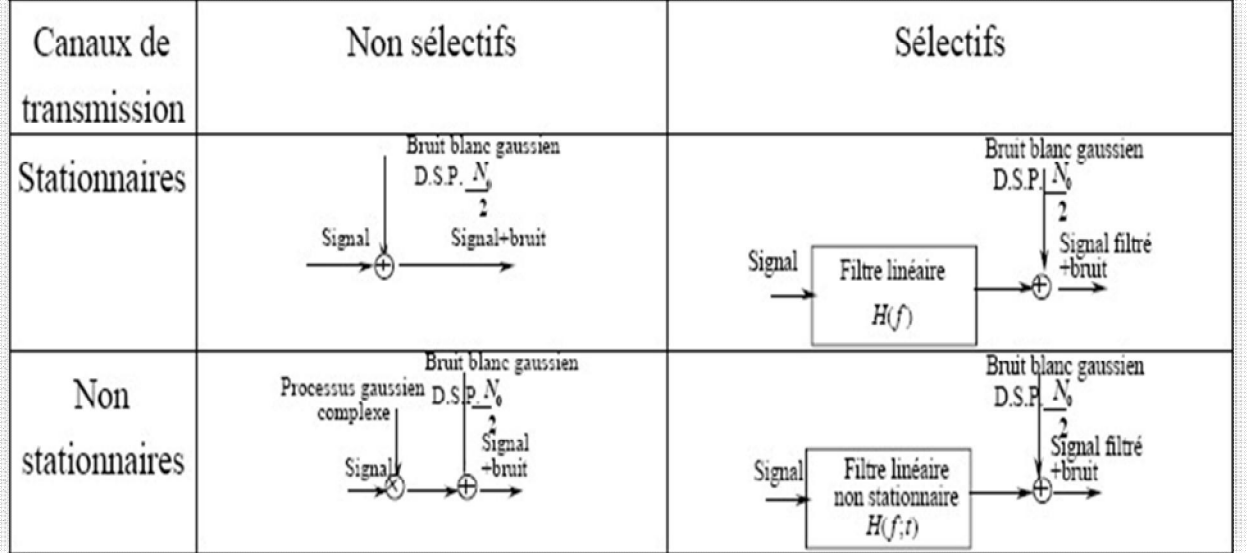

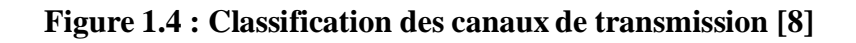

#### **I.2.3 Le milieu de transmission [1][9]**

Le milieu de transmission représente le lien physique entre l'émetteur et le récepteur ;

Un câble bifilaire dont la bande passante est faible et qui est en général réservé pour les transmissions à bas débit (inférieur à 2Mbit/s sur le réseau téléphonique),

Un câble coaxial, qui possède une bande passante plus importante que le câble bifilaire et qui permet de réaliser des transmissions avec un débit relativement élevé : Plusieurs centaines de Mbit/s (565 Mbit/s sur le réseau téléphonique). Le câble coaxial est notamment utilisé pour connecter les centraux téléphoniques entre lesquels transite un grand nombre de communication. La fibre optique **[10],** grâce à sa bande passante très élevée et sa faible atténuation, est considérée comme un support très intéressant. Les fibres optiques sont de plus en plus utilisées pour les réseaux terrestres à grande capacité (plusieurs Gbit/s, voire dans le futur, plusieurs dizaine de Gbit/s).

L'espace libre utilise la propagation d'une onde électromagnétique dans l'atmosphère. Ce milieu est généralement réservé aux transmissions par satellite ou par faisceaux hertziens ainsi qu'aux radiocommunications avec les mobiles. La modélisation du milieu de transmission peut être très complexe. Le milieu peut se comporter comme un simple Filtre linéaire, de réponse en fréquence C(f), mais aussi être non stationnaire (la réponse C(f) est alors fonction de la fréquence) ou présenter des non linéarités ou encore un effet Doppler.

#### **I.2.3 Le bruit [6]**

Le bruit est une perturbation aléatoire dont les origines sont le milieu de transmission (bruit externe), ou les dispositifs électroniques utilisés dans le récepteur (bruit interne). Parmi les sources de bruit externe, on peut citer les rayonnements divers captés par l'antenne (cas des transmissions en espace libre), les interférences éventuelles entre les différents utilisateurs du milieu de transmission ou encore les bruits d'origine industrielle (moteurs, lignes à haute tension, etc.).

Le bruit interne a pour origine le mouvement brownien des électrons dans les composants passifs (résistances) et les composants actifs (semi-conducteur) qui constituent les dispositifs du récepteur (amplificateur, filtres, mélangeurs, etc.).

Le bruit engendré par les composants passifs est un bruit blanc (densité spectrale de puissance uniforme), au moins dans le domaine de fréquences utilisé en radiocommunication, qui dépend de la température, d'où son nom de bruit thermique. Les composants actifs (semi-conducteurs) sont aussi générateurs de bruits divers, dont le bruit dit de grenaille est sans doute le plus important.

Le bruit de grenaille est aussi blanc mais indépendant de la température, c'est donc un bruit non

thermique, fonction du courant qui traverse les composants. Compte tenu du fait qu'il existe un grand nombre d'électrons dans la matière, évoluant indépendamment les uns des autres et suivant une même loi, le bruit interne peut être modélisé par un processus gaussien d'après le théorème de limite centrale. Le bruit interne est en générale prépondérant dans les systèmes de transmission.

Dans notre approche, toutes les contributions du bruit interne et externe seront prises en compte dans une source unique de bruit B(t) située en amont du récepteur. Les dispositifs électroniques du récepteur seront alors supposés idéaux, en d'autres termes, non générateurs de bruit. Ce bruit peut être modélisé par un processus aléatoire gaussien, à moyenne nulle, stationnaire, indépendant du signal émis et de densité spectrale de puissance bilatérale.

$$
\gamma(f) = \frac{N_0}{2} \qquad \forall f
$$

La densité spectrale de puissance mono latérale N0 du bruit est égale ou K ( $T_{i+}$  T<sub>e</sub>) est la constante de Boltzmann  $k = 1.381 \times 10^{23}$  *J.K*<sup>-1</sup>, Te la température de bruit de la source de bruit externe et Ti la température de bruit équivalente à l'entrée du récepteur, en Kelvin. En effet, un récepteur radioélectrique est caractérise, du point de vue du bruit, par sa température interne de bruit Ti ; la densité spectrale de bruit engendrée par ce récepteur, et ramenée à son entrée, est donc kTi.

Le récepteur peut être de manière équivalente caractérisé par son facteur de bruit F auquel cas N0 est égal kT0 F, où T0 désigne la température de référence : T0 =290 K. La densité spectrale de puissance 0 kT correspond à une puissance de -114dBm (décibel par rapport au mW) dans une bande de 1MHz ; c'est-à-dire que la puissance recueillie dans ces conditions est de 11.4 10 mW. La connaissance de cette valeur de référence évite de devoir recalculer à chaque fois la puissance de bruit en revenant à la constante de Boltzmann. La puissance de bruit recueillie dans une bande B (en MHz) avec un récepteur de température interne Ti, exprimée en dBm, est alors simplement égale à :

$$
N_0 = -114 + 10 \log B + 10 \log \frac{T_i}{290}
$$

#### **I.3 Codage de canal et codage de source [1]**

#### **I.3.1 Le codage de source :**

Consiste à supprimer la redondance contenue dans les messages de la source d'information. Il peut être avec ou sans pertes d'information. La compression avec pertes vise les signaux numérisés (image, audio ou vidéo).

Après numérisation et codage, la source de message numérique est caractérisée par son débit binaire D, défini comme le nombre d'éléments binaires émet par unité de temps. Il est donné par l'expression :  $D=1/T$  [Bits/S]

Bits Où *T* est la durée d'un bit.

Parmi les exemples de débit binaire en sortie de sources numérisées et codées, on peut citer la numérisation du signal de parole, préalablement limité à la bande 300-3400 Hz en téléphonie, est réalisée en échantillonnant ce signal à la fréquence de 8 kHz, puis en codant les échantillons quantifiés sur m =8 bits, Ainsi après numérisation, le signal de parole est transformé en une source numérique ayant un débit binaire de 64 k bit/s ; ce codage de la parole a pris le nom de « codage MIC » (modulation par impulsion codée). Avec un codage de source plus élaboré, ce débit de 64 k bit/s peut être réduit à 32 kbit/s sans dégradation de la qualité subjective de la parole ; des algorithmes permettant d'atteindre des débits de 16 et 8 kbit/s ont même été adoptés récemment par les organismes internationaux de normalisation. Pour le radiotéléphone cellulaire numérique (GSM), ce débit a été ramené à 13 k bit/s.

Pour un signal vidéo correspondant à une cadence de transmission de 25 images par seconde, la fréquence d'échantillonnage du signal de luminance et de 13.5 MHz et de

6.75 MHZ pour les deux signaux de chrominance. Le codage des échantillons quantifiés étant réalisé sur m = 8 bits. Le signal vidéo après numérisation est transformé en une

Source numérique ayant un débit binaire de 243 Mbit/s dont 27 Mbit/s sont réservés à des fonctions de synchronisation les techniques de codage de source permettent actuellement de réduire ce débit à 8 Mbit/s sans pratiquement altérer la qualité subjective des images Pour des applications spécifiques, il est possible de réduire encore ce débit binaire. Pour le visiophone par exemple, le signal vidéo est codé avec 64 k bit /s.

#### **I.3.2 Le codage de canal :**

Le codage de canal, aussi appelé codage détecteur et / ou correcteur d'erreur, est une fonction spécifique des transmissions numériques, qui n'a pas son équivalent en transmission analogique. Le codage de canal consiste à insérer dans le message des éléments binaires dits de redondance suivant une loi donnée. Cette opération conduit donc à une augmentation du débit binaire de la transmission ; Le décodeur de canal, qui connaît la loi de codage utilisée à l'émission, vient vérifier si cette loi est toujours respectée en réception. Si ce n'est pas le cas, il détecte la présence d'erreurs de transmission qu'il peut corriger sous certaines conditions. Pour illustrer la fonction de codage de canal, considérons l'exemple suivant : supposons que l'on insère un élément binaire, dit de parité, tous les *p* éléments binaires du message, de telle sorte que la somme de ces (*p*+l ) éléments binaire soit paire. En testant la parité de cette somme. Le décodeur pourra détecter toutes les erreurs de transmission en nombre impair parmi ces (p+1) éléments binaires. Ce code, appelé code de parité ne permet pas, à l'évidence, de corriger les erreurs de transmission, mais simplement d'en détecter la présence, ce qui permettrait, par exemple, de demander la retransmission du message. La fonction de codage de canaln'est pas toujours utilisée car elle accroît la complexité des équipements de transmission et donc leur coût.

#### **I.4 Transmission en bande de base**

#### **I.4.1 Principe de Transmission en bande de base :**

On parle de transmission en bande de base, lorsqu'aucune opération de modulation n'est appliquée pour la transmission d'un signal, elle est utilisée surtout dans les supports à courte distance par exemple un câble Ethernet, série, etc …….

Dans cette transmission le signal est directement transmis sur le support, mais n'exclut pas les modifications qui n'ont pas de rapport avec le changement direct du signal comme l'amplification du signal et éventuellement une codification, les inconvénients majeurs rencontrés dans cette transmission est la limitation de bande passante et la distance de transmission **[11]** 

La transmission est dite en bande de base lorsque le signal ne subit pas de transposition en fréquence.

Le signal présente souvent un aspect rectangulaire.

Ce type de transmission consiste à transmettre les signaux numériques (suites de bits) sur le support, sur des distances limitées (de l'ordre de 30Km)

Le signal ne subit pas de transposition de fréquence et se réduit à un signal simple codé.

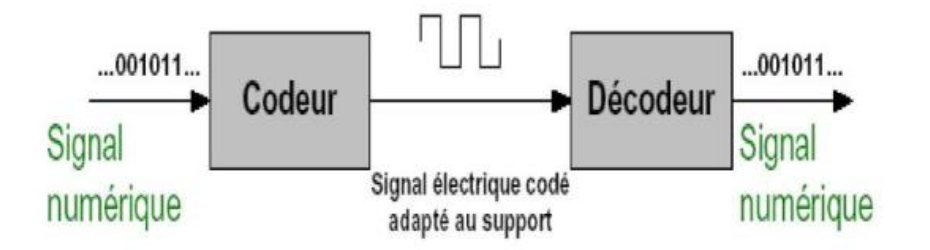

#### **Figure 1.5 Principe de la transmission des données en bande de base [33]**

La figure ci-dessous résume le principe de la transmission des données en bande de base. Le codeur dans la bande de base transforme la suite de bits en une suite de symboles ayant le

même

Intervalle de temps **etu** (Elementary Time Unit).

#### **I.4.2 Propriétés de la transmission en bande de base :**

C'est un procédé simple et peu coûteux Il ne peut être employé que si le support de transmission ne doit pas traverser de transformateurs d'isolement provoquant des coupures de circuits, ni d'élément introduisant un décalage d'horloge comme les amplificateurs.

On l'utilise sur des câbles à grande bande passante.

Le débit maximum que l'on peut obtenir dépend de la longueur du câble et de sa section.

La transmission en bande de base est désormais très largement utilisée, puis qu'elle est utilisée dans les réseaux locaux.

Tout canal réel comporte les imperfections qui se traduisent dans le domaine temporel, pour les réponses indicielles et dans le domaine fréquentiel par l'affaiblissement ou fonction de Transfert.

#### **I.4.3 Caractéristiques d'une transmission numérique :**

Toute transmission numérique est caractérisée par :

le débit linaire (D)

Débit du moment en baud (M)

Les nombres d'état par moment (m niveaux) d'amplitude m valeurs de phase.

#### **I.5 Transmission sur onde porteuse**

#### **I.5.1 Les modulations numériques :**

La modulation a pour objectif d'adapter le signal à émettre au canal de transmission. Cette opération consiste à modifier un ou plusieurs paramètres d'une onde porteuse. Les paramètres modifiables sont : L'amplitude, la fréquence et la phase.

Dans les procédés de modulation binaire, l'information est transmise à l'aide d'un paramètre qui prend deux valeurs possibles. Dans les procédés de modulation M-aire, le paramètre prend M valeurs. Ceci permet d'associer à un état de modulation un mot de n digits, ce qui correspond à un nombre d'états de M= $2^n$ , Ces n digits proviennent du découpage en paquets de n digits du train binaire issu du codeur **[12]** 

La modulation numérique est plus efficace grâce à sa grande capacité de transmission d'informations, beaucoup plus importante que celle de la modulation analogique sur une même largeur de bande passante, et sa robustesse au bruit est plus importante comme le montre la figure

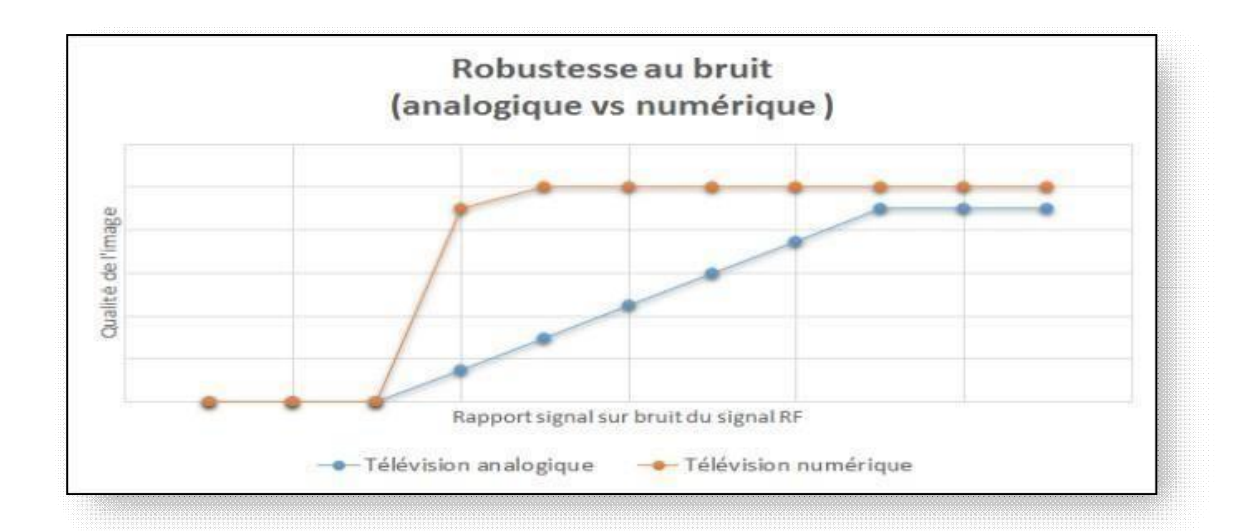

#### **Figure I.6 Graphique qui représente la qualité de transmission d'une image avec signalAnalogique et numérique [13]**

La modulation numérique peut se faire de deux façons :

**Modulation binaire** : elle consiste à assimiler un signal à chaque bit s1 pour 1 s2 pour 0 il transmet bit par bite

**Modulation M-aire** : permet de transmettre k bits à la fois, en utilisant  $M=2$  *n* ce nombre de n

bits provient du paquet de données qui sépare le paquet de données de n bits de la séquence binaire du codeur

#### **I.5.2 Principe de la modulation**

La modulation permet de décaler vers les hautes fréquences le spectre du signal à transmettre (audio, vidéo, …) afin de pouvoir utiliser des antennes de taille raisonnable et de l'adapter au support de transmission.

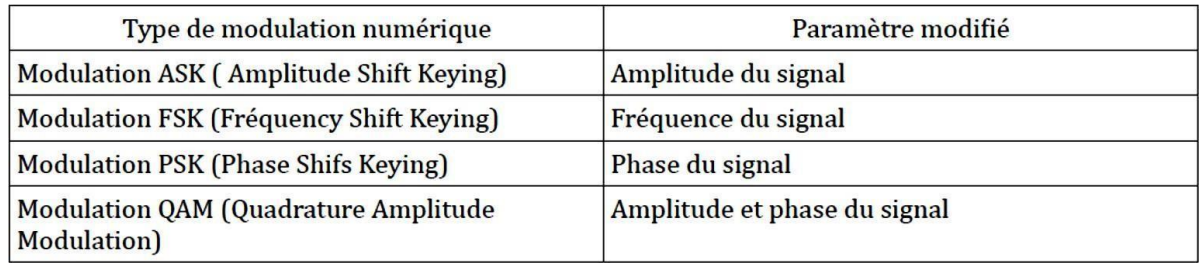

La modulation numérique modifie un ou plusieurs paramètres de l'onde porteuse :

#### **Caractéristiques d'une modulation numérique [13]**

Débit binaire : se définit comme étant le nombre de bits transmis par seconde, il sera égal ou Supérieur à la rapidité de modulation D $\geq R = \frac{1}{\tau_h}$ bits/s

Rapidité de modulation : se définit comme étant le nombre de symboles par seconde , où le symbole peut être représenté par n bits  $[n\geq 1]$ 

$$
R = \frac{1}{T} \text{ Baudes}
$$

**Efficacité spectrale :** 

 $\eta = \frac{D}{B} = \frac{debit \, binaire}{band \, oucupee \, autour \, de \, la \, poteuse}$ 

Taux d'erreur bits ou (BER) : La qualité d'une liaison est liée au taux d'erreur par bit :

 $\text{TEB} = \frac{nombre \text{ } d \text{ } element \text{ } b \text{ } in \text{ } a \text{ } if \text{ } a \text{ } u \text{ } x}}{n \text{ } m \text{ } b \text{ } n \text{ } element \text{ } em \text{ } is}$ 

Capacité :

 $c = B.log2(1 - SNR)$ .

#### **1.5.3 Modulation par déplacement d'amplitude ( MDA) en anglais ASK ( Amplitude Shift Keying) : [13]**

La modulation par déplacement d'amplitude (MDA) ou communément appelé modulation ask (amplitude-shift keying) est La technique de modulation numérique la plus simple, où un signal d'information binaire module directement l'amplitude d'une porteuse analogique, elle consiste à varier l'amplitude du signal mathématiquement :

 $v(t) = a(t) \cos(2\pi f t + \varphi)$  avec  $a(t) = \sum k \, ak \, rect(t - kt)a(t)$ :correspondre à un codage binaire ou M-aire

v(t) : signal modulé

Ap : amplitude de la porteuse

Amplitude  $A(t) = A0 = Ap/2$  pour transmettre un bit à «0»

Amplitude  $A(t) = A1 = Ap$  pour transmettre un bit à «1»

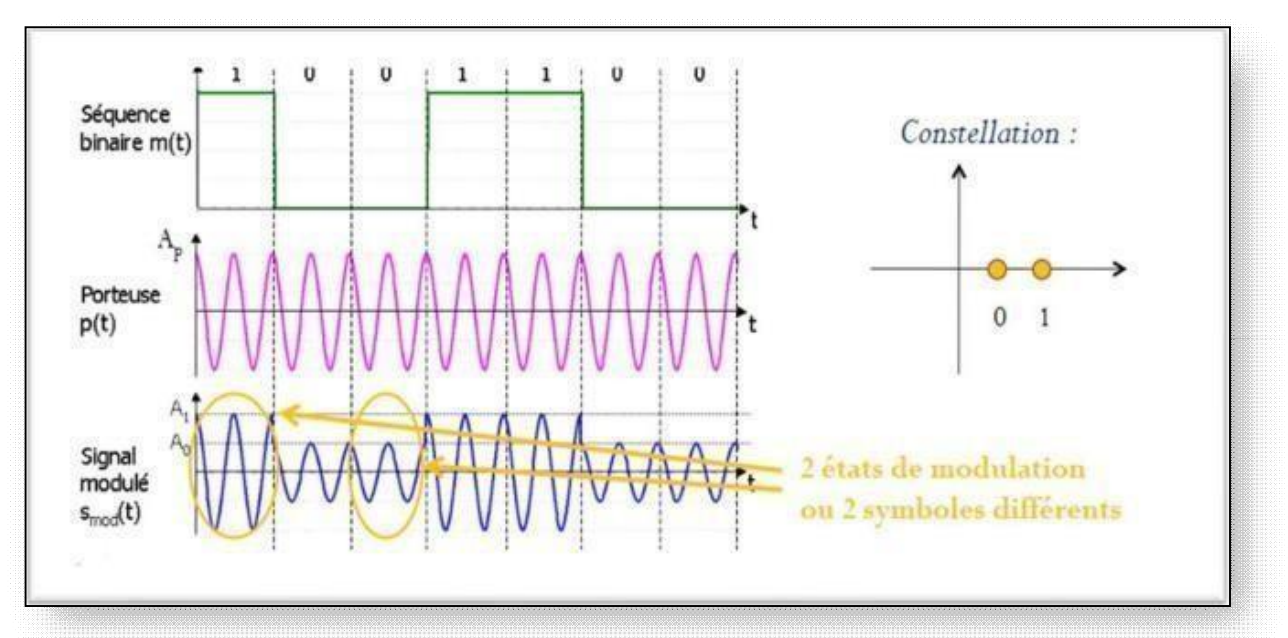

**Figure 1.7 : Exemple d'une modulation ASK a deux états et sa constellation [13]** 

Il faut noter que la modulation d'amplitude est la seule utilisable sur fibre optique, car les équipements utilisés actuellement ne sont pas en mesure d'appliquer une autre modulation sur les ondes lumineuses.

Dans ce cas, la modulation s'effectue par tout ou rien (OOK ou ON/OFF shift keying). Par contre, elle est peu employée sur d'autres supports car elle provoque une détérioration du rapport signal sur bruit

#### **I.5.4 Modulation par tout ou rien ( OOK : On Of Keying) [14]**

Un exemple de modulation d'amplitude est la modulation (binaire) par tout ou rien encore appeléepar son abréviation anglaise : OOK pour "On Off Keying"

Dans ce cas, un seul bit est transmis par période T, et par conséquent le symbole ak prend sa valeur dans l'alphabet (0, a0). On observe donc sur un chronogramme des extinctions de porteuse

quand  $a_k=0$ .

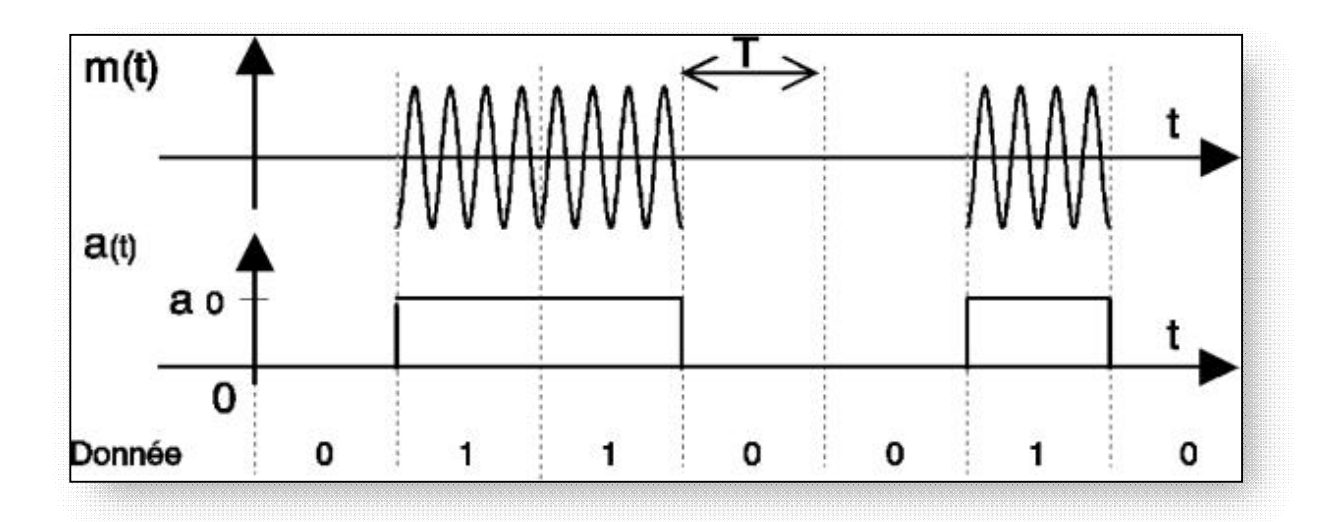

**Figure1.8 : Modulation d'amplitude par tout ou rien (OOK) [14]**

#### **I.5.6 Modulation par déplacement de fréquence (FSK) [14]**

$$
v(t) = A_p \cos(2\pi f_p t + \varphi) \longrightarrow \begin{cases} s_0 = A \cos[2pf_0 t + \varphi] \\ s_1 = A \cos[2pf_1 t + \varphi] \end{cases}
$$

Modulation par déplacement de fréquence ou Frequency Shift Keying est la plus couramment utilisée, elle consiste à émettre un signal à amplitude constante et associe à

chaque symbole une valeur de fréquence différente (figure 1.10), il n'y a pas de diagramme de constellation, car la phase varie de manière continue, généralement en modulation numérique, on module un signal binaire appelé BFSK à phase continue. Le signal modulé s'écrit sous la forme suivante :

fp est la fréquence centrale de la porteuse c'est à dire :

 $\begin{cases} f_0 = \begin{bmatrix} f_p - \Delta f \end{bmatrix} \\ \\ f_1 = \begin{bmatrix} f_p + \Delta f \end{bmatrix} \end{cases}$ 

 $\triangleright$  Bit 1  $\rightarrow$  fréquence fl

 $\triangleright$  Bit 0  $\rightarrow$  fréquence f0

 $\Delta f$ = Décalage par rapport à la fréquence porteuse analogique :

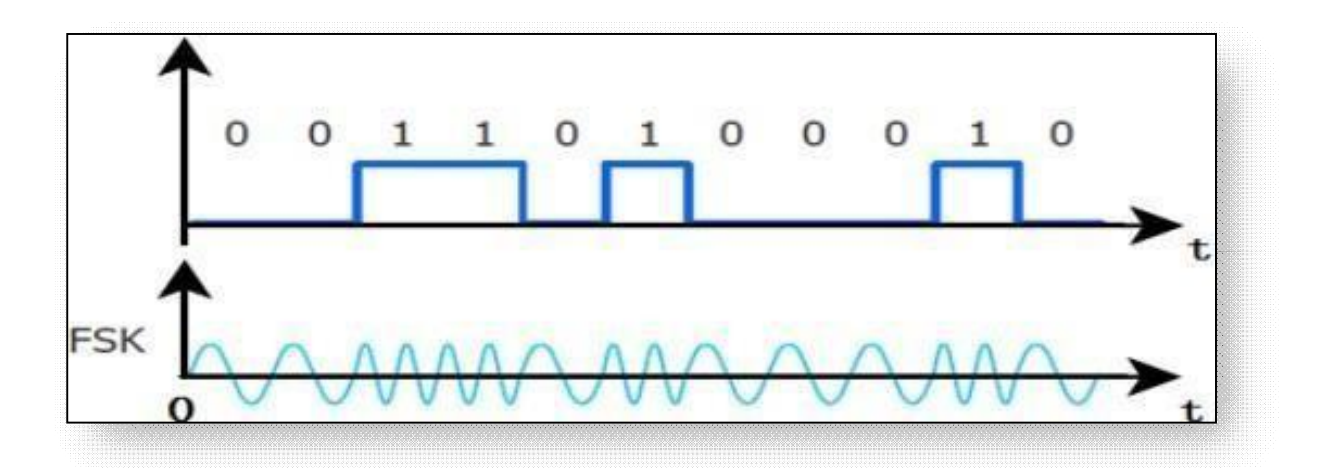

**Figure 1.9 Modulation de fréquence FSK [14]** 

#### **I.5.7 Modulation QAM ( amplitude en quadrature )**

La QAM ou Modulation d'amplitude en quadrature résulte de la combinaison de deux fréquences porteuses sinusoïdales déphasées l'une de l'autre de 90° (d'où le nom de quadrature). Elle peut aussi être vue comme une modulation de phase et d'amplitude, elle permet des débits élevés **[15].** 

Les modulations QAM (Quadrature - Amplitude - Modulation) est une évolution de M-PSK ici la phase et l'amplitude d'une porteuse varient à chaque changement de symbole, Cette modulation est très utilisée dans le domaine de télévision et dans la norme DVB-T de la télévision numérique (TNT), en général sur la TNT on utilise 64-QAM cette modulation permet un débit très élevé.

Un exemple de la modulation QAM est la modulation QAM à seize états. La 16 QAM utilise 4 bits par symbole, 2 bits sur i et deux bits sur Q. La valeur de i peut être une des 4 amplitudes possibles. Il en est de même pour la valeur de Q.

La constellation comporte 16 points  $(2^4=16)$  [16]

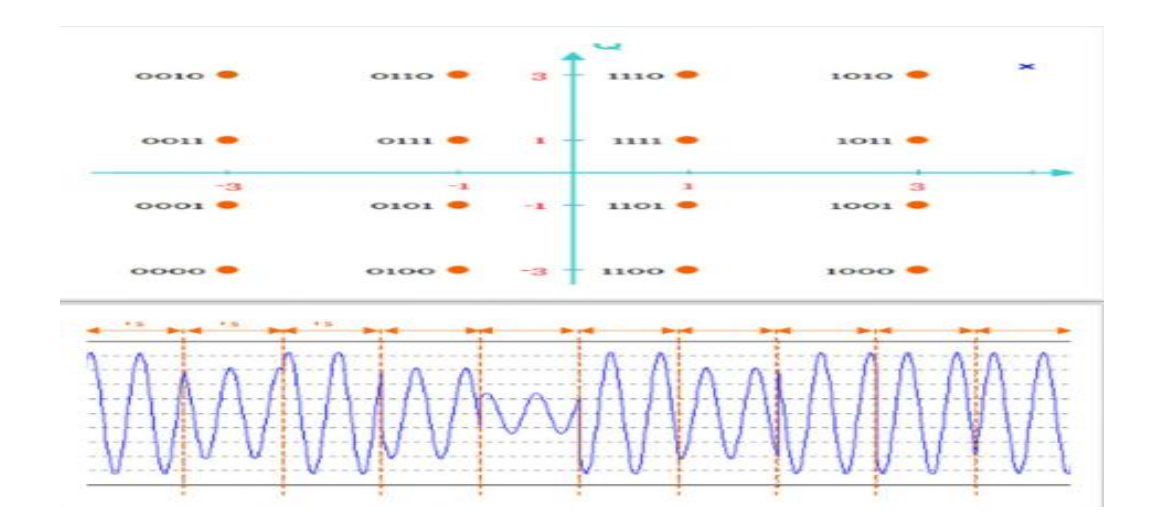

**Figure 1.10 : Allure d'un signal modulé a 16-QAM et sa constellation [13]** 

#### **I.5.8 Modulation par déplacement de phase ( MDP) (PSK :phase shift keying )**

Il s'agit d'une modulation à enveloppe constante :

L'enveloppe étant le module de l'enveloppe complexe. Cette propriété est intéressante pour des transmissions sur des canaux non linéaires, ce qui fait de la PSK un outil de choix par exemple pour les transmissions par satellites. L'intérêt d'avoir un signal modulé à enveloppe

Constante est que cela permet d'employer les amplificateurs dans leur zone de meilleur rendement qui correspond souvent à un mode de fonctionnement non linéaire. Ainsi, la disposition des symboles sur un cercle se traduit non seulement par enveloppe constante, mais aussi, par une énergie identique mise en œuvre pour transmettre chaque symbole, ces deux aspects étant bien fortement liés**.[17]** 

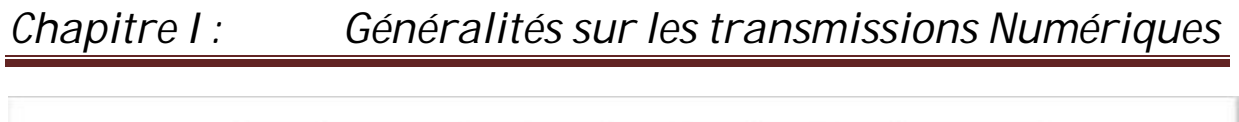

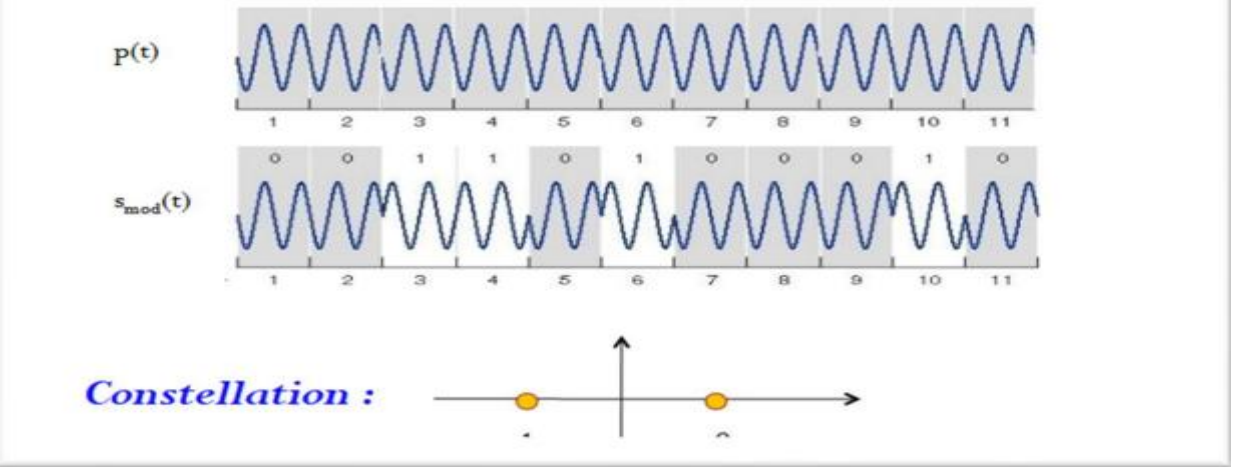

**Figure 1.11 : Exemple d'une modulation PSK a deux** états **et sa constellation [13]** 

La modulation PSK peut se faire à plusieurs états comme  $M = 2^n$ , M représente le nombre d'états et n le nombre de bites.

Un exemple de la modulation numérique par déplacement de phase est la modulation binaire dite BPSK (Binary Phase Shift Keying) , on en parlera en détail dans le deuxième chapitre.

Un autre type de modulation numérique de phase est la PSK en quadrature ou (QPSK). Le train de donnée binaire est séparé en deux "sous trains" appelés le composant cosinus (**I** ou In-phase) et le composant sinus (**Q** ou Quadrature). La paire de valeur (ou doublet) constitue ce que l'on appelle un symbole .Pour des considérations électroniques, les signaux **I** et **Q** sont centrés sur 0V. On peut donc considérer que **I** et **Q** prennent symboliquement deux niveaux +1, -1 correspondant aux états binaires. [**16]** 

L'état de phases du signal modulé se représentent en coordonnés polaires dans le plan **I, Q**. Suivant les combinaisons de **I** et **Q**, on obtient alors un diagramme que l'on appelle communément constellation. Le schéma ci-dessous montre les constellations de la modulation **QPSK** (Quadrature Phase Shift Keying**).[16]** 

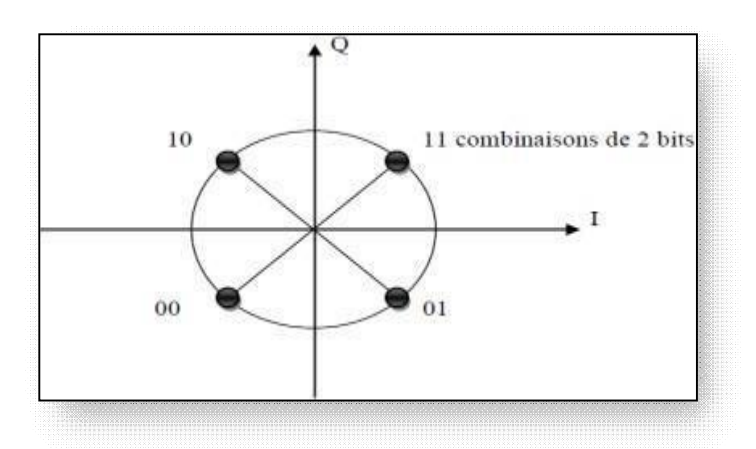

 **Figure 1.12 : constellation QPSK [16]** 

#### **I.5.9 Modulation multi-porteuses**

Utilisation de plusieurs fréquences porteuses :

⇒ Transmission d'une somme de QAM, PSK ou ASK, avec différentes fréquences porteuses • Terminologie anglo-saxone : DMT (Discrete MultiTone) sur liaison filaire ; OFDM (Orthogonal Frequency Division Multiplex) sans fil

Intérêt : meilleures utilisation des ressources spectrales

Applications pratiques : DMT : ADSL, OFDM : TNT et Wifi IEEE 802.11a/g **[18]**  Le principe de modulation multi-porteuse est d'envoyer simultanément plusieurs symboles en parallèle, L'implémentation de la modulation et de la démodulation se fait à l'aide de la transformée de Fourier rapide FFT (Fast Fourier Transforme)

Single carrier : la modulation classique

Multi carrier : modulation à multi-porteuse

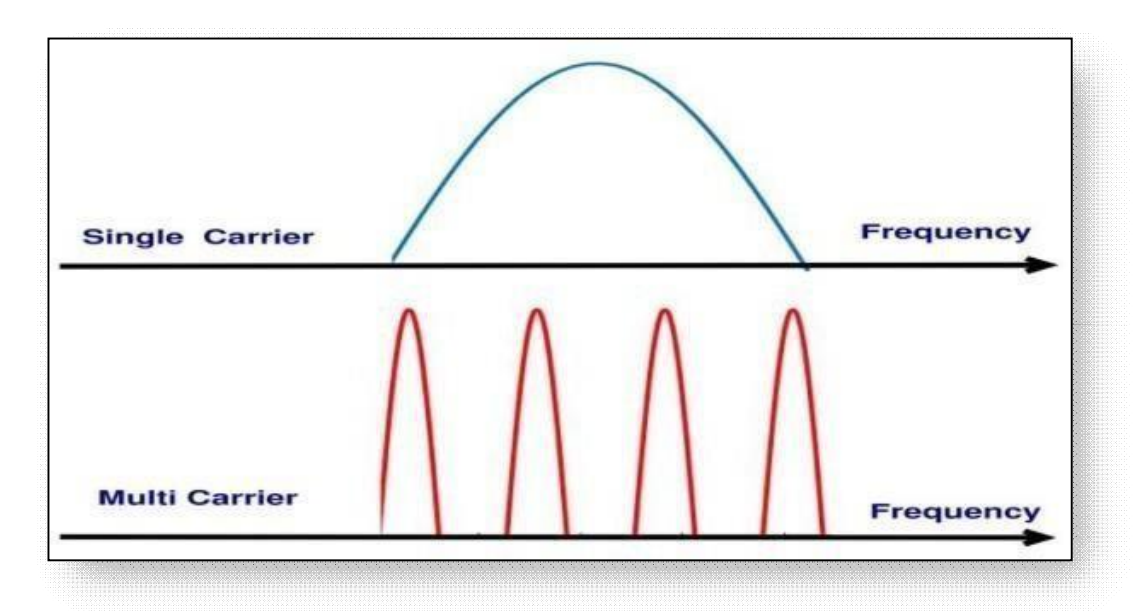

#### **Figure 1.13 Différence entre une modulation classique et une modulation Multi porteuse [13]**

 Le principe des modulations multi-porteuses est de transmettre simultanément plusieurs symboles en parallèle. La technique simple de multiplexage par division de fréquence (FDM) à deux inconvénients principaux, le premier étant une basse efficacité spectrale et le second étant une difficulté technologique de mettre en application un grand nombre de filtres assortis (un pour chaque fréquence porteuse). Par conséquent, pour éviter le premier inconvénient, nous utilisons une autre solution qui consiste à tolérer unchevauchement entre les spectres des signaux émis, à

Condition que l'orthogonalité entre les sous porteuses soit satisfaite, ce qui garantit l'absence d'interférence entre les différentes porteuses. Pour que le signal modulé ait une grande efficacité spectrale, il faut que les fréquences des porteuses soient les plus proches possibles, tout en garantissant que le récepteur soit capable de les séparer et de retrouver le symbole numérique émis sur chacune d'entre elles, d'où la nécessité d'utiliser des porteuses orthogonales**.[13]** 

#### **I.6 Mesure de la qualité d'une transmission numérique [1]**

La qualité d'une transmission dépend de la fidélité avec laquelle les éléments binaires du message sont restitués au destinataire. Elle est mesurée en général en évaluant la probabilité d'erreur par élément binaire, notée P<sub>eb</sub> définie comme étant la probabilité deprendre une décision erronée sur un élément binaire. Cette probabilité d'erreur n'est jamais strictement nulle, mais cela ne signifie pas pour autant que la transmission est de mauvaise qualité ; en effet, il suffit qu'elle prenne une valeur suffisamment faible pour satisfaire à un certain critère de fidélité ; cette valeur dépend du type d'information transmise (parole, son, image, données, etc.) et du niveau de fidélité exigé (une probabilité d'erreur de  $10^{-6}$  par exemple pourrait être jugée tout à fait satisfaisante pour la transmission de la parole en téléphonie).

Désignons par  $\alpha$ k l'élément binaire émis à l'instant KT<sub>b</sub>. En tenant compte du fait que les éléments binaires  $\alpha$ k issus de la source sont indépendants et identiquement distribués sur l'alphabet {0,1}, la probabilité d'erreur par élément binaire Peb est égale à

$$
P_{\ell b} = \Pr \{ \alpha_k \neq 1 \} \Pr \{ \hat{\alpha}_k = 0 \alpha_k = 1 \} + \Pr \{ \alpha_k = 0 \} \Pr \{ \hat{\alpha}_k = 1 \alpha_k = 0 \}
$$

Où  $\hat{a}^k$  représente le résultat de la décision prise sur l'élément binaire  $\alpha$ k.

Pour un canal perturbé par un bruit additif B(t) stationnaire, cette probabilité d'erreur par élément binaire ne dépend pas de l'indice k considéré. La mesure de cette probabilité d'erreur est réalisée en émettant une séquence de N éléments binaires connue du destinataire, puis en évaluant en réception le rapport entre le nombre n d'éléments binaires erronés et le nombre N d'éléments binaires émis. Ce rapport est appelé Taux d'Erreur binaire (TEB), en anglais BIT ERROR RATE (BER).

#### **Conclusion :**

Nous avons présenté dans ce chapitre la chaine représentative d'une transmission numérique où l'intérêt de la modulation dans la transmission d'un signal sur un canal de transmission est mis en exigence.

L'intérêt majeur des techniques de modulations numériques, réside dans la possibilité de leur insertion harmonieuse dans les réseaux intégrés numériques qui se développent de jour en jour. Un autre avantage réside dans la possibilité de conserver l'intégrité de l'information à transmettre, ce qui est tout à fait impossible avec une transmission analogique. Les systèmes modernes de communication numérique sont complexes et requièrent des circuits de modulation et de démodulation de plus en plus sophistiqués

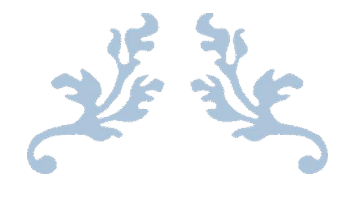

# Chapitre II: Modulation Numérique par déplacement de la phase binaire BPSK

### *Introduction :*

L'objectif de ce deuxième chapitre est d'introduire la modulation numérique BPSK. Nous commencerons par des notions sur la technique de la modulation ainsi le principe de cette modulation et de présenter le signal modulé et le codage utilisé ainsi que le spectre de ce signal. Ensuite d'expliquer la démodulation et le diagramme de constellation, ainsi que le diagramme de l'œil BPSK.

## *II.1 Notion de base sur modulation Par déplacement de la phase binaire (BPSK) :*

**BPSK** (Binary Phase Shift Keying) est également appelé 2-phase **PSK** ou Phase Reversal Keying. Dans cette technique, la porteuse sinusoïdale prend deux inversions de phase telles que 0° et 180°. BPSK est essentiellement un schéma de modulation à double bande latérale à porteuse supprimée (**DSBSC)**, le message étant l'information numérique. La position exacte des points de la constellation n'a pas particulièrement d'importance, et parfois ils peuvent être sur l'axe réel, à 0° et 180°.

Cette modulation est la plus robuste de toutes les PSK car il faut le plus haut niveau de bruit ou de distorsion pour que le démodulateur prenne une décision incorrecte. Il n'est cependant capable de moduler qu'à 1 bit/symbole et n'est donc pas adapté aux applications à haut débit. En présence d'un déphasage arbitraire introduit par le canal de communication, le démodulateur est incapable de dire quel point de constellation est lequel.

La principale caractéristique d'identification de BPSK est que le processus de modulation crée deux porteuses haute fréquence distinctes en fonction des données transmises, représentant soit un '1', soit un zéro '0'. **[19]** 

 $S_0(t) = A\cos(\omega 0t)$  $S_1(t) = A\cos(\omega 0t + \pi) = -A\cos(\omega 0t)$ 

Ces deux signaux sont séparés par une phase de 180 degrés et c'est cette grande différence de phase qui explique la robustesse de la méthode BPSK. Seule une distorsion de bruit très importante dans le canal pendant le processus de transmission serait capable de créer une erreur suffisamment importante pour que le démodulateur traduise mal les données entrantes.

**Le BER** de BPSK est donné par , =  $Q \{ \sqrt{2E_b} \}$ / ( $\sqrt{N_0}$ }
La paire d'ondes sinusoïdales qui ne diffèrent que par un déphasage relatif de180 ° sont appelées signaux antipodaux. **[19]** 

## *II.1 Technique de modulation BPSK :*

Le signal BPSK peut être généré en appliquant signal porteur à un modulateur équilibré. Ici le signal en bande de base b(t) est appliqué en tant que modulation signal au modulateur équilibré. Un niveau NRZ l'encodeur convertit la séquence de données binaires NRZ bipolaire**.[20]** 

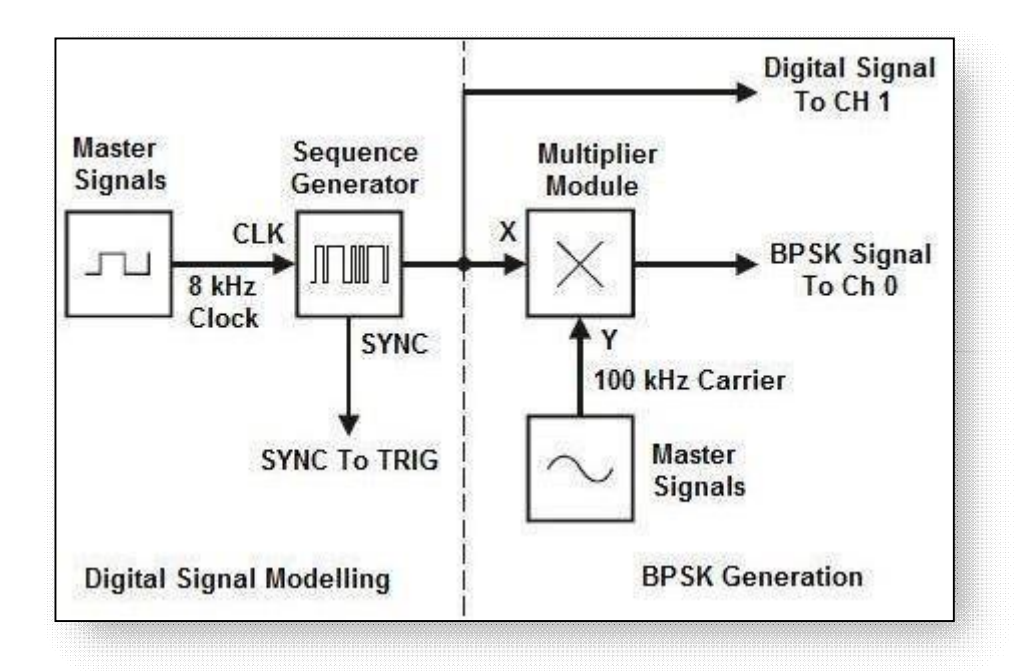

**Figure II.1 : Schéma fonctionnel du générateur BPSK [20]** 

#### **II.1.1 L'émetteur BPSK** :

En cela, un modulateur équilibré agit comme une phase inverseur. En fonction de l'état de L'entrée numérique, la porteuse est transférée à la sortie en phase ou déphasée à 180 degrés Avec l'oscillateur de porteuse de référence.

Le modulateur équilibré a deux entrées : une porteuse qui est en phase avec l'oscillateur de référence et les données numériques binaires. Pour que le modulateur équilibré base fonctionnent correctement, la tension d'entrée numérique doit être bien supérieure à la tension de crête de la porteuse.

Cette garantit que l'entrée numérique contrôle la marche/arrêt étage de diodes. Si l'entrée binaire est des diodes logiques 1A à C.

Si l'entrée binaire est au 1 logique, les diodes A et D sont polarisés en direct et allumés, tandis que les

diodes B et C sont polarisés en inverse et désactivés. Le transporteur de tension est développé à travers le transformateur T2 dans phase avec la tension porteuse aux bornes de T1.

Par conséquent, le signal de sortie est en phase avec l'oscillateur de référence. Si l'entrée binaire est au 0 logique, les diodes A et D sont biaisé en inverse, tandis que B et C biaisés en avant et Sur. En conséquence, la tension porteuse est développée aux bornes du transformateur T2 180° déphasé avec la tension porteuse aux bornes de T1. Par conséquent la sortie est déphasée de 180° avec l'oscillateur **[20]** 

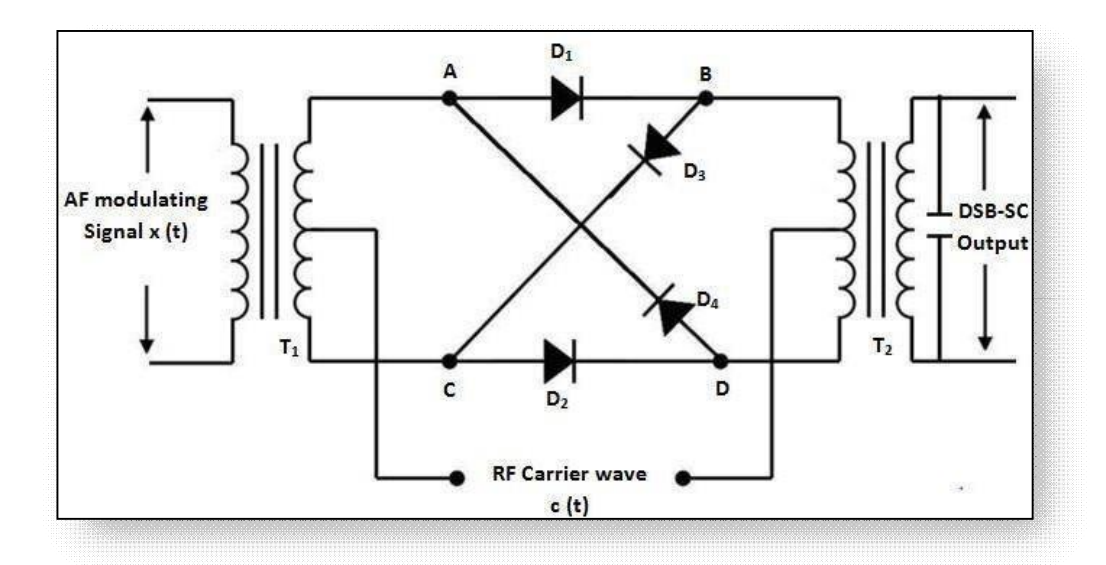

## **Figure II.2 : Schéma fonctionnel du modulateur en anneau équilibré [20]**

#### **II.1.2 Le récepteur BPSK :**

Le signal reçu a la forme :

Ou fc la fréquence de la porteuse .

 $S(t)=b(t)\sqrt{2P}\cos(2\pi fct+\theta) = b(t)\sqrt{2P}\cos(2\pi fct+\theta/2\pi fct)$ 

Ici,  $\theta$  est un déphasage nominalement fixe correspondant à la temporisation  $\theta/2\pi$ fct qui dépend de la longueur du trajet entre l'émetteur et récepteur et un déphasage produit par des amplificateurs dans le "front end" du récepteur précédant le démodulateur. Le b(t) original est récupéré dans le Démodulateur. La technique de démodulation généralement employée est appelée démodulation synchrone et nécessite qu'il y ait au niveau du démodulateur la forme d'onde  $cos(2\pi fct+\theta)$ .

Le signal reçu est au carré pour générer le signal :

# $\cos^2(0.5+0.5\cos2(2\pi \text{fct}+ \theta)\text{t}+\theta) = 0.5+0.5\cos2(2\pi \text{fct}+\theta)$

La composante continue est supprimée par le filtre de dérivation dont la bande passante est centrée autour de 2f0 et on ont alors le signal dont la forme d'onde est celle de  $cos2(2\pi fct+\theta)$ . Un diviseur de fréquence est

utilisé pour générer la forme d'onde  $\cos(2(2\pi fct+\theta))$ . Dans tous les cas,

Le porteur ayant été récupéré, est multiplié avec le signal reçu pour générer :

**b(t)¥2P Cos<sup>2</sup> (2ʌfct+ș)=b(t)¥2P[0.5+0.5cos2(2ʌfct+ș)]**Qui est ensuite appliqué à l'intégrateur. Nous avons inclus dans le système un synchroniseur, cet appareil est capable de reconnaître précisément le moment qui correspond à la fin de l'intervalle de temps alloué à un bit et le début du suivant.

Supposons pour simplifier que l'intervalle de bits Tb est égal à la durée d'un nombre entier de cycles de la porteuse de fréquence f0, soit n.2 $\pi$ =2 $\pi$ fcTb. Dans ce cas, la tension o/p à la fin d'un intervalle de bits allant de l'instant (k-1)Tb à kTb.

$$
= b(kTb)\sqrt{2}P\int_{(k-1)Tb}^{kTb} 0.5dt +b(kTb)\sqrt{2}P\int_{(k-1)Tb}^{kTb} 0.5cos2(2\pi f_c t + \theta)dt = b(kTb)(\sqrt{P/2})Tb
$$

Puisque l'intégrale d'une sinusoïde sur un tout nombre de cycles a la valeur zéro. Ainsi on voit que nos systèmes reproduisent au démodulateur sortir le flux binaire transmis b(t). L'opération Du synchroniseur de bits nous permet de détecter chaque bit indépendamment de tout autre bit. La figure montre un schéma fonctionnel d'un émetteur - récepteur BPSK**.[20]** 

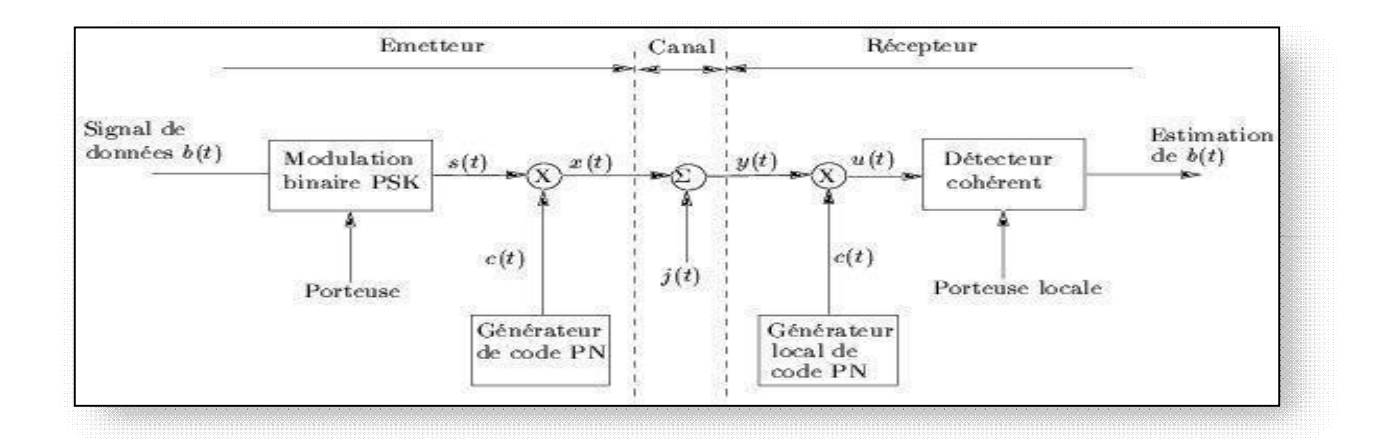

**Figure II.3 : Schéma fonctionnel du Emetteur - récepteur BPSK [20]** 

## *II.2 Principe de la Modulation par déplacement de phase binaire BPSK :*

La modulation est obtenue en faisant varier la phase de la fonction de base (porteuse) en fonction des bits du message. Le multiplicateur multiplie le flux binaire avec le signal porteur et produit l'onde modulée avec un déphasage correspondant à chaque bit différemment. Ici, nous aurons une phase de 180. ° Dans une modulation par déplacement de phase binaire (BPSK), binaire symbole '1' et '0'

modulation de la phase du transporteur. Supposons que le transporteur est donné par,  $S(t) = Acos(2\pi f_p t)$  Ici, « A » représente la valeur maximale de la porteuse sinusoïdale dans la résistance de charge standard de 1 $\Omega$ , la puissance dissipé serait,

 $P=(1/2)A^2$ 

Ou alors,  $A=\sqrt{2}P$ 

Et  $F_p$  =la fréquence de la porteuse

Maintenant, quand le symbole est changé, alors la phase de le transporteur est également changé par 180**°.[21]** 

¾ Ceci permet d'obtenir un signal modulé avec deux états de phase 0 et 1. Le changement de phase s'effectue alors aux changements d'états du signal NRZ.

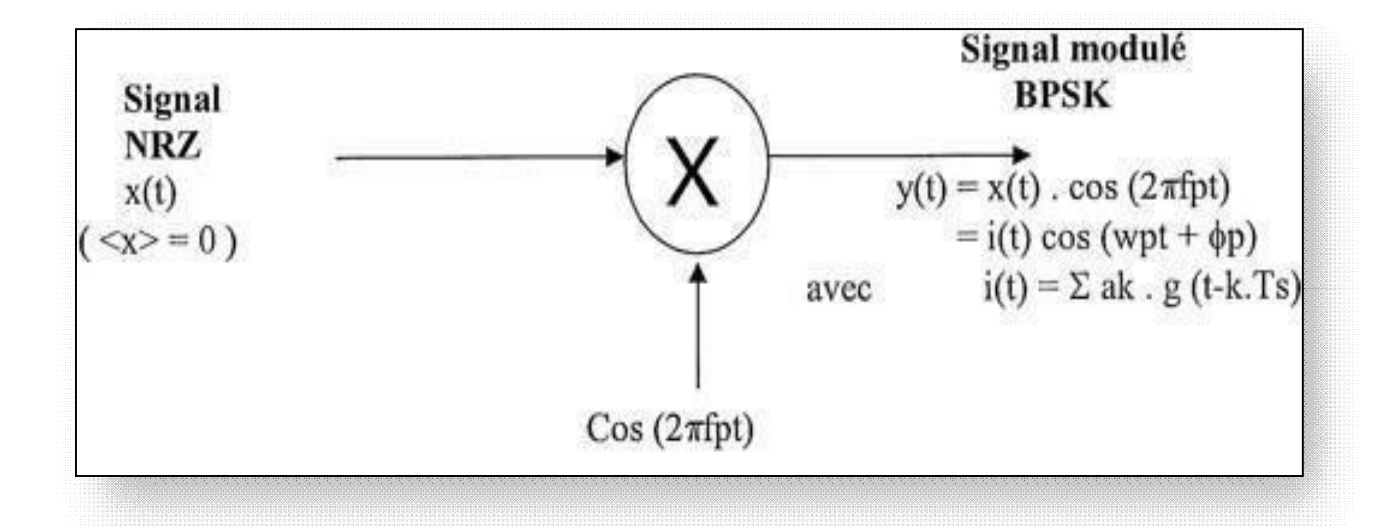

#### **FigureII.4 Schéma de principe de la modulation BPSK [21]**

Cependant, ce schéma pourrait facilement entraîner des transitions à forte pente dans la forme d'onde de la porteuse : si la transition entre les états logiques se produit lorsque la porteuse est à sa valeur maximale, la tension de la porteuse doit rapidement passer à la tension minimale.

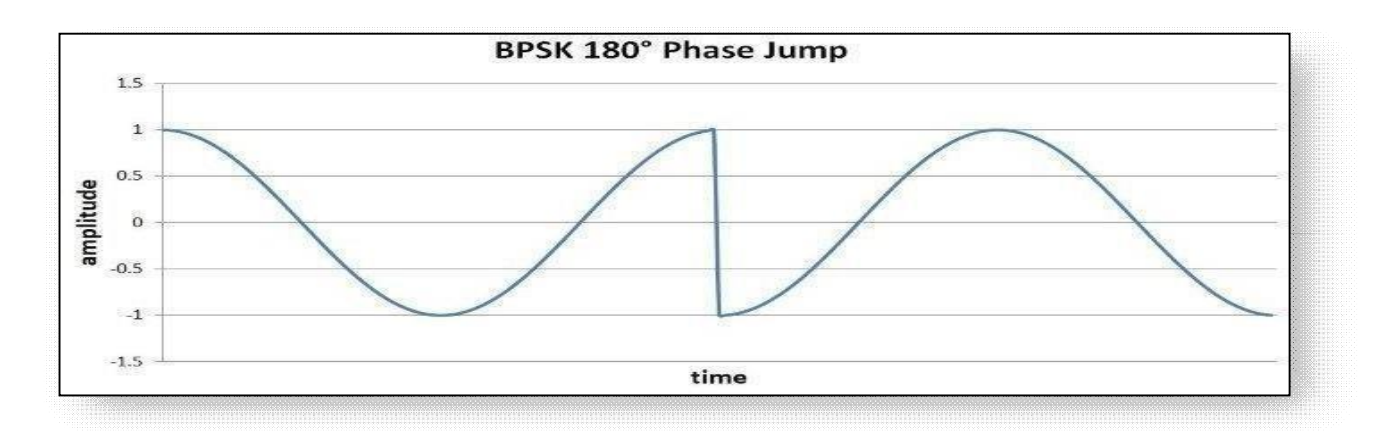

 **Figure II.5 BPSK 180° Phase jump[22]** 

#### **Remarque :**

- $\triangleright$  De tels événements à forte pente ne sont pas souhaitables car ils génèrent une énergie à haute fréquence qui pourrait interférer avec d'autres signaux RF.
- ¾ De plus, les amplificateurs ont une capacité limitée à produire des changements à forte pente de la tension de sortie. **[22]**

Si nous affinons l'implémentation ci-dessus avec deux fonctionnalités supplémentaires, nous pouvons assurer des transitions en douceur entre les symboles. Premièrement, nous devons nous assurer que la période binaire numérique est égale à un ou plusieurs cycles de porteuse complets.

¾ Deuxièmement, nous devons synchroniser les transitions numériques avec la forme d'onde porteuse. Grâce à ces améliorations, nous pourrions concevoir le système de telle sorte que le changement de phase à 180 ° se produise lorsque le signal de la porteuse est au niveau (ou très proche) du passage à zéro.

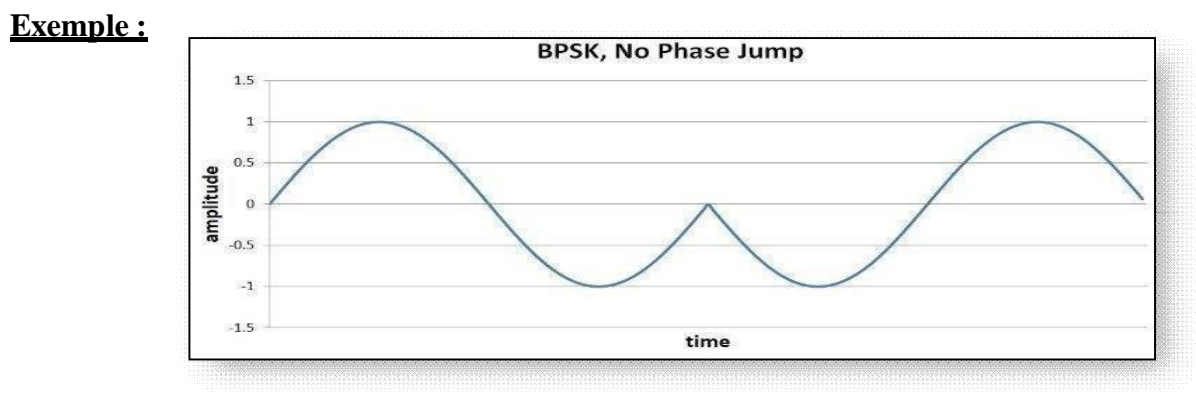

#### **Figure II.6 BPSK, No Phase Jump [22]**

# *II.3 Codage de l'information :*

Le codage d'information concerne le moyen de formaliser un signal numérique ou analogique en signal à différents niveaux, Il permet d'adapter la forme du signal à la ligne ou plus généralement au milieu de propagation, On fait donc correspondre à chaque niveau logique bas et haut l'état 0 ou l'état 1, la différence de tension entre deux fils et la présence/absence de courant dans un fil sont des exemples fréquents comme le codage RZ , NRZ, Manchester Miller, AMI**…..[13].** 

Le codage de symbole est dit :

**-Unipolaire**, si les symboles sont à valeurs positives ou nulles

**-Bipolaire**, si les symboles sont de signes opposés

**-différentiel ou à mémoire**, si les symboles dépendent des symboles précédents

**Exemple** : codage du signal numérique suivant : {1 0 0 1 1 1 0 0}

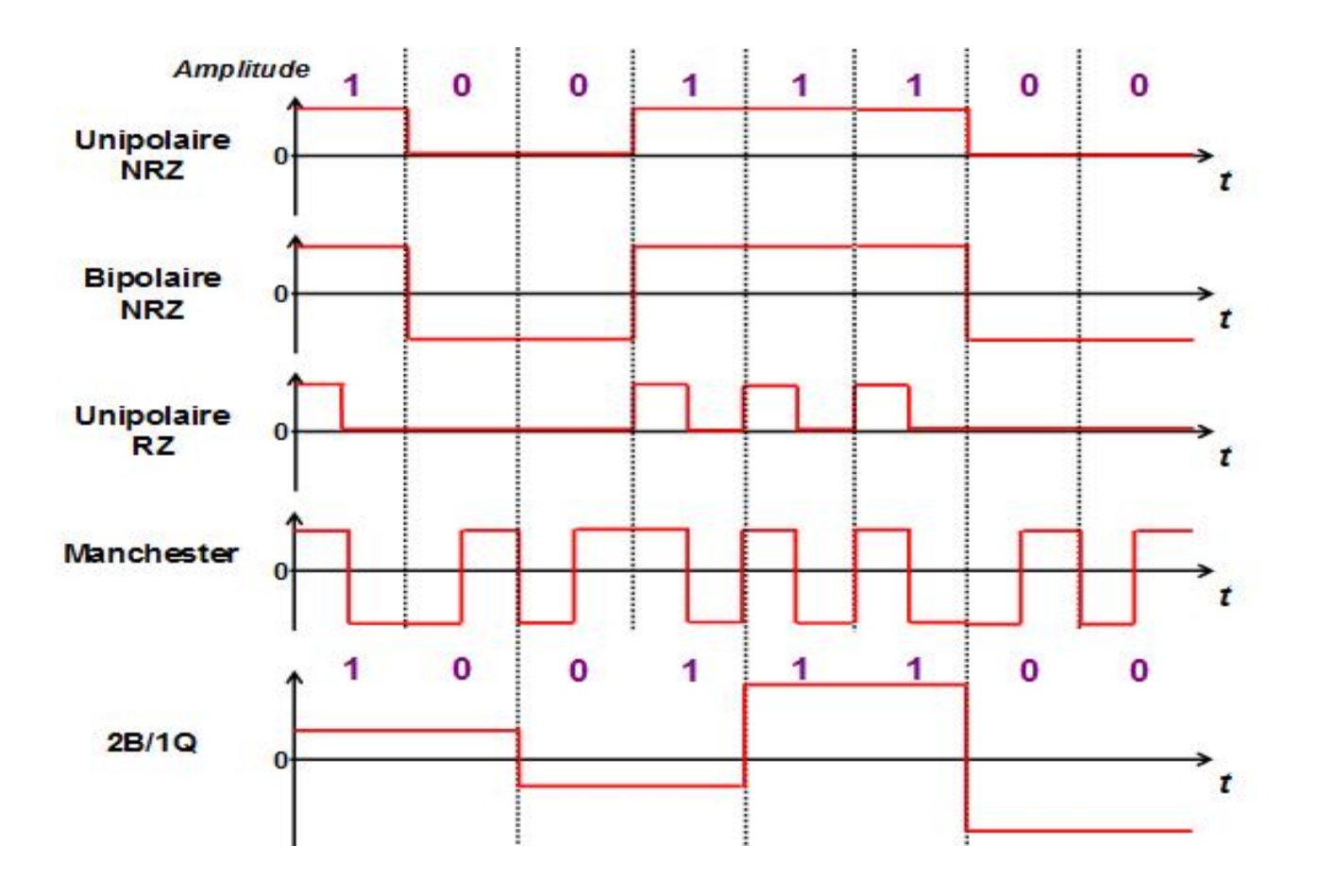

**Figure II.7: Les différents codage possibles [29]** 

#### **Remarque** :

-

Le codage Manchester présente l'avantage de ne pas nécessiter la définition de la durée du bit ou le débit de transmission, puisqu'elle est tacitement incluse dans la représentation de celui-ci.

# *II.4 Choix d'un code en ligne :*

Pour la transmission en bande de base appelée aussi codage en ligne, les codes possibles diffèrent par le codage de symbole utilisé et le choix des signaux élémentaires associés au symbole

Le choix d'un code en ligne dépend ainsi :

- De l'occupation spectrale ou de la bande passante nécessaire à la transmission du code
- .• De l'absence de composante continue autorisant l'utilisation de transformer de couplage.
- De la densité de transition dans le signal émis, Cette propriété permet de récupérer l'horloge afin d'assurer la synchronisation des données entre émetteur et récepteur.
- Du rapport signal sur bruit du canal limitant le nombre de bits par symbole. **[13]**

# *II.5 Codes en ligne (Conversion bits/symboles et Mise en forme)*

Avant l'injection des informations dans un canal, un codage est nécessaire. Le choix d'un code est fonction du spectre de ce code, la bande passante disponible du bruit et l'interférence du canal, du contrôle de la performance, de la tenue en horloge et la fiabilité de la réalisation.

# *II.5.1 Codage NRZ (Non Remise à Zéro)*

- Le codage NRZ a été créé pour améliorer le codage Unipolaire.
- Il présente une bonne résistance au bruit, car le codage est à 2 niveaux (pour représenter les deux états logiques (0)<sub>2</sub> et (1)<sub>2</sub>). La présence d'une tension +V représente un (1)<sub>2</sub> tandis qu'une tension  $-V$  représente un  $(0)_2$ .

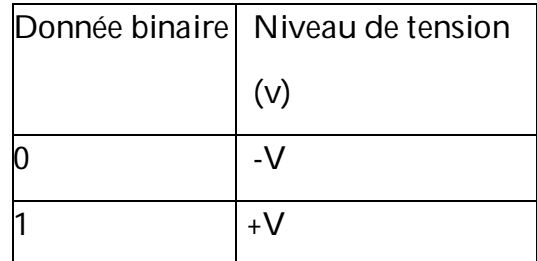

- La puissance dissipe est la moitié du codage unipolaire.
- Risque d'avoir un problème de synchronisation puisque le signal sera constant pendant une longue suite de bit identique**.[23]**

![](_page_43_Figure_1.jpeg)

**Principe :** très proche du codage binaire de base, il code un 1 par +V, un 0 par –V.

#### **Figure II.8 Codage NRZ [23]**

Le codage NRZ améliore légèrement le codage binaire de base en augmentant la différence d'amplitude du signal entre les 0 et les 1. Toutefois les longues séries de bits identiques (0 ou 1) provoquent un signal sans transition pendant une longue période de temps, ce qui peut engendrer une perte de synchronisation.

Le débit maximum théorique est le double de la fréquence utilisée pour le signal : on transmet deux bits pour un Hertz.

#### **a) Le Signal NRZ**

![](_page_43_Figure_7.jpeg)

**Figure II.9 Signal NRZ [21]** 

Suite **de longueur T** :  $T = (2 N - 1)$ . Tb (période) Db <50 kbit/s Db =  $1/Tb = 1/Ts$ **Par exemple** prenons N=4 —>T=15Tb F=1/15Tb

#### **b) Spectre du signal NRZ :**

![](_page_44_Figure_2.jpeg)

 **Figure II.10 Spectre du signal NRZ [21]** 

Nous remarquons que dans ce type de code il n'y a pas d'énergie à  $f=0$ .

Ce phénomène est d'autant plus perceptible que la longueur du mot est courte. L'absence de moyenne entraine l'absence de composante à F<sub>p</sub>

# *II.5.2 Codage NRZI (Non Return to Zero Inverted)*

Le code binaire NRZI (est indépendant de la polarité et adapté à la transmission photonique. **Principe :** on produit une transition du signal (changement d'état) pour chaque 1, pas detransition pour les 0.

![](_page_44_Figure_8.jpeg)

 **Figure II.11 : le principe de codage NRZI [23]** 

Avec le codage NRZI, on voit que la transmission de longues séries de 0 provoque un signal sans transition sur une longue période. Le débit binaire est le double de la fréquence maximale du signal :

on transmet deux bits pour un hertz.

Le codage NRZI possède de nombreux avantages, dont :

- La détection de la présence ou non du signal
- La nécessité d'un faible courant de transmission du signal
- Facile à mettre en œuvre, bonne utilisation de la bande passante.

Par contre, il possède un défaut : la présence d'un courant continu lors d'une suite de zéro, gênant la synchronisation entre émetteur et récepteur.

## **II.6.3 Codage biphasé** *(Manchester ou PE pour Phase Encode)*

C'est un code binaire, équilibré, conservation de l'horloge, mais spectre très large (le double) **Principe :** dans le codage Manchester, l'idée de base est de provoquer une transition du signal pour chaque bit transmis. Un 1 est représenté par le passage de  $+V$  à  $-V$ , un 0 est représenté par le passage de -V à +V.

![](_page_45_Figure_9.jpeg)

La synchronisation des échanges entre émetteur et récepteur est toujours assurée, même lors de l'envoi de longues séries de 0 ou de 1. Par ailleurs, un bit 0 ou 1 étant caractérisé par une transition du signal et non par un état comme dans les autres codages, il est très peu sensible aux erreurs de transmission. La présence de parasites peut endommager le signal et le rendre incompréhensible par le récepteur, mais ne peut pas transformer accidentellement un 0 en 1 ou inversement.

Toutefois, le codage Manchester présente un inconvénient : il nécessite un débit sur le canal de transmission deux fois plus élevé que le codage binaire. Pour 10 Mbit/s transmis, on a besoin d'une fréquence à 10 Mhz.

# *II.6 Le signal Modulé BPSK*

a) Théorème du changement de fréquence :

Soit :  $X(f) = Ts$ .(sin $\pi$ .Ts.f/ $\pi$ .Ts.f) = Ts.sinc ( $\pi$ Ts.f)  $\rightarrow$  (T.F. d'1signal NRZ)

![](_page_46_Figure_4.jpeg)

**Figure II.13 : Signal Modulé BPSK [21]** 

# *II.7 Spectre de signal BPSK :*

Représentation spectrale du signal modulé :

![](_page_46_Figure_8.jpeg)

**Figure II.14 : Spectre du signal modulé BPSK [21]** 

En théorie le spectre est symétrique par rapport à zéro, en réalité i1 n'existe que dans les fréquences positives**.[28]** 

## **II.8.1 Translation de fréquence : (rien en « fp »)**

Comme nous 1'avons vu précédemment dans le spectre du signal NRZ, ou on retrouvait un manque d'énergie en zéro, ainsi lors de la transposition de fréquence on observe également un trou autour de la fréquence porteuse.

![](_page_47_Figure_1.jpeg)

**Figure II.15 : Translation de fréquence de signal BPSK [21]** 

# *II.8 Principe de la Démodulation par déplacement de phase binaire BPSK :*

La démodulation d'un signal BPSK peut être considérée comme un processus en deux étapes.

- $\checkmark$  Traduction vers la bande de base, avec récupération de la forme d'onde du message à bande limitée
- $\checkmark$  Régénération de la forme d'onde à bande limitée vers le flux binaire du message binaire. La traduction vers la bande de base nécessite une porteuse locale synchronisée. **[24]**

#### **Exemple :**

Ce schéma fonctionnel du démodulateur BPSK se compose d'un mélangeur avec circuit oscillateur local, d'un filtre passe-bande, d'un circuit détecteur à deux entrées. Le schéma est le suivant.

![](_page_48_Figure_1.jpeg)

**Figure II.16 Schéma de démodulation de la BPSK [24]** 

 En récupérant le signal de message à bande limitée, à l'aide du circuit mélangeur et du filtre passe-bande, la première étape de démodulation est terminée.

Le signal en bande de base qui est limité en bande est obtenu et ce signal est utilisé pour régénérer le flux binaire du message binaire. **[24]** 

Dans l'étape suivante de démodulation, la fréquence d'horloge binaire est nécessaire au niveau du circuit détecteur pour produire le signal de message binaire d'origine. Si le débit binaire est un sous-multiple de la fréquence porteuse, alors la régénération de l'horloge binaire est simplifiée. Pour rendre le circuit facilement compréhensible, un circuit de prise de décision peut également être inséré au 2ème étage de détection.

# *II.9 Démodulateur cohérent BPSK*

La démodulation est dite cohérente lorsque que 1'on dispose à la réception d'un oscillateur local synchronisé en fréquence et en phase avec la porteuse source du modulateur.

Cet oscillateur local est créé grâce au signal modulé ou on lui extrait la fréquence porteuse.

![](_page_49_Figure_1.jpeg)

 **Figure II.17 : Schéma Démodulateur cohérent BPSK [25]** 

La récupération de cette porteuse représente la tâche la plus conséquente dans la réalisation du Démodulateur cohérent étant donné qu'a la fréquence fp i1 n'y a pas D'énergie**.[25]** 

- $\triangleright$  La tension de sortie de l'OL s'écrit alors : Vol = A.cos wt
- $\triangleright$  Le signal reçu vaut : B.cos wt ou bien B.cos (wt + p)
- $\triangleright$  Le signal délivré par le multiplieur vaut : (A.B.cos wt cos wt) ou bien  $(A.B. \cos wt \cos (wt+p))$

#### **C'est à dire :**

1/2 A.B.  $(cos (2wt) +1)$  ou bien  $1/2$  A.B  $(cos (2wt) -1)$ )

#### Remarque :

Le filtre passe bas élimine la composante à 2w. On récupère alors en sortie un signal à deux niveaux 1/2 AB et -1/2A.B correspondants aux deux niveaux émis du code NRZ.

# *II.10 Considérations de la bande passante de BPSK :*

Dans un modulateur BPSK. le signal d'entrée de porteuse est multiplié par les données binaires  $Si + 1$  V est affecté à un 1 logique et -1 V est affecté à un 0, la porteuse d'entrée (sin  $\omega$ ct) est multiplié par un + 1 ou - 1. Le signal de sortie est soit + 1 sin  $\omega$ ct ou -1 sin  $\omega$ ct le premier représente un signal en phase avec l'oscillateur de référence, ce dernier à un signal déphasé de 180° par rapport à la référence oscillateur **[26]** Chaque fois que la condition logique d'entrée change, la phase de sortie change

¾ Mathématiquement, la sortie d'un modulateur BPSK est proportionnel à

Sortie BPSK = [sin  $(2\pi \text{fat})$ ] x [sin  $(2\pi \text{fct})$ ]

Où

 **fa** = fréquence fondamentale maximale du binaire entrée (Hertz)

**fc** = fréquence porteuse de référence (Hertz)

Résolution de l'identité trigonométrique pour le produit de deux sinus les fonctions

#### **Résolution de l'identité trigonométrique pour le produit de deux sinus**

les fonctions,  $0.5\cos\left[2\pi(\text{fc} - \text{fa})t\right] - 0.5\cos\left[2\pi(\text{fc} + \text{fa})t\right]$ 

Ainsi, la bande passante minimale de double face (B) est :

$$
\begin{array}{ccc}\nf_c + f_a & f_c + f_a \\
-(f_c - f_a) & -f_{\underline{c}} + f_{\underline{a}} \\
 & 2f_a\n\end{array}
$$

et parce que fa = fb / 2, où fb = débit binaire d'entrée, où B est la bande passante minimale de double face.

pour une forme d'onde BPSK. L'entrée logique 1 produit un signal de sortie analogique avec un 0° angle de phase, et une entrée logique 0 produit une sortie analogique signal avec un angle de phase de 180°.

Lorsque l'entrée binaire bascule entre un 1 logique et un 0 logique condition et vice Versa, la phase de la forme d'onde BPSK se déplace entre 0° et 180°, respectivement. L'élément de signalisation BPSK  $(t_s)$  est égal au temps d'un bit d'information  $(t_b)$ , qui indique que le débit binaire est égal au bauds. **[26]** 

![](_page_51_Figure_1.jpeg)

**Figure II.18 Relation phase-temps de sortie pour une BPSK modulateur [26]** 

## **Exemple :**

Pour un modulateur BPSK avec une fréquence porteuse de 70 MHz et un débit binaire d'entrée de 10 Mbps, déterminer le maximum et les minimum fréquences latérales supérieures et inférieures, dessinez le spectre de sortie, déterminez la bande passante minimale et calculez lebaud.

## **Solution :**

La substitution dans l'équation 2-20 donne sortie = [sin ( $2\pi$ fat)] x [sin ( $2\pi$ fct)]; fa = fb / 2

 $= 5MHz = [\sin 2\pi(5MHz)t)]$  x  $[\sin 2\pi(70MHz)t)]$ 

 $= 0,5\cos[2\pi(70MHz - 5MHz)t] - 0,5\cos[2\pi(70MHz + 5MHz)t]$ 

**-Fréquence du côté inférieur et fréquence du côté supérieur :** 

 **Fréquence latérale inférieure minimale (LSF):** 

 $LSF=70MHz - 5MHz = 65MHz$ 

 **Fréquence latérale supérieure maximale (USF) :** 

 $USF = 70 MHz + 5 MHz = 75 MHz$ 

Par conséquent, le spectre de sortie pour l'entrée binaire la plus défavorable condition est la suivante : La largeur de bande minimale (B) est

![](_page_52_Figure_1.jpeg)

#### $B = 75$  MHz - 65 MHz = 10 MHz et

et le baud = fb ou 10 méga bauds.

#### **II.12 Probabilité d'erreur binaire de BPSK :**

Pour les signaux binaires, il s'agit de la plus petite probabilité d'erreur sur les bits, c'est-à-dire que BPSK sont des signaux optimaux et le récepteur présenté ci-dessus est optimal (en bruit gaussien blanc additif). Pour les signaux binaires l'énergie transmise par bit d'information Eb est égale à l'énergie par signal E. **[27]** 

$$
P_{e,b} = Q\left(\sqrt{\frac{2E}{N_0}}\right) = Q\left(\sqrt{\frac{2E_b}{N_0}}\right)
$$

$$
Q(x) = \int_x^{\infty} \frac{1}{2\pi} e^{-u^2/2} du
$$

Pour  $P_{eb} = 10^{-5}$  nous avons besoin d'un peu d'énergie,  $E_b$  à la densité de bruit N<sub>0</sub> rapport de  $E_b$  / N<sub>0</sub> N0= 9.6 dB.

**Remarque :**  $Q(x)$ est une fonction décroissante qui vaut  $1/2$  en  $x_0$ . Il existe des algorithmes

Efficaces (basés sur Taylor développements en série) pour calculer

La probabilité d'erreur peut être supérieur délimité par Qui décroît exponentiellement avec le rapport signal sur bruit.

$$
P_{e,b} \leq \frac{1}{2}e^{\{-E_b/N_0\}}
$$

 $Q(x) \leq e^{\{-x^2/2\}}/2$ 

![](_page_53_Figure_1.jpeg)

**Figure II.19 Probabilité d'erreur binaire de BPSK [27]** 

## **II.13 Effet du filtrage et de l'amplification non linéaire sur une forme d'on de BPSK :**

Dans cette section, nous illustrons un inconvénient principal de BPSK. Le fait que l'amplitude du signal présente des discontinuités fait que le spectre a des lobes secondaires assez grands. Pour un système qui a une contrainte sur la bande passante, cela peut être un problème.

#### **Une solution possible consiste à filtrer le signal :**

Un filtre passe-bande centré sur la fréquence porteuse qui supprime les bandes latérales peut être inséré après mélange à la fréquence porteuse. Alternativement, nous pouvons filtrer le signal de données en bande de base.

Avant de mélanger à la fréquence porteuse. Ci-dessous, nous simulons ce type de système pour illustrer l'effet du filtrage et de l'amplification non linéaire. La forme d'onde de données b (t) est mélangée sur une porteuse. Cette forme d'onde modulée est noté par :

# $S_1(t) = \sqrt{2P} \cos(2\pi fct)$

Le signal **S1** (t) est filtré par un filtre Butterworth passe-bande du quatrième ordre avec une bande passante de fc- 4Rb à fc +4Rb Le signal filtré est noté  $S_2(t)$ . Le signal  $S_2(t)$  est alors amplifié. **[27]** 

Les caractéristiques d'entrée-sortie de l'amplificateur sont :

# $S_3(t) = 100 \tanh 2 S_1(t)$

Cet amplificateur est assez proche d'un limiteur dur dans lequel chaque entrée supérieure à

zéro est mappée à 100 et chaque entrée inférieure à zéro est mappée à -100.

# *Exemple de simulation :*

## ¾ **Paramètres de simulation**

Fréquence d'échantillonnage = 50 MHz

Temps d'échantillonnage = 20 nsecondes

Fréquence centrale = 12,5 MHz

Débit de données = 390,125 kbps

Temps de simulation  $= 1,31072$  m s

#### **Résultats de la simulation :**

![](_page_54_Figure_10.jpeg)

 **Figure II.20 : la Forme d'onde et le signal de données S1(t) [27]** 

![](_page_54_Figure_12.jpeg)

 **Figure II.21 : le spectre du signal**  $S_1(f)$  **[27]** 

![](_page_55_Figure_1.jpeg)

**Figure II.22 : le spectre du signal filtré S2(f) [27]**

![](_page_55_Figure_3.jpeg)

**Figure II.23 la forme d'onde et le signal filtré S2 (t) [27]**

![](_page_56_Figure_1.jpeg)

**Figure II.24: le spectre de signal Amplifié et Filtré S2 (f) [27]**

![](_page_56_Figure_3.jpeg)

## **Figure II.25: la forme d'onde et le signal Amplifié et filtré S3 (t) [27]**

# ¾ **Résultats et discussions :**

x BPSK peut également être un bon choix pour la liaison descendante bien que les effets de la

croissance des lobes secondaires doivent être pris en compte si un amplificateur de transmission linéaire relativement efficace les amplificateurs sont disponibles comme alternatives aux nonlinéaires

Amplifier.

- x pour les signaux non filtrés affichés, même si la partie de la puissance se trouve dans la bande de fréquences couverte par le principal lobe, les lobes latéraux ne tombent pas rapidement et causeront probablement interférence avec d'autres utilisateurs.
- L'effet de la repousse des lobes secondaires due au TWT est plus prononcé avec BPSK

# *II.14 Diagramme de constellation de BPSK :*

Nous savons que le signal BPSK transporte l'information environ deux symboles. Ces symboles sont le symbole '1' et le symbole '0'. Et pouvons représenter le signal BPSK géométriquement pour montrer ces deux symboles.

#### **le signal BPSK est exprimé comme :**

s(t)=b(t) $\sqrt{2P}\cos(2\pi fct)$  en réarrangeant l'équation, :

s(t)=b(t) $\sqrt{PTb}$ .( $\sqrt{2/Tb}$ ) cos( $2\pi$ fct

maintenant, soit  $\theta_1(t) = (\sqrt{2}/Tb) \cos(2\pi fct)$  représente un signal porteur orthonormé.

$$
Et, s(t)=b(t)\sqrt{PTb\theta 1(t)}
$$

l'énergie de bit Eb est définie en termes de puissance "P" et bit durée Tb, Eb=PTb

Donc,  $s(t) = \pm \sqrt{Eb\theta_1(t)}$ 

b(t) vaut simplement  $\pm 1$ .

Ainsi, sur l'unique axe de  $\theta_1(t)$ , il y aura deux points. Un point sera situé à + $\sqrt{E}$ b et le l'autre point sera situé à -¥Eb**. [20]** 

![](_page_57_Figure_16.jpeg)

![](_page_57_Figure_17.jpeg)

La séparation entre ces deux points représente l'isolement dans les symboles. La séparation s'appelle distance "d".  $d=2\sqrt{E}b$  plus cette distance augmente, plus l'isolement est important. Ainsi, la probabilité d'erreur diminue.

# *II.15 Diagramme de l'œil:*

#### **II.15.1 Présentation sur le Diagramme de l'œil**

Le diagramme de l'œil permet d'une manière très simple d'apprécier la qualité des signaux numériques reçus avant qu'ils atteignent le dispositif de démodulation. Il s'agit d'une des mesures de base en transmission numérique. **[28]** 

![](_page_58_Figure_5.jpeg)

**Figure II.27 : schéma de visualisation de diagramme de l'œil [28]** 

La quantité d'IES affectant une communication peut être visualisée en observant le faisceau de tracés du signal reçu sur un multiple de la durée symbole, c'est-à-dire la superposition des intervalles. Le résultat visuel s'appelle le **diagramme de l'œil,** en raison de sa ressemblance avec un œil, pour la transmission de symboles binaire. Il fournit des informations intéressantes sur la performance de la chaîne de transmission.

La hauteur (ouverture verticale) définit la marge dont on dispose en termes de bruit additif. En effet, la présence de bruit causera une erreur de décision, avec une probabilité d'erreur plus grande, hauteur sera plus petite. L'instant d'échantillonnage idéal correspond à l'abscisse de plus grande ouverture.

![](_page_59_Figure_1.jpeg)

#### **Figure II.28 : diagramme de l'œil [28]**

La largeur de l'œil (ouverture horizontale) donne la marge dont on dispose en écart de temps entre l'instant d'échantillonnage idéal et un autre instant.

La pente de la fermeture (ou ouverture) détermine la sensibilité à une erreur à cet instant. Lorsque l'effet de l'IES est très grave, l'œil est complètement fermé. Il faut alors une technique pour corriger cet effet (égalisation).

Présentons un exemple commun de filtre en cosinus surélevé. Filtre de Nyquist en cosinus surélevé (raised cosine filter) de fonction de transfert **.** 

$$
g(f) = \begin{cases} \frac{T_s}{2} \left( 1 - \sin\left(\frac{\pi}{2\alpha} \left[ 2|f|T_s - 1 \right] \right) \right), \frac{1 - \alpha}{2T_s} \le |f| \le \frac{1 + \alpha}{2T_s} \\ T_s, & 0 \le |f| \le \frac{1\alpha}{2T_s} \\ 0, & \text{automent} \end{cases}
$$

x **Dans le domaine temporel** 

$$
g(t) = \frac{\sin(\pi t/T_s)}{(\pi t/T_s)} \frac{\cos(\pi \alpha t/T_s)}{1-(\pi \alpha t/T_s)^2}
$$

Avec  $0 \le \alpha \le 1$ 

## **Exemple :**

Le diagramme de l'œil d'une simulation avec modulation BPSK

 $\triangleright$  pour deux valeurs de Eb/N

 $Eb/N = -3db$ 

![](_page_60_Figure_5.jpeg)

**Figure II.29 : diagramme de l'œil de Modulation BPSK avec bruit AWGN** 

**pour Eb/N= - 3db [28]** 

¾ **Pour la valeur de Eb/N= 10db**

![](_page_60_Figure_9.jpeg)

**Figure II.30: diagramme de l'œil de Modulation BPSK avec bruit AWGN pour Eb/N=10 db [28**

# *Conclusion :*

Dans ce chapitre nous avons présenté la modulation et démodulation numérique de BPSK Cette modulation fait référence à la technique de modification de la phase porteuse d'un signal à la fois avant transmission et après réception. Bien qu'il existe de nombreuses techniques qui auraient pu être utilisées pour transmettre et recevoir les données, la modulation BPSK a été choisie pour sa simplicité et sa robustesse.

La technique de modulation BPSK est une technique qui offre plusieurs avantages par rapport aux autres techniques car elle est de conception simple, et son efficacité énergétique est optimale

L'inconvénient le plus important de l'utilisation de la modulation et de la démodulation BPSK est qu'elle ne convient pas aux applications à haut débit de données en raison du fait que cette méthode ne transmet qu'un bit par symbole. Cependant, en raison de la complexité globale du système, cette perte a été jugée acceptable afin d'atteindre un schéma de modulation simple mais fiable.

![](_page_62_Picture_0.jpeg)

# Chapitre III: Analyse par simulation de la modulation BPSK sur Matlab /Simulink

![](_page_62_Picture_2.jpeg)

#### **Introduction :**

Après l'étude théorique concernant la chaine de transmission numérique et la modulation BPSK . Nous allons construire une modulation numérique qui transmet un train binaire par la phase d'une porteuse.

Pour ce travail ,nous avons utilisé le logiciel de simulation SIMULINK de Matlab 2009,Simulink est l'extension graphique de Matlab qui permet de représenter les fonctions mathématiques et les systèmes sous forme de diagramme en block .

#### **III.1 Modulation de phase : BPSK**

#### **III.1.1 Modulation binaire**

- Transmission d'un seul bit '0' ou '1' par symbole
- L'information est transmise dans la phase d'une

porteuse  $S(t) = A \cos(2\pi f_0 t + \varphi_k)$  avec :  $\varphi_{k=} 0$  ou .

Le but d'une modulation est de modifié le signal utile pour l'adapter au canal de transmission ,

l'information est transmise par la variation fréquence , de phase ou d'amplitude d'une porteuse .

Dans le cas d'une modulation numérique , le signal à transmettre est purement numérique , c'est une suite de symbole qui prennent des valeurs entre 0 et  $2^b$ 

où b : le nombre de bits/symboles.

Pour la modulation BPSK : le signal utile est une suite binaire qui varie de 0 à 1 transportée par la phased'une porteuse d'où le nom : (Binary Shift keying) ou en français (modulation binaire à déplacement dephase).

Pour construire la modulation BPSK on utilise le train binaire à transmettre , que l'on convertir en code en ligne NRZ, puis on multilplie ce dernier par la porteuse  $F_0$ , pour obtenir le signal modulé .

Les changements de phase dans le signal modulé correspondent au changement de transmissions d'un bit '0' ou '1' .

![](_page_64_Figure_1.jpeg)

**Figure 3.1 Construction d'un modulation BPSK** 

On va présenter les étapes de simulation d'une modulation BPSK, par MATLAB/Simulink

#### **III.2 Présentation du Simulink :**

#### **III.2.1 Qu'est-ce qu'est Simulink ?**

Simulink est une plate-forme de simulation qui utilise le noyau MatLab. Ses principales caractéristiques et utilisations sont : un environnement complet pour la modélisation, la simulation et l'implantation de systèmes dynamiques intégrés, la conception et le test de systèmes linéaires ou non linéaires, à temps discrets, à temps continu hybride ou multi cadence.[30] Il donne la possibilité de construire des blocs diagrammes graphiques, d'imiter les systèmes dynamiques, d'étudier la capacité de fonctionnement des systèmes et d'améliorer les projets. Simulink est entièrement incorporé dans MATLAB, et permet un accès rapide à un large spectre d'instruments d'analyse et de conception. Il dispose d'une bibliothèque de blocs de calcul

élémentaire que l'utilisateur peut assembler pour créer ses systèmes sans écrire des lignes de codes.

#### **III.2.2 Quelques bibliothèques**

Simulink possède de nombreuses bibliothèques, adaptées pour la modélisation d'une multitude de systèmes de différentes natures. De plus, l'ajout de toolboxes supplémentaires permet d'enrichir les librairies et les fonctionnalités du logiciel. Nous présentons dans ce paragraphe seulement quelques blocs simples utilisés dans la simulation :

**Sources** :Les sources sont des blocs possédant une ou plusieurs sorties et aucune entrée. Ils sont utilisés pour la génération des signaux**.[31]** 

- x **Sinks :** Les blocs de cette librairie, à l'inverse des sources, ne possèdent qu'une ou plusieurs entrées (sink signifie lavabo, c'est-à-dire qui collecte le flux d'information). Ils sont utilisés pour l'affichage (digital, oscilloscope) ou la mémorisation de signaux (vers une variable, un fichier).
- Math Operations : Ensemble de blocs réalisant une fonction mathématique appliquée aux signaux entrants. Le (ou les) résultat(s) est (sont) renvoyé(s) sur le (les) point(s) de sortie**.**
- x **Signal Routing** : Ensemble de blocs utiles pour l'aiguillage de signaux ou la connexion de blocks**.**
- Logic and Bit Operations : cette bibliothèque contient des détecteurs de changement, de dimunition ainsi d'augmentation de la valeur du signal , des opérateurs logiques , des comparateurs à zéro , des comparateurs par rapport à une constante, etc
- x **Discrete :** Dans la bibliothèque de Discrète , on trouve des fonctions de transfert discrètes, des mémoires , des filtres discrets, des intégrateurs de temps-discret, etc**.**
- x **Utility Blocks :** cette bibliothèque contient des blocs qui permettent de trouver le retard entre deux signaux, mesurer le rapport signal / bruit (SNR) , convertir les entiers en un groupe de bits , convertir un groupe de bits en un nombre entier , etc **.**

#### **III.2.3 Description de quelques blocs**

Nous nous attarderons uniquement sur les blocs les plus utiles , en particulier sur ceux dont nous avons eu besoin pour réaliser notre projet.

Notre projet utilise des blocs ,nous allons les citer selon les bibliothèques qui comprennent ces blocs, et on va paramétrer ces derniers :

¾ **Bernoulli Binary Generator :** Génèrateur numérique qui génère aléatoirement des '0' et '1' tous les  $T_b$  secondes **. Probability of zeros** = le nombre de zéros par rapport au nombre des 1 pour : probability of zeros =0.5 .on a le nombre des zéros =nombre des 1 ) et **sample time** = le temps d'un bit  $T_b$ 

![](_page_65_Figure_11.jpeg)

 **Figure 3.2 bloc « Bernoulli Binary Generator »** 

-Dans notre séquence de Bernouli on peut définir :

- La probabilité d'apparition de '0' et de '1' à  $0.5$
- x Initial seed nous permet de définir une séquence aléatoire différent qui sera à 61.
- x Sample time : la durée d'un bit donc on aura 1 bit toutes les secondes .

![](_page_66_Picture_60.jpeg)

 **Figure 3.3 Paramétrage du bloc Bernouli Binary Generator** 

¾ **Sine wave :** Générateur des signaux sinusoïdaux (sinus ou cosinus). Ces paramètres essentiels sont Amplitude, Phase offset (phase initial en rad pour pi/2 on a le cosinus), Frequency (Hz**) [32]**

![](_page_66_Picture_8.jpeg)

**Figure 3.4 bloc « sine wave »** 

-La sinusoide **sine wave** qui est notre porteuse , on va lui définir la fréquence de la porteuse ,

 $f=5<sub>Hz</sub>$  (basses fréquences)

Sample time : on va échantillonner à  $100<sub>Hz</sub>$  on aura la production d'un échantillon toutes  $\text{les} 0.01$ <sub>S.</sub>

![](_page_67_Picture_73.jpeg)

 **Figure 3.5 Paramétrage du bloc sine wave** 

¾ **Unipolar to Bipolar Convector** : Génère un signal de M symbole (M-ary number). Si les symboles sont constitués de 'n' bits,  $M = 2n$ . Lorsqu'on a deux symboles 0 et 1", M  $= 2$ , il génère alors un signal analogique de durée Tb qui vaut  $+1V$ , si le symboled'entrée vaut 1, ou -1V, si le symbole d'entrée vaut 0

![](_page_68_Picture_1.jpeg)

#### **Figure 3.6 bloc «Unipolar to Bipolar Convector»**

#### -Dans **Unipolar to Bipolar converter** :

on travaille sur des signaux binaires donc n=2

.

![](_page_68_Picture_58.jpeg)

#### **Figure 3.7 Paramétrage du bloc Unipolar to Bipolar Converter**

¾ **Scope** : Oscilloscope signal temporel. Pour que le scope vous donne la main pour plusieurs lignes: double clic sur scope, puis cliquer sur l'icône 'parameters puis dans 'number of axes' taper le nombre des axes.

![](_page_68_Picture_8.jpeg)

 **Figure 3.8 bloc « Scope »**

-Dans le **Scope** : ça sera 2 axes , pour comparer le signal binaire et le signal modulé. On lance la simulation pendant 10 secondes**.** 

![](_page_69_Picture_52.jpeg)

 **Figure3.9 Paramétrage du bloc Scope** 

¾ **Bloc product (Produit) :** Le Bloc Produit de la librairie « Math Operations » sert à multiplier des entrées.

![](_page_69_Picture_53.jpeg)

 **Figure 3.10 bloc « Product »**

¾ **Bloc Zero-order hold (Bloqueur d'Ordre Zéro)** : Echantillonneur dont la fréquence d'échantillonnage Fe =1/Te. Simple Time est fixée de façon à observer les signaux dans

l'intervalle [-2/Te : 2/Te] Hz

![](_page_70_Picture_53.jpeg)

## **Figure 3.11 bloc « Zero-order hold»**

Le bloc du bloqueur des échantillons bloque le signal d'entrée pour une période d'échantillonnage donnée.

![](_page_70_Picture_54.jpeg)

#### **Figure 3.12 Paramétrage du bloc Zero-Order Hold**

¾ **Integer delay :** Le bloc Integer Delay retarde une entrée à temps discret du nombre d'intervalles d'échantillonnage spécifié dans le paramètre Delay. Les valeurs de retard non entières sont arrondies à l'entier le plus proche et les retards négatifs sont écrêtés à 0.

![](_page_70_Figure_8.jpeg)

**Figure 3.13 bloc «Integer Delay »** 

![](_page_71_Picture_35.jpeg)

 **Figure 3. 14 Paramétrage du bloc Integer Delay** 

¾ **Compare to zero :** Le bloc Comparer à zéro compare un signal d'entrée à zéro. Spécifiez comment l'entrée est comparée à zéro avec le paramètre Operator. La sortie est 0 si la comparaison est fausseet 1 si elle est vraie.

![](_page_71_Figure_4.jpeg)

 **Figure 3.15 bloc « Compare to zero »**
Faire une comparaison positive :

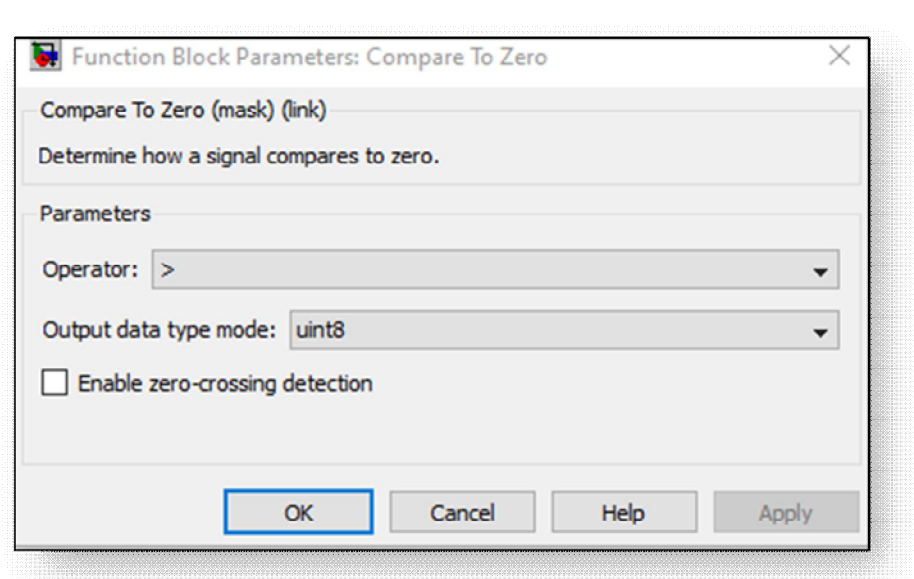

#### **Figure 3.16 Paramtétrage du bloc Compare To Zero**

¾ **Integrate and dump** : block crée une somme cumulée du signal d'entrée à temps discret, tout en réinitialisant la somme à zéro selon un calendrier fixe. Lorsque la simulation commence, le bloc ignore le nombre d'échantillons spécifié dans le paramètre Offset.

| Integrate<br>and Dump |  |
|-----------------------|--|
| Integrate             |  |
| and Dumo              |  |

 **Figure 3.17 bloc «Integrate and dump »** 

- le filtre adapté idéal pour la détection cohérente de signaux de forme d'impulsion rectangulaire corrompus par un bruit gaussien blanc additif (AWGN).
- ¾ **Dans integrate and dump**. L'intégration sur la durée d'un bit est de 100 échantillons/secondes

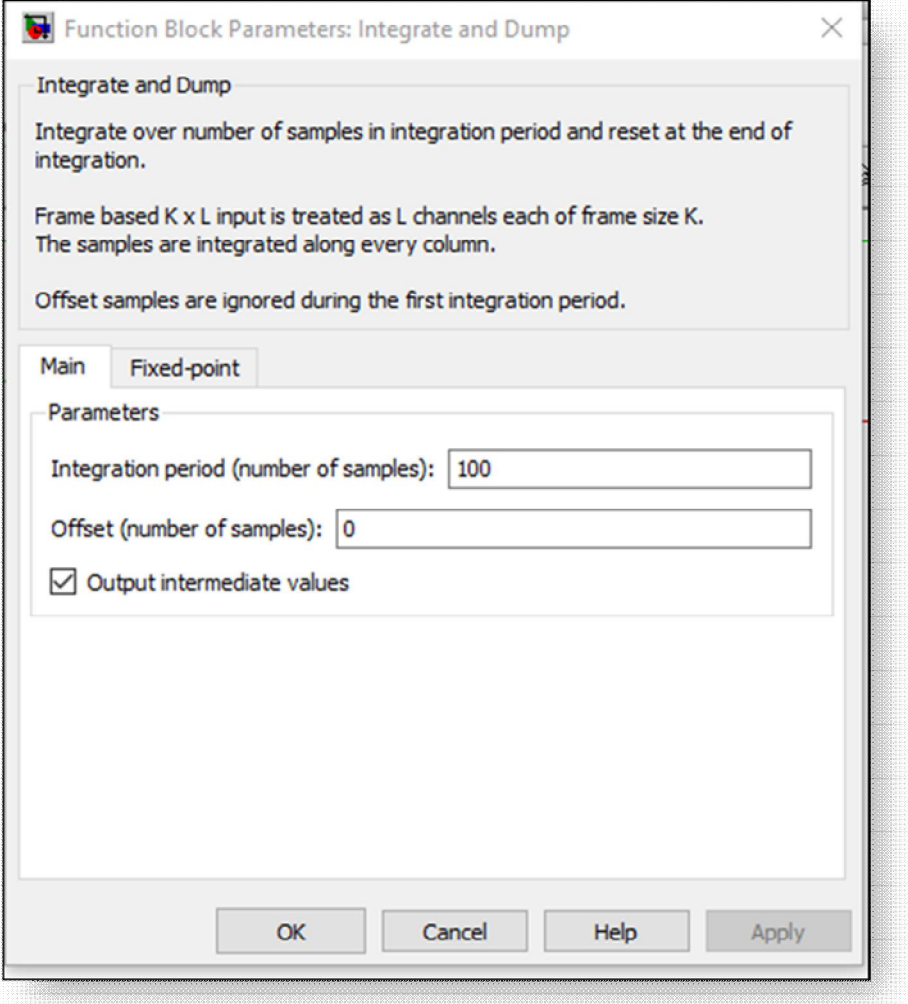

#### **Figure 3.18 Paramtétrage du bloc integrate and dump**

¾ **Discrete-Time Scatter Plot Scope :** Diagramme de constellation présente le signal modulé dans le plan complexe qui fait correspondre à chaque signal élémentaire un point  $Ck=ak+jbk$ permet de différencier chaque type de modulation [31]

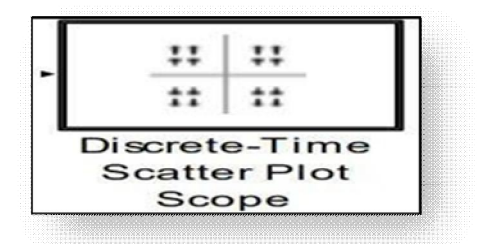

#### **Figure 3.19 bloc «Discrete -Time Scatter Plot Scope»**

#### ¾ **Dans Discrete -Time Scatter Plot Scope**

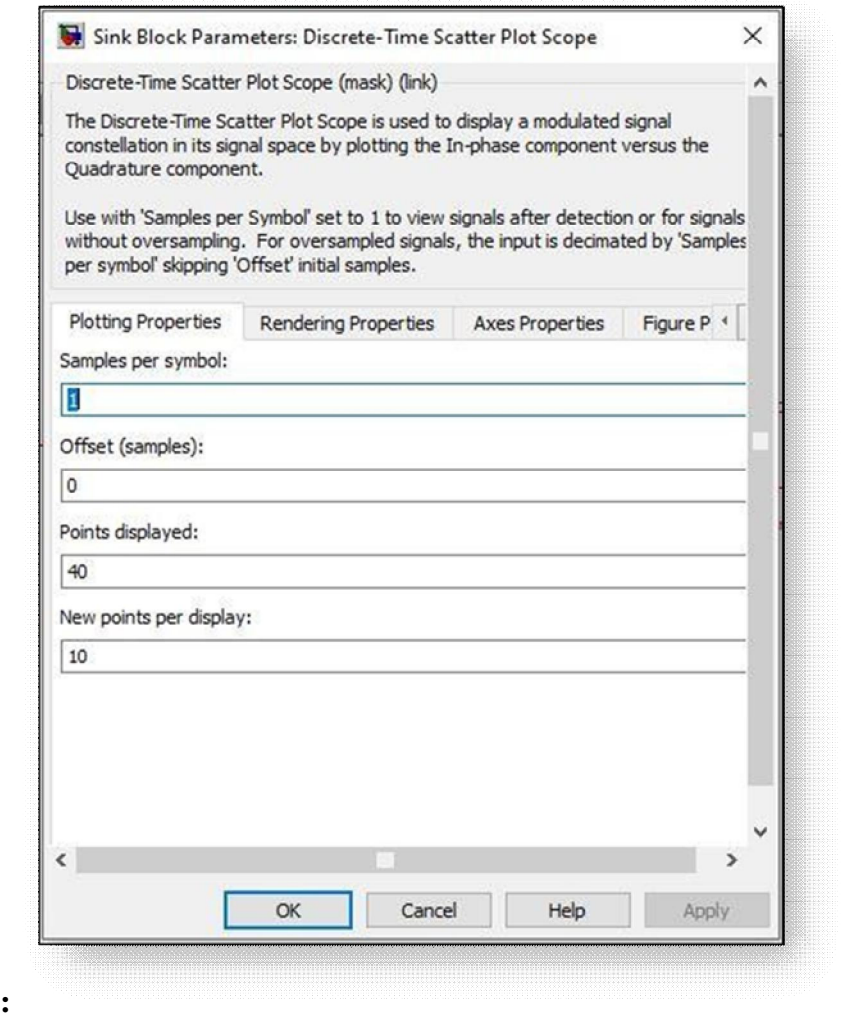

**Figure 3.20 Paramtétrage du bloc Discrete -Time Scatter Plot Scope** 

¾ **Discrete-Time Eye Diagram Scope :** Oscillogramme affiche plusieurs traces d'un signal modulé pour produire un diagramme de l'œil qui permet d'étudier la qualité d'un signal numérique à la sortie du canal de transmission .

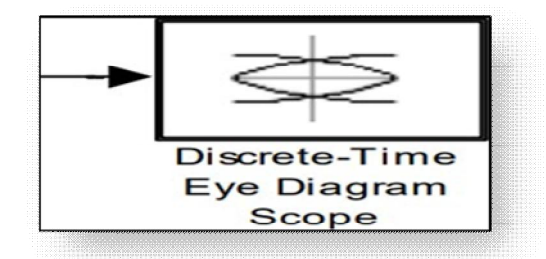

#### **Figure 3.21 « Bloc Discrete-Time Eye Diagram Scope»**

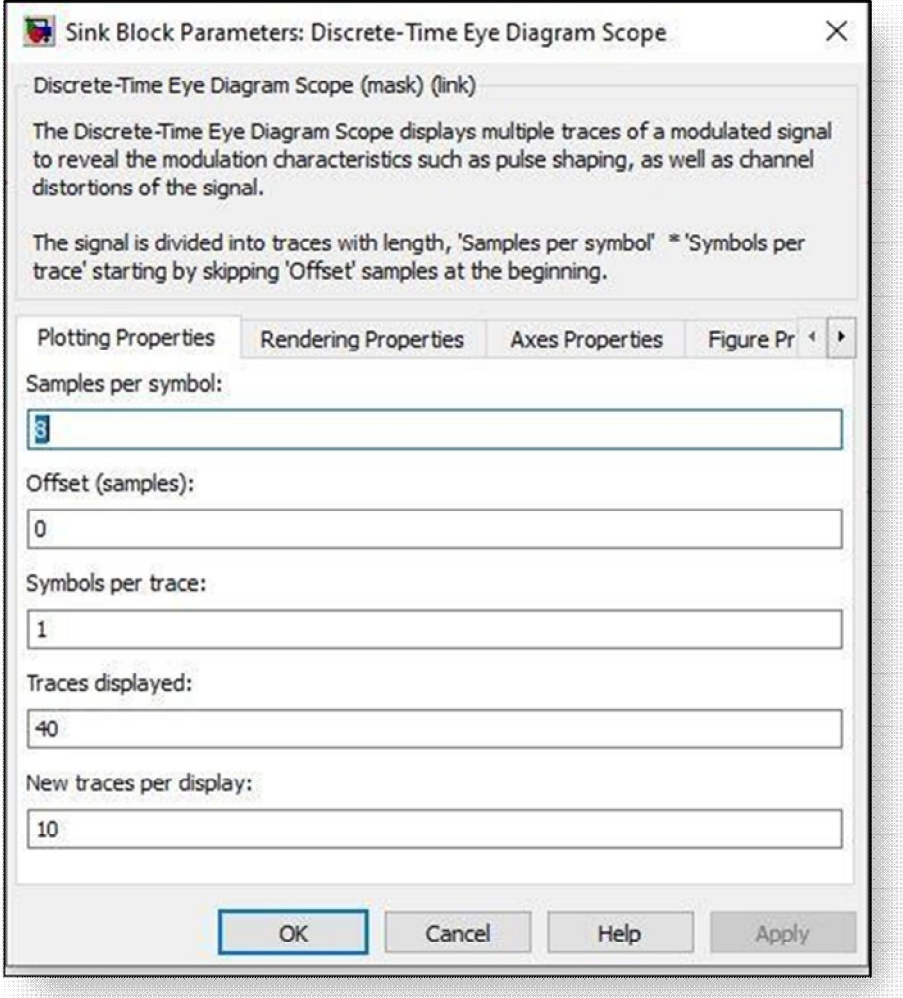

**Figure 3.22 Paramtétrage du Bloc Discrete-Time Eye Diagram Scope** 

¾ **Error Rate Calculation** : Calcul le Taux d'Erreur Binaire, il compare les données d'entrée de l'émetteur avec celles d'un récepteur. Il donne le BER

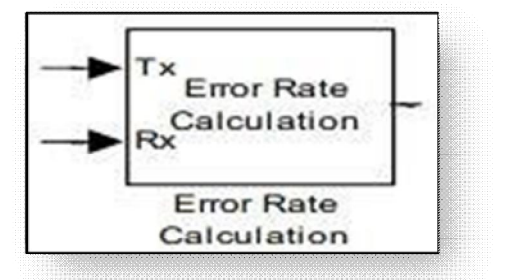

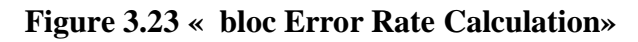

¾ **bloc Error Rate Calculation :** 

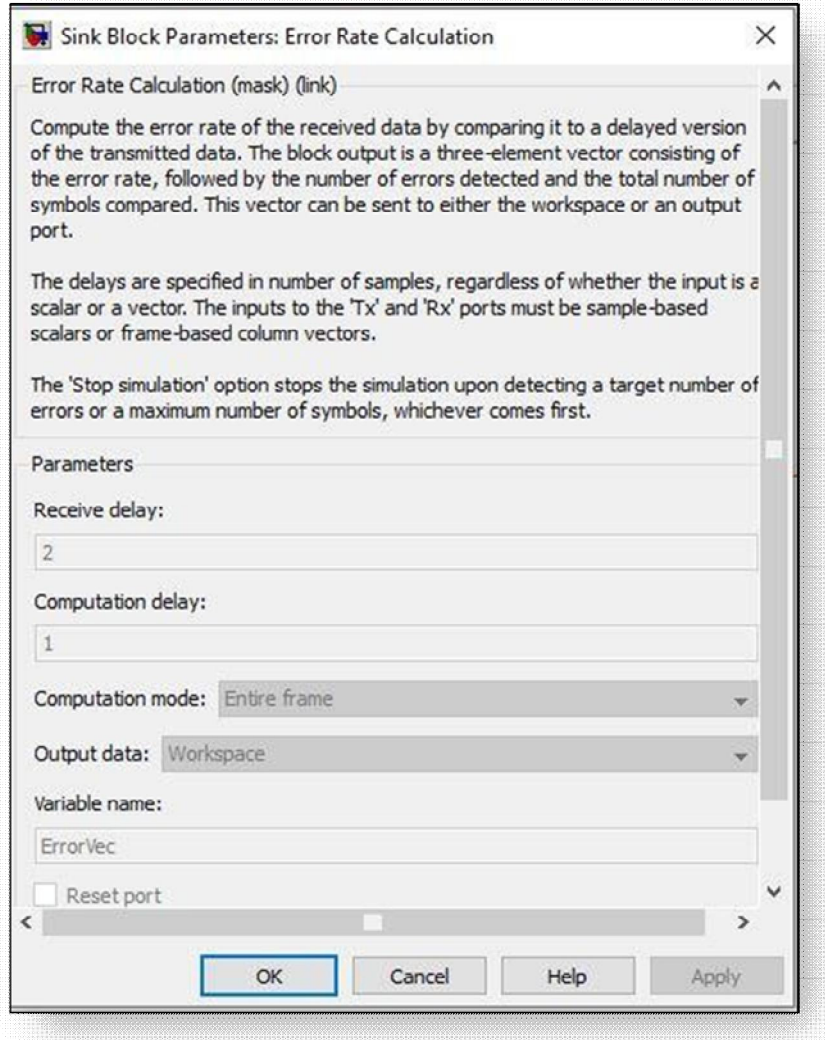

**Figure 3.24 Paramtétrage du Bloc bloc Error Rate Calculation** 

#### ¾ **AWGN Channel** :

#### • Bruit additif blanc gaussien :

Additive White Gaussian Noise (AWGN), ou le bruit additif blanc gaussien est un modèle de bruit utilisé dans la théorie de l'information pour simuler de nombreux processus aléatoires qui se produisent dans la nature, Ce bruit s'ajoute au bruit intrinsèque du système et sa puissance est uniforme sur la bande de fréquences du système, il a une distribution normale dans le domaine temporel avec une moyenne nulle ; ce bruit peut être dû aux vibrations thermiques des atomes, Ce bruit est la base des perturbations naturelles que peut rencontrer un signal transmis sur un canal , pour la plupart des liaisons radio terrestre, il est gérable a moins d'être complété par des modèles de trajets multiples ou des effets de sol ou encore de L'autobrouillage.

Générateur d'un bruit blanc additif ces paramètres essentiels sont : Eb/No (SNR par bit), Input signal power (puissance du signal en watt), Symbol period (temps d'un bit)

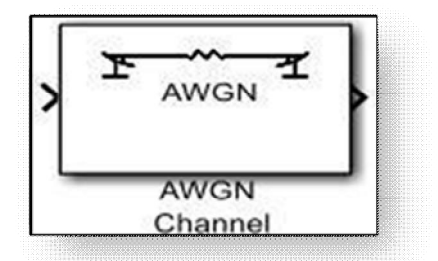

 **Figure 3.25 « bloc AWGN Channel »** 

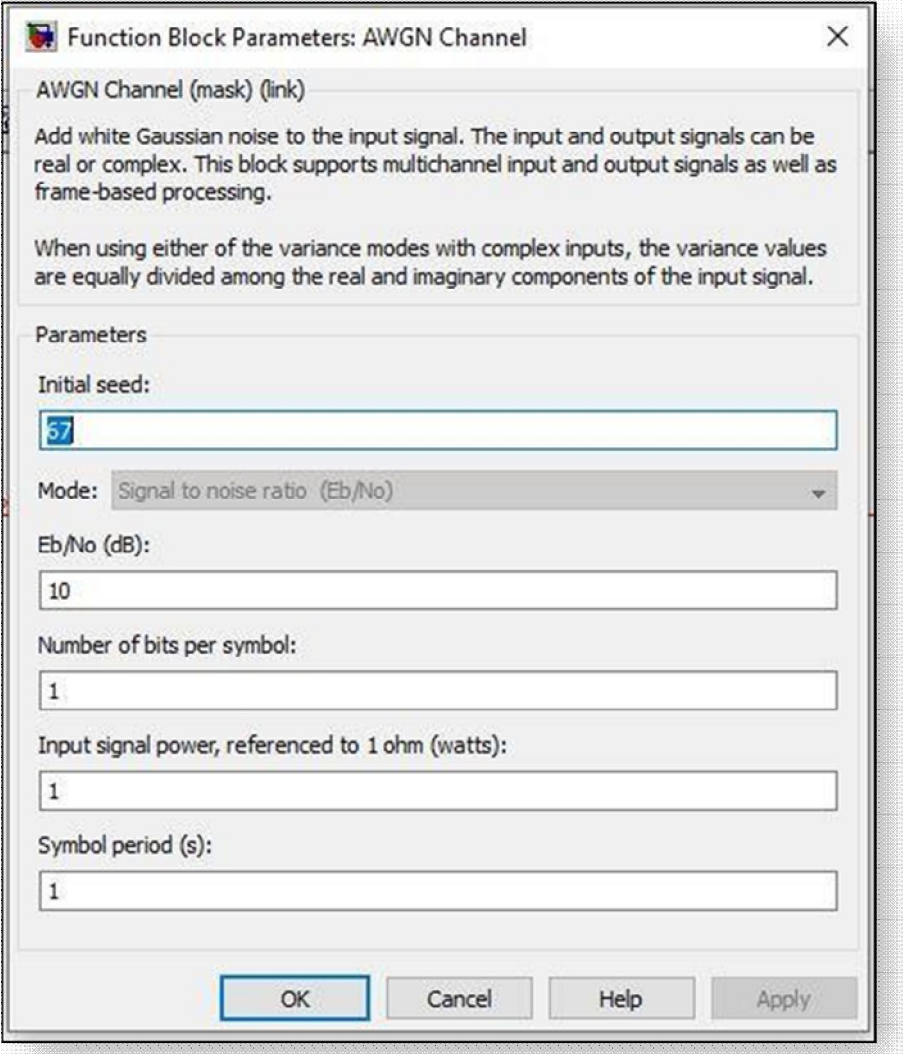

 **Figure 3.26 Paramtétrage du Bloc AWGN Channel** 

¾ **Le bloc de bande de base du modulateur BPSK :** module un signal en utilisant la méthode de modulation par déplacement de phase binaire (BPSK). La sortie est une représentation en bande debase du signal modulé. Le signal d'entrée doit être un signal binaire à temps discret. Si le bit d'entrée est 0 ou 1, alors le symbole modulé est  $exp(j\theta)$  ou -exp(j $\theta$ ), respectivement. Le paramètre Décalage de phase (rad) spécifie la valeur de θ en radians.[32]

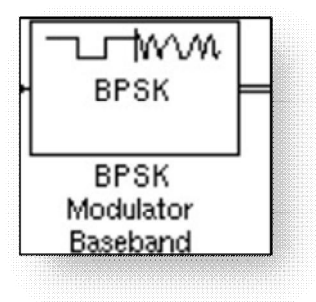

#### **Figure 3.27 bloc BPSK modulator baseband**

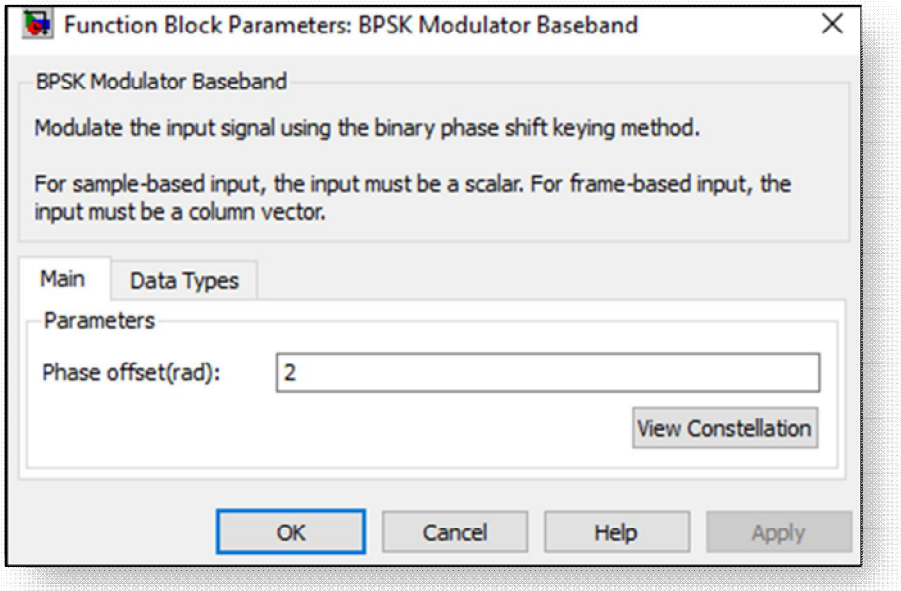

#### **Figure 3.28 Paramétrage du bloc BPSK modulator baseband**

¾ **Le bloc de bande de base du démodulateur BPSK :** démodule un signal qui a été modulé à l'aide de la méthode de modulation par déplacement de phase binaire. L'entrée est une représentation en bande de base du signal modulé. Ce bloc accepte un signal d'entrée scalaire ou vecteur colonne. Lesignal d'entrée doit être un signal complexe à temps discret. Le bloc mappe les points  $exp(i\theta)$  ou -  $exp(i\theta)$  à 0 et 1, respectivement. Le paramètre Décalage de phase (rad) spécifie la valeur de  $\theta$ .

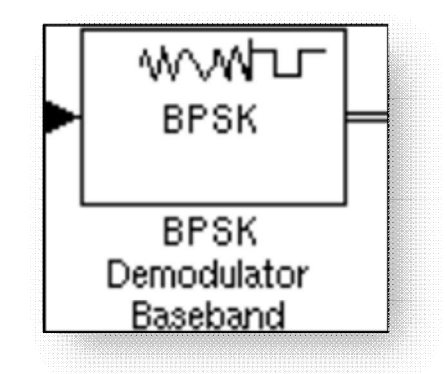

#### **Figure 3.29 BPSK Demodulator Baseband**

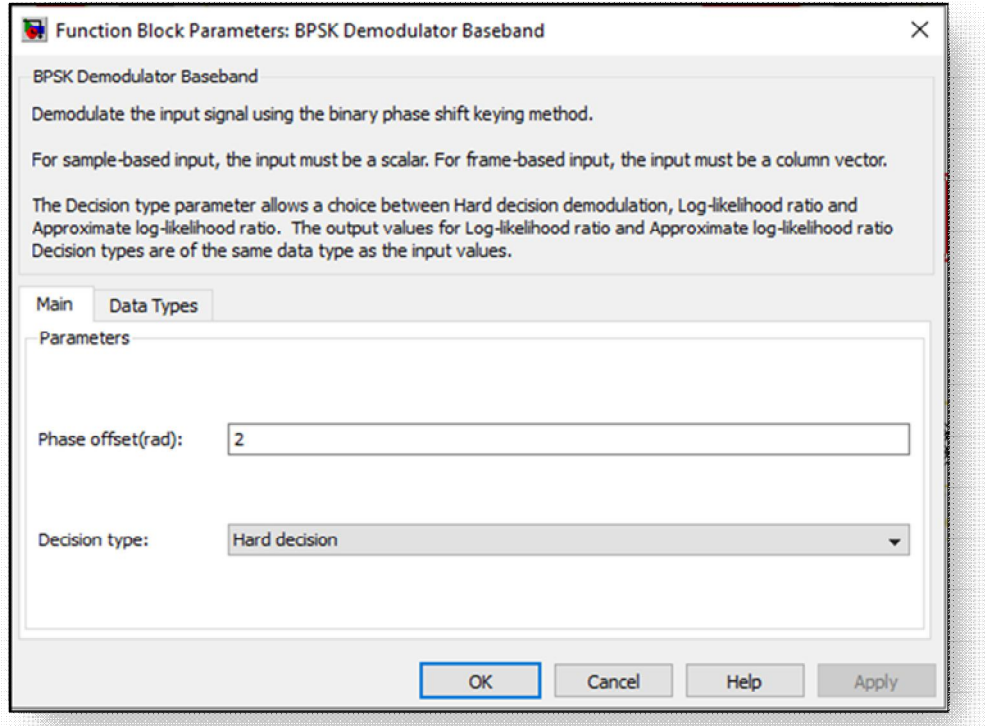

 **Figure 3.30 Paramétrage du bloc BPSK Demodulator Baseband** 

#### **III.3 La simulation de BPSK sur MATLAB/SIMULINK**

#### **III.3.1 Modulation sous simulink**

On va créer la modulation BPSK , pour ce faire on va utiliser les blocks de la **Communication Blockset** qui regroupe des blocks pour faire une chaine complète de transmission-réception et dans les codes sources **Random Data sources** on va se servir de la séquence **Bernouli Binary Generator** , on va convertir cette séquence binaire '0' et '1' en un signal NRZ et pour cela dans la séquence **Utility Blocks** qui se trouve dans la **Communnication Blockset** , on va prendre un block **Unipolar to Bipolar converter**  Puis on a besoin de multipilier ce code NRZ par une sinusoide , donc dans la **Signal Processing Blockset qui regroupe les blocks pour faire du traitement de signal on va prendre** dans un block **Signal Processing Sources ,**une **sine wave** .

Enfin , dans **Simulink** dans **Math Operations** on va utiliser un block **product** pour faire le produit des deux signaux et dans les sinks on va prendre un scope pour réaliser les deux signaux .

On va lancer la simulation pendant dix secondes :

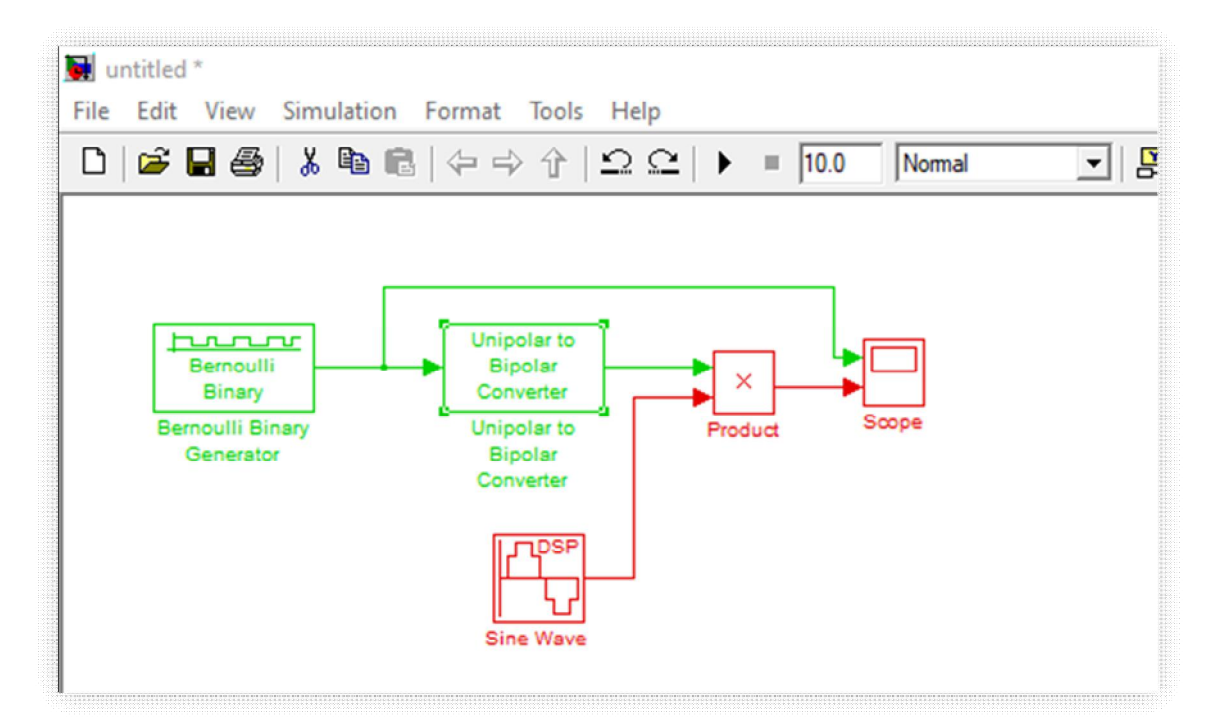

**Figure 3.31 Schéma de la Modulation BPSK** 

-Le Rouge : correspond à un échantillon toutes les  $0.01<sub>S</sub>$ .

- Le vert : toutes les secondes ( le moins rapide).

#### **III.3.2 Résultats des simulations de la modulation BPSK**

**Scope :** 

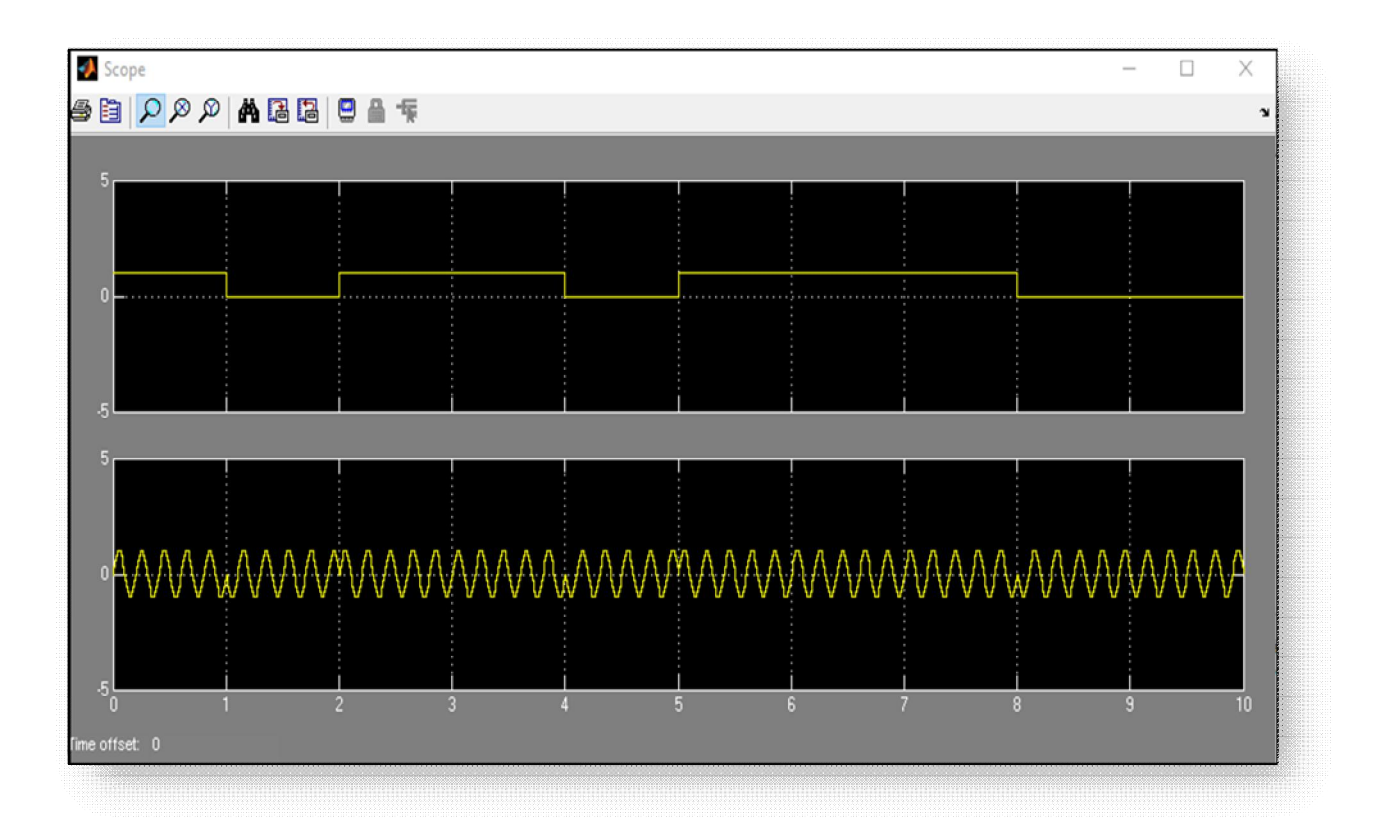

#### **Figure 3.32Les signaux au niveau du Scope**

**Remarque 1 :**On voit dans le premier axe (en haut) notre séquence binaire et le deuxième axe(en bas) notre signal modulé avec le changement de phase qui correspondent au changement des valeurs des bits .

#### **III.3.3 Démodulation sous simulink**

A partir de la séquence modulé on va démodulé le signal donc on va tout simplement multiplier le signal modulé par la meme fréquence.

On va disposer les scopes pour visualiser les résultats intérmédiaires .

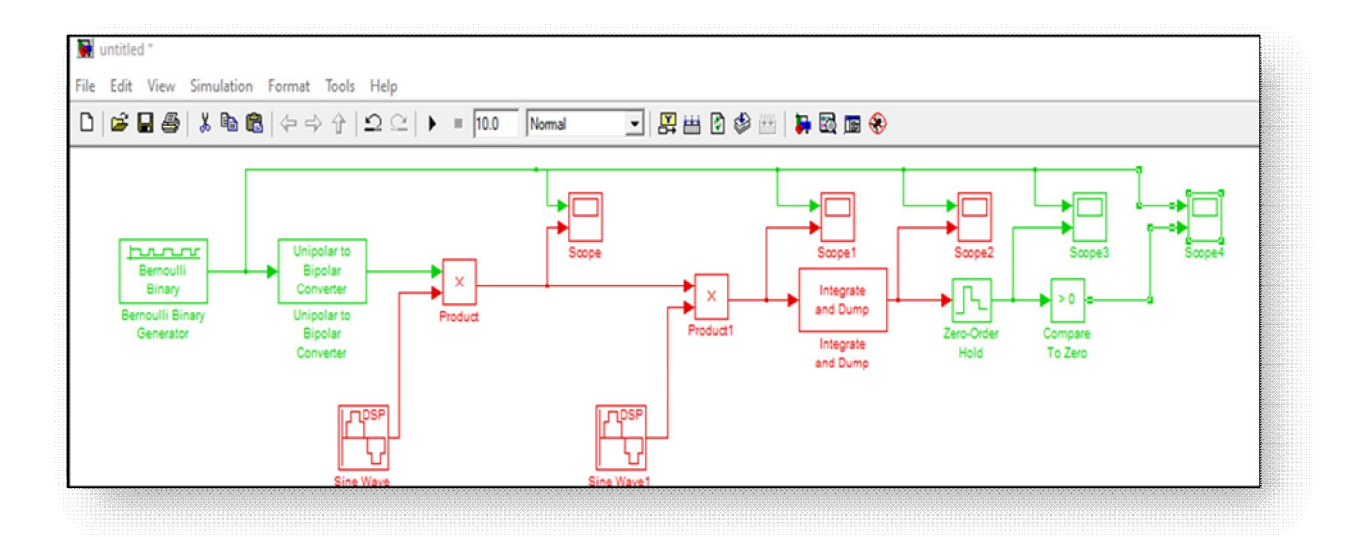

**Figure 3. 33 Schéma de démodulation BPSK** 

#### **III.3.4 Résultats des simulations de la démodulation BPSK :**

#### **Scope 1 :**

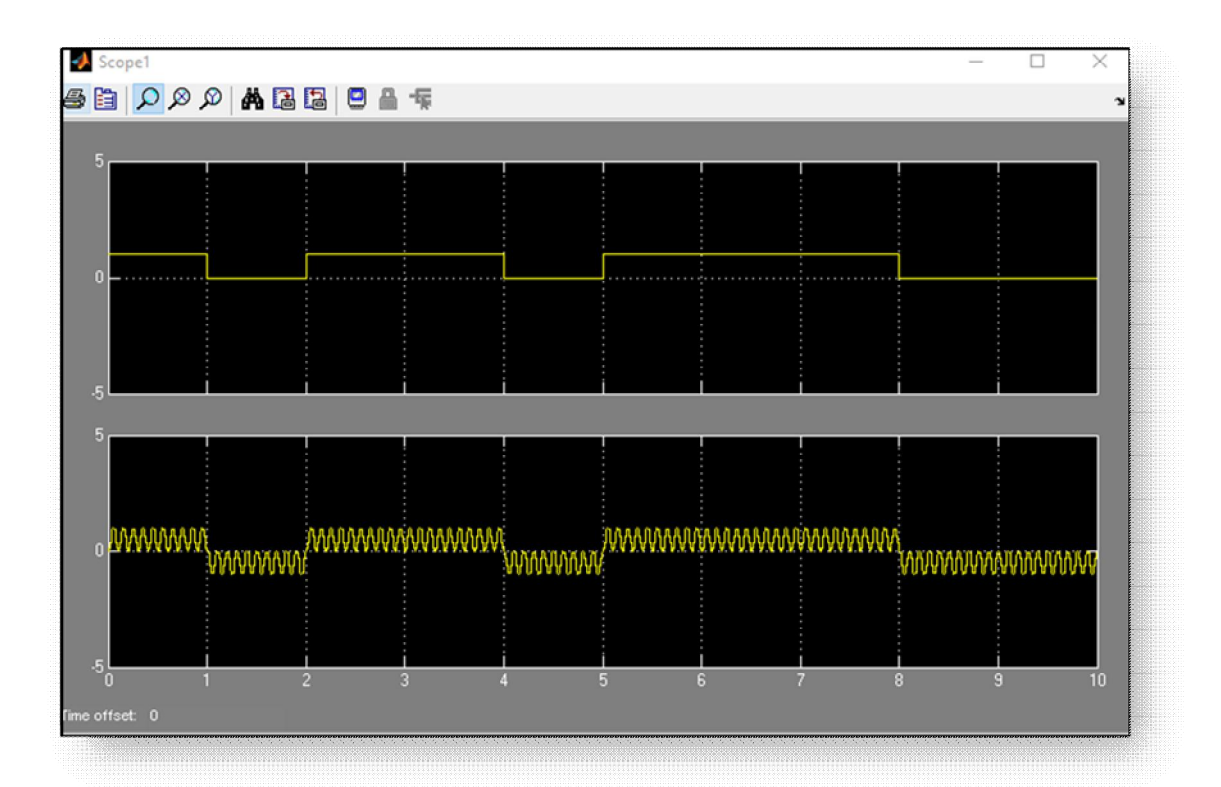

 **Figure 3. 34 Les signaux au niveau du scope 1** 

**Remarque 2 :** On peut voir le résultat de la multiplication par la sinusoide : un bit '1' correspond à un signal positif et un bit '0' correspond à un signal négatif.

#### **Scope2 :**

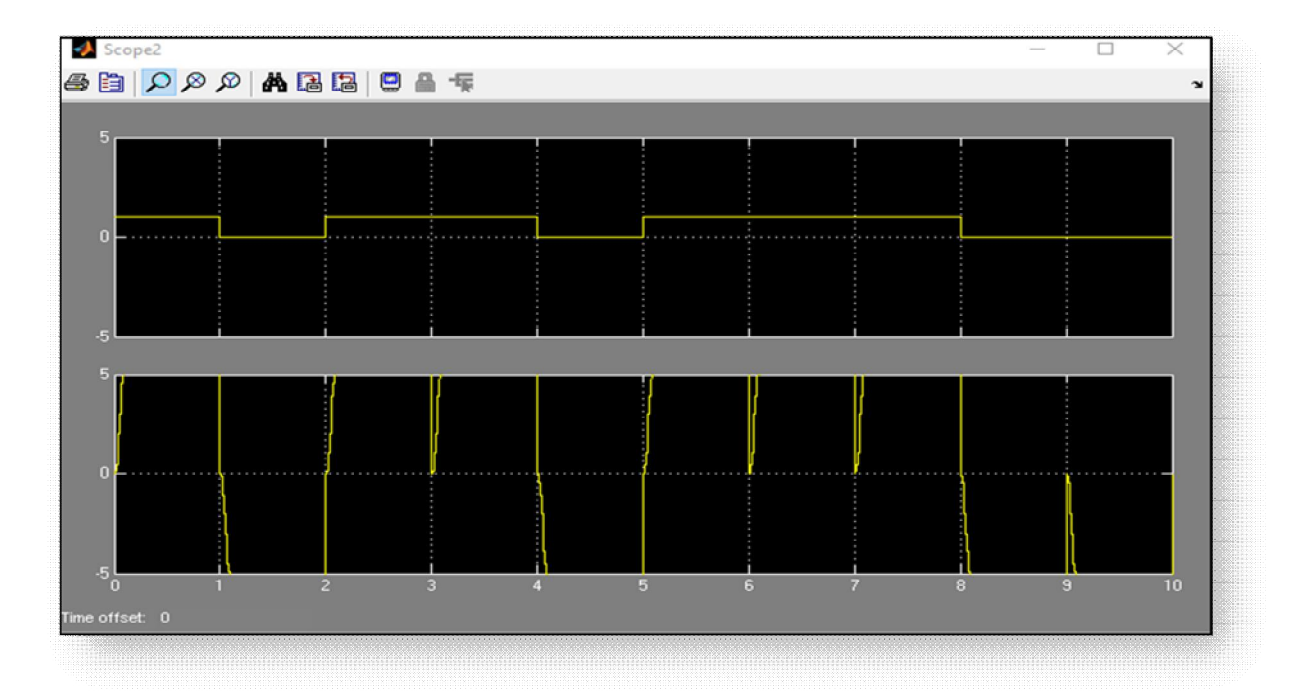

**Figure 3.35 Le signaux au niveau du Scope 2** 

**Scope 2 :**

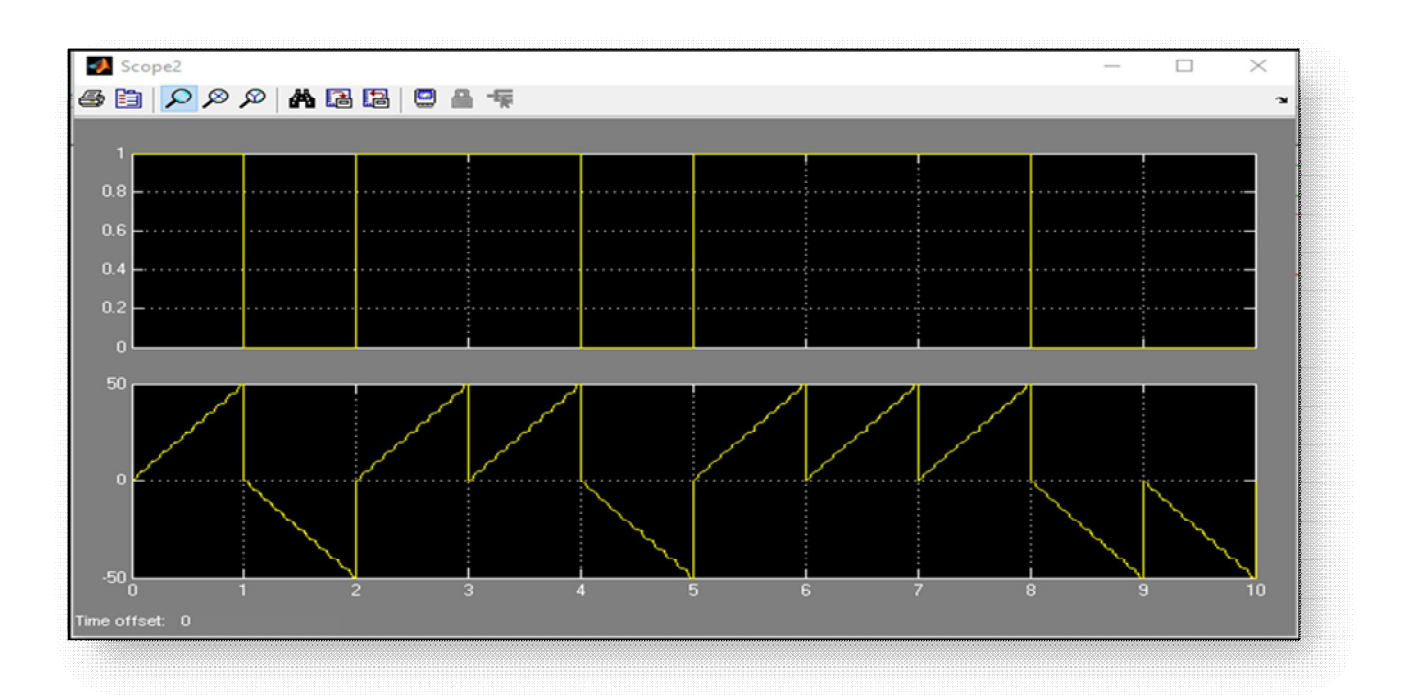

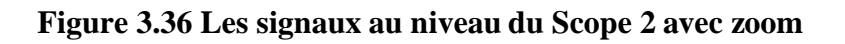

• **Remarque 3:** L'intégration : Après avoir zoomer, on voit une valeur positive à la fin de la période pour les bits à '1' et une valeur négative à la fin de la période pour les bits à '0'

**Scope 3:** 

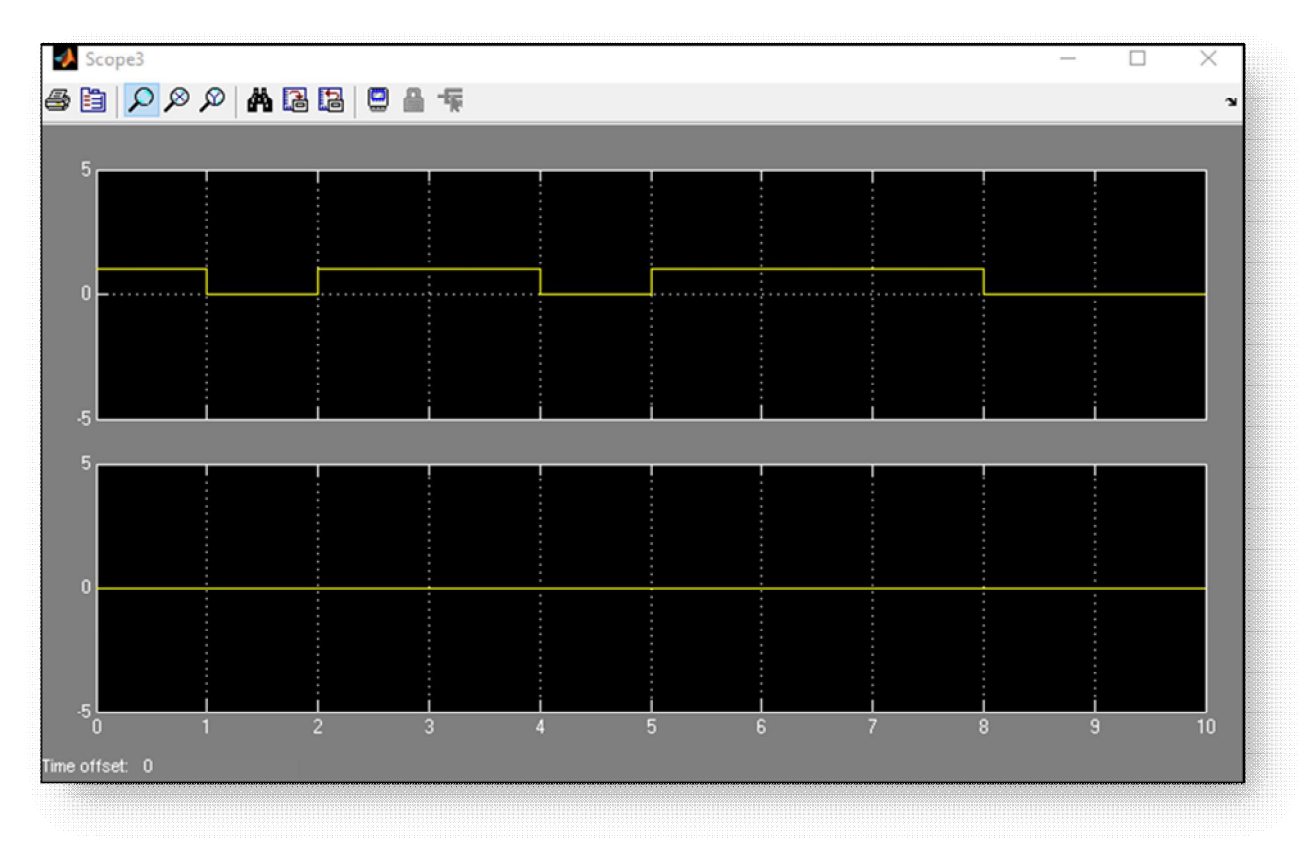

#### **Figure 3.37 Les signaux au niveau du Scope 3**

#### • Remarque 4 :

Dans le block d'ordre zéro , on voit qu'on a une valeur nulle .

-Si on revient à l'intégration, effectivement à chaque instant d'intégration toutes les secondes le signal està  $0'$ 

On va utiliser un retard, pour cela dans **discrete** on prend **Integer Delay** et on le dispose juste après l'intégration et mettre un retard d'un échantillon.

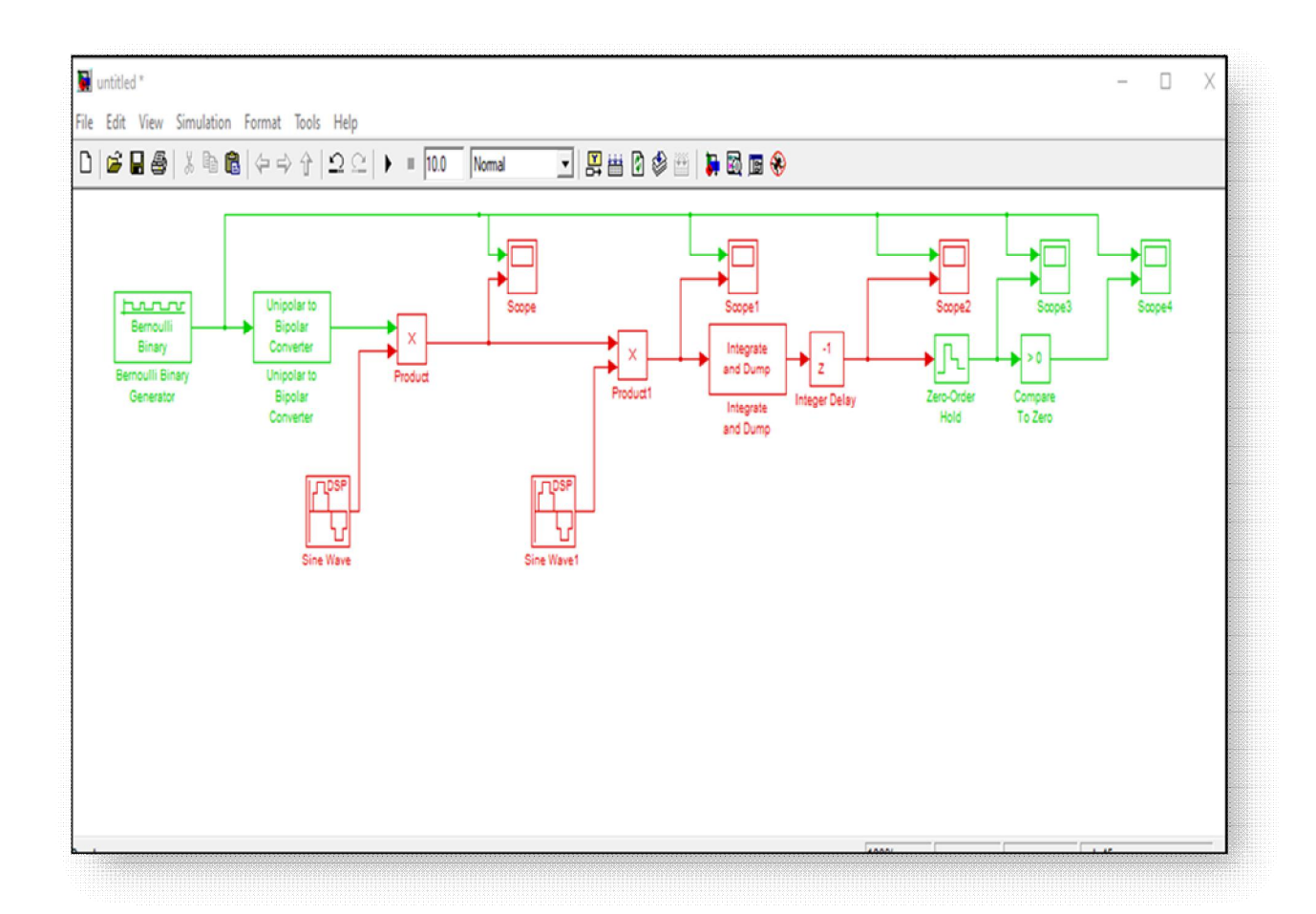

**Figure 3. 38 Schéma bloc de Démodulation BPSK avec le retard** 

¾ Si on regarde maintenant le résultat de l'intégration , on a des valeurs non nulles (scope2).

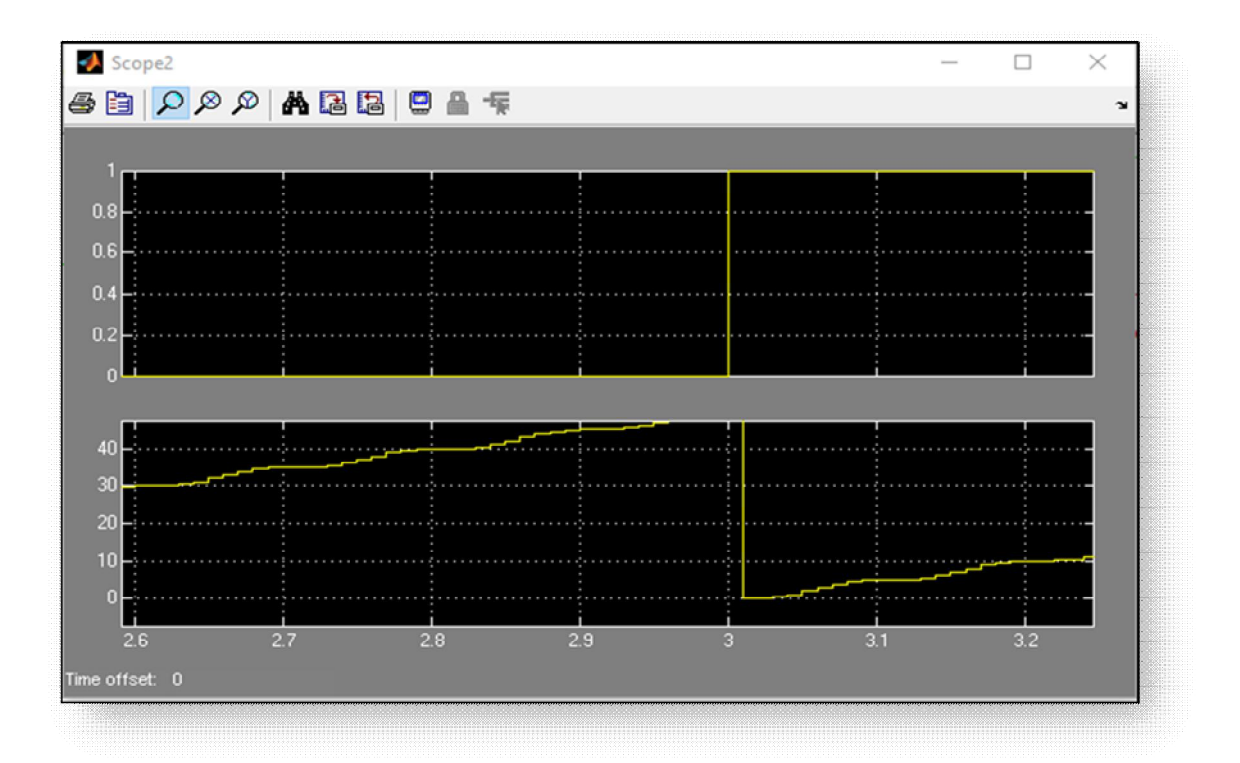

#### **Figure 3. 39 Les signaux au niveau du Scope 2 avec l'intégration**

Dans le bloc d'ordre zéro , si on zoom cette fois dans le scope3 , on aura des valeurs positives pour '1' et des valeurs négatives pour '0'.

#### **Scope3 :**

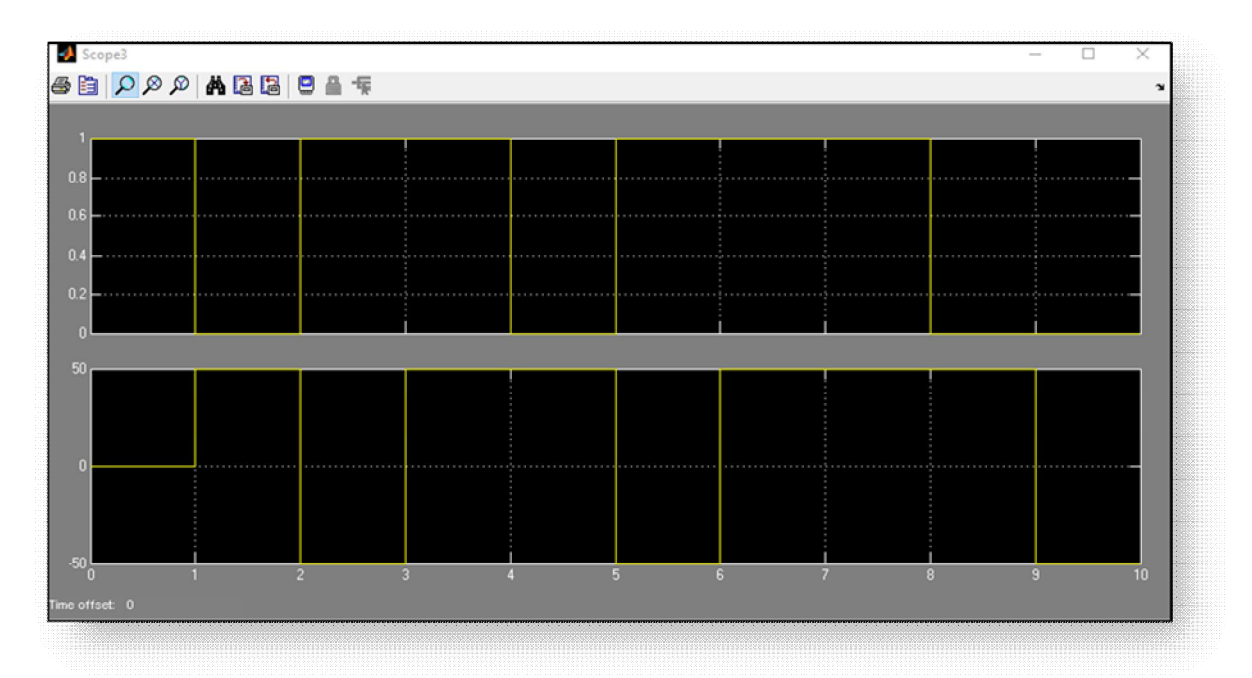

**Figure 3.40 Les signaux au niveau du scope 3 Avec Zoom** 

On a un décalage d'une seconde lié au retard d'intégration.

Si je veux en réception aligné mon signal transmis et mon signal reçu, je vais rajouter un retard dans la branche de transmission.

Au final je récupère mon signal binaire.

#### **Scope 4 :**

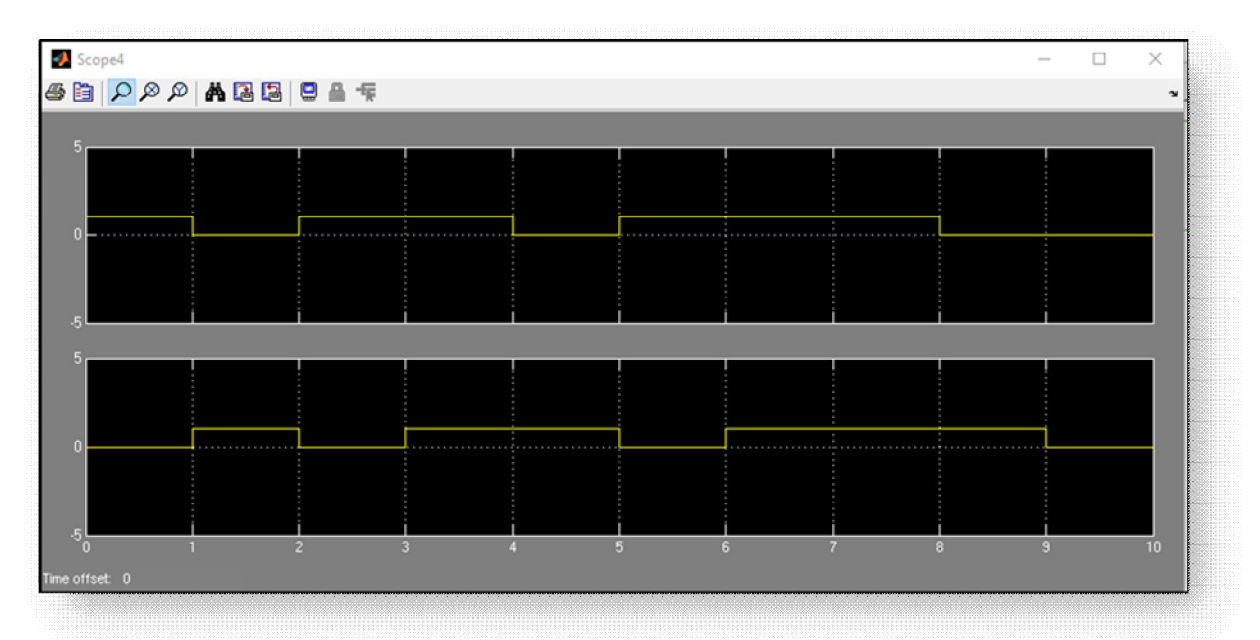

 **Figure 3.41 Les signaux au niveau du scope 4** 

#### **III.4 Constellation de la BPSK sous Simulink :**

Un moyen simple de représenter les symboles d'une modulation numérique est d'utiliser le diagramme deconstellation.

En utilisant les blocks de la **communications Blockset :** dans **comm sinks** on a Discrete-

**Time Scatter Plot Scope** qui prermet d'avoir la constellation .

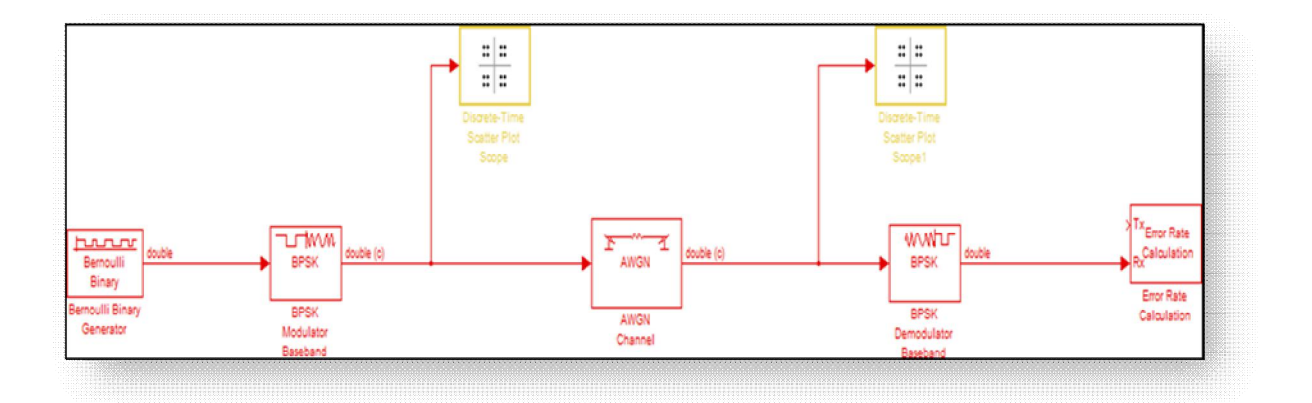

**Figure 3.42 Schéma bloc de la constellation** 

On aura donc les résultats de la constellation sans/avec bruit comme suit :

#### **Constelllation BPSK sans bruit :**

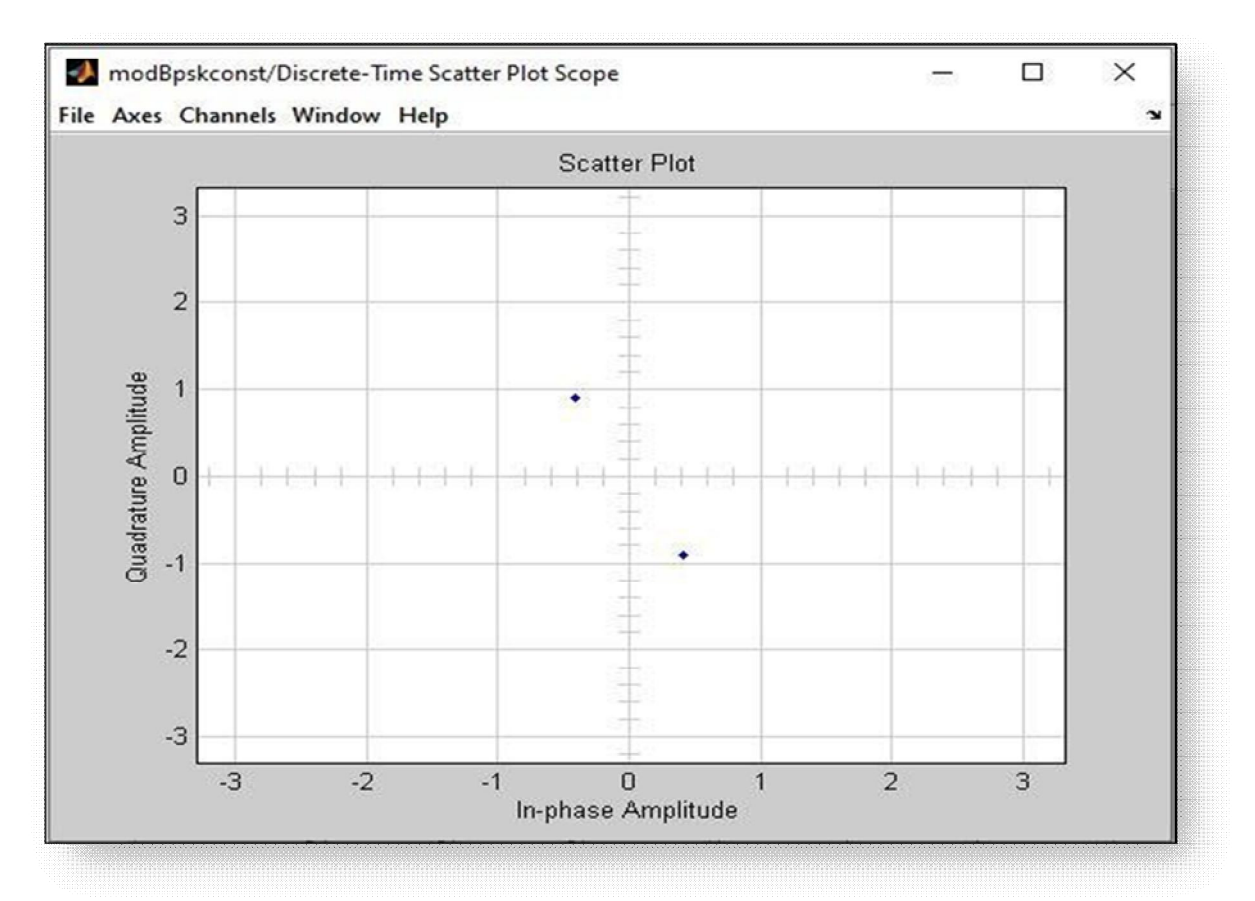

**Figure 3.43 Constelltion BPSK sans bruit** 

#### **Remarque 5:** Dans le plan complexe :

en abscise la composante **I ( +1)** 

en Ordonnée la

composante **Q (-1)** 

**Constellation BPSK** 

**avec bruit :** 

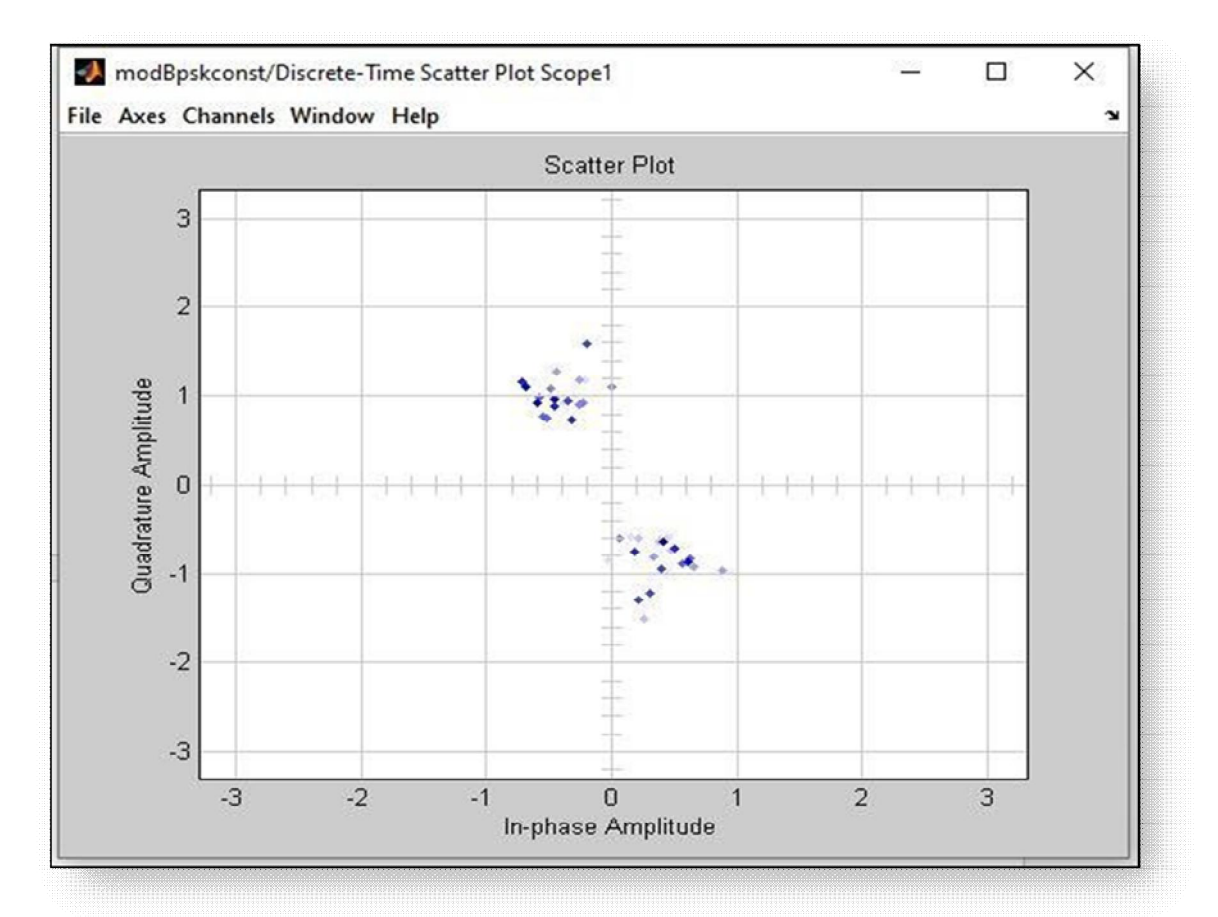

 **Figure 3.44 Constellation BPSK avec bruit** 

#### **III.5 Trajectoire sous simulink** :

- x La trajectoire est la ligne décrite dans l'air ou dans l'espace par un corps en mouvement et notamment par le centre de gravité d'un projectile.
- Courbe décrite par un point en mouvement, par rapport à un repère donné.

Toujours dans la **Communication Blockset** dans **comm sinks** , on a le Block **Discrete-Time Signal** 

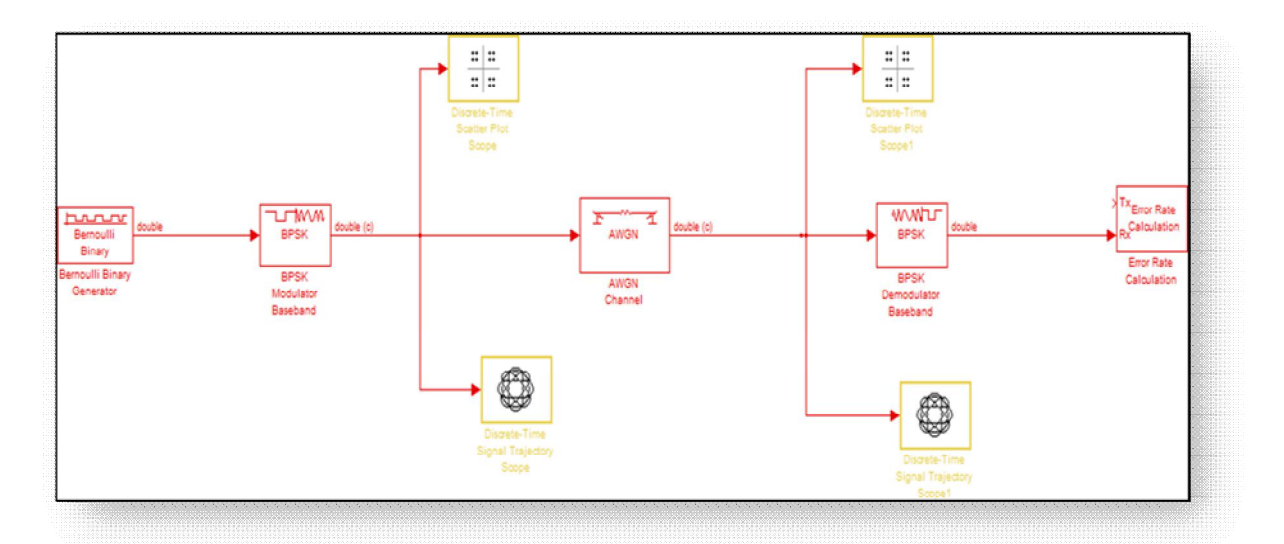

#### **Figure 3.32 Schéma bloc de la trajéctoire BPSK**

**Trajectory Scope** qui nous permet d'avoir la trajéctoire.

#### **Trajectoire sans bruit :**

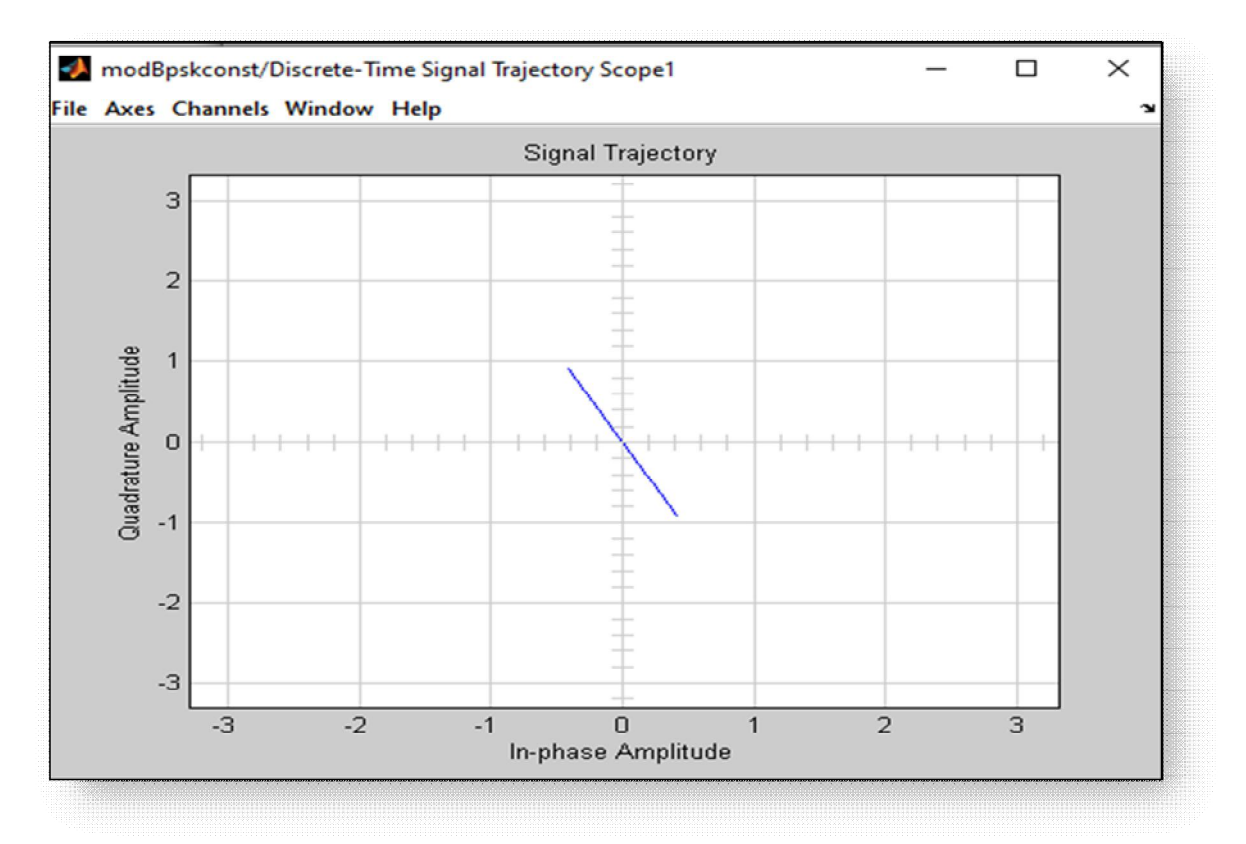

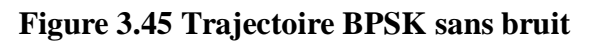

#### **Remarque6 :**

On retrouve notre trajectoire :

on a deux symbole ( +1) et ( -1) en passant par le 0.

#### **Tajectoire avec bruit :**

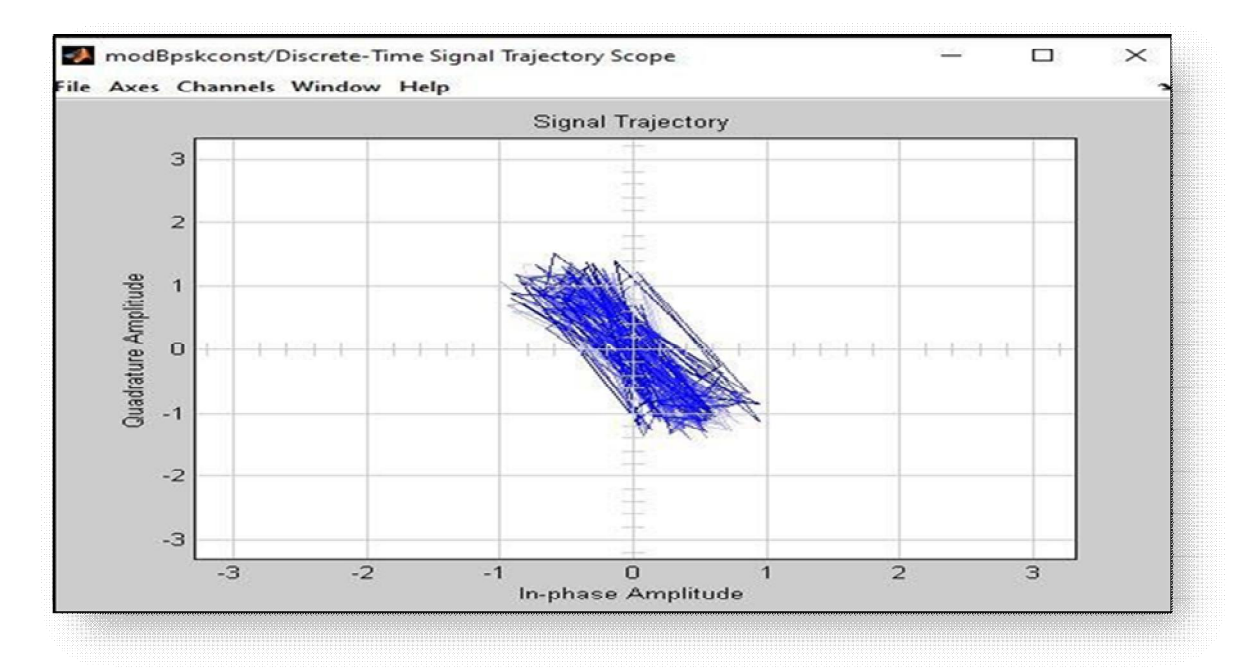

**Figure 3.46 Trajectoire BPSK avec bruit** 

**III.6 Diagramme de l'œil sous Simulink :** 

Dans la **Communication Blockset** dans **comm sink** , on a le Block **Discrete-Time** 

**Signal Trajectory Scope** qui nous permet d'avoir la trajéctoire.

**III.6.1 Schéma bloc ( diagramme de l'œil )**

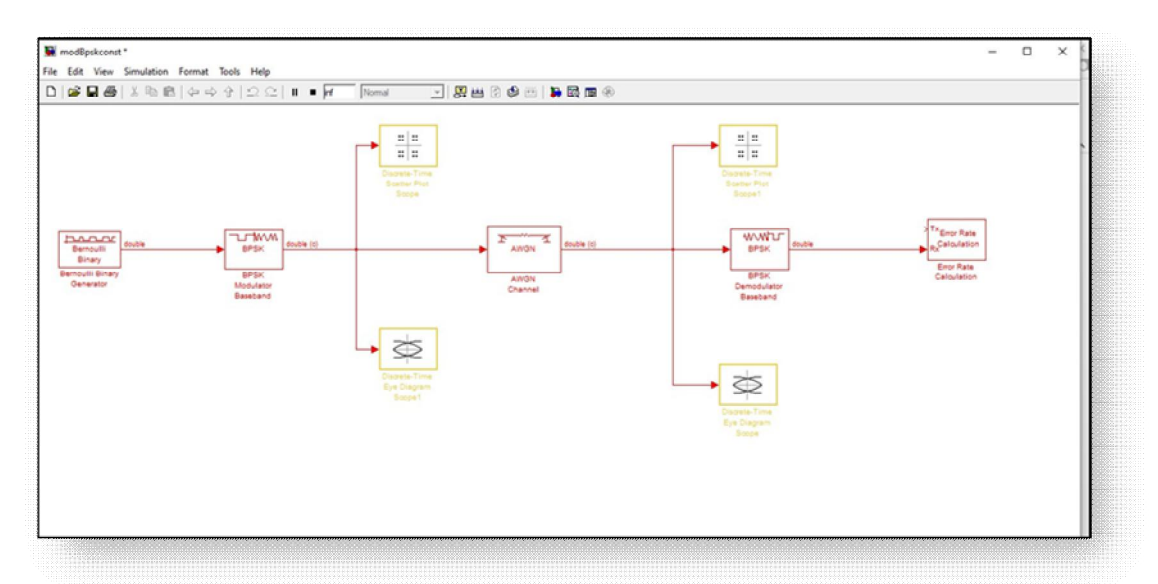

**Figure 3.47 Schéma bloc du diagramme de l'oeil de la BPSK** 

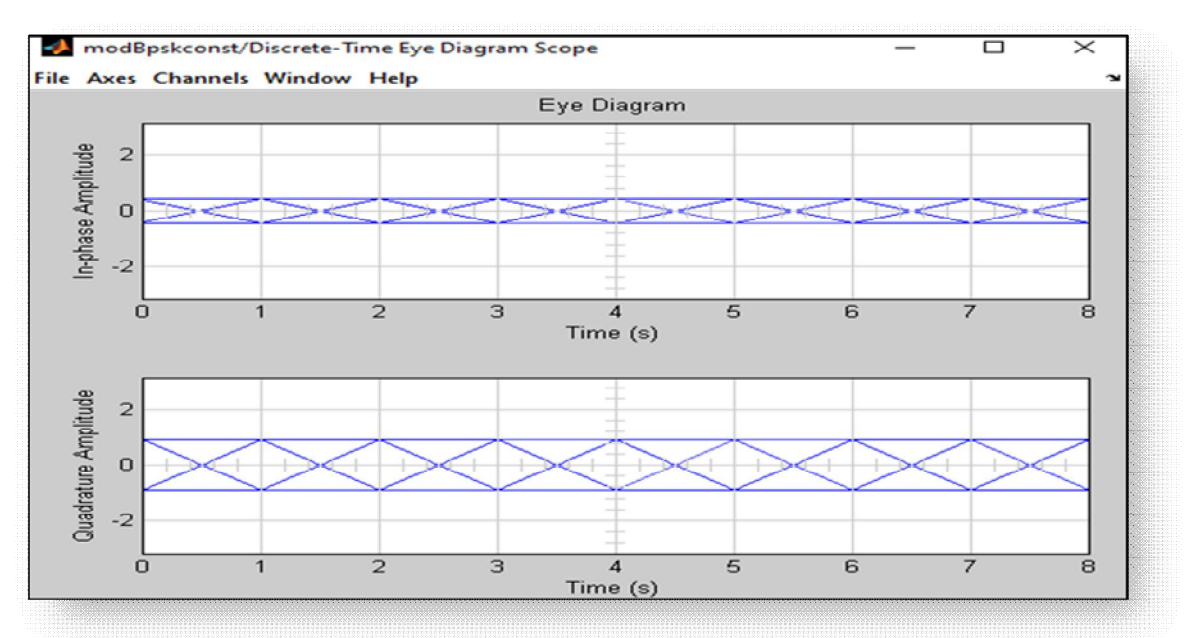

#### **Diagramme de l'oeil Sans bruit :**

**Figure 3.48 Diagramme de l'oeil de la BPSK sans bruit** 

#### **Diagramme de l'œil Avec bruit :**

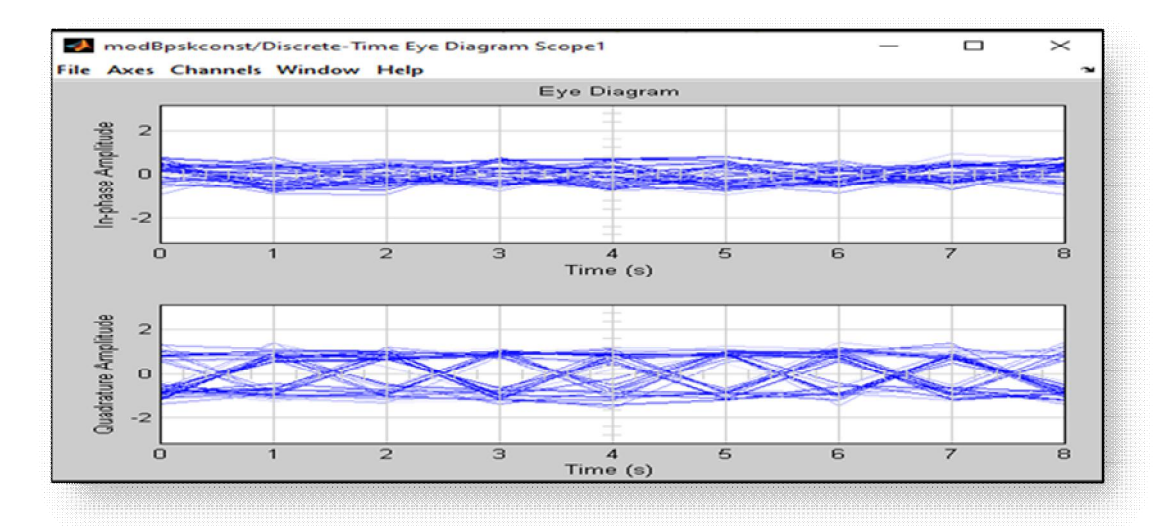

**Figure 3.49 Diagramme de l'oeil de la BPSK avec bruit** 

#### **Conclusion :**

Nous avons décrit dans ce chapitre les outils de la bibliothèque de Simulink et la Fonctionnalité de ces blocs qui sont utilisés dans notre projet. Nous avons trouvé que Simulink Est un outil de modélisation et de simulation facile avec une grande efficacité, où un bloc peut Remplacer l'écriture d'un programme qui peut être compliqué, avec la possibilité de visualisation à n'importe quel point du modèle. On a reproduit une chaine de transmission Modulation, démodulation BPSK et, on a également vu que le bruit additif blanc gaussien AWGN a des effets sur la transmission de la modulation, démodulation

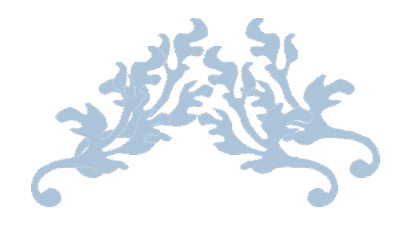

# Conclusion Générale

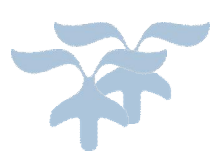

## *Conclusion générale :*

Le travail mené dans ce mémoire nous a permis d'étudier les performances d'une Modulation BPSK. Ce projet de fin d'étude à pour but de faire une étude théorique et une validation par simulation des performances de la BPSK.

Dans un premier temps, nous avons décrit la chaine de transmission numérique et ces différents blocs qui la consiste, ainsi que les canaux de transmission, les codages de canalet de source.

Nous avons aussi décrit la transmission en bande de base , la transmisson sur onde porteuse qui inclut les différentes modulations numériques .

Le deuxième chapitre de ce document a été consacrée à la présentation de la BPSK , nous avons commencé par les Notions de base sur modulation Par déplacement de la phase binaire ( BPSK) ainsi que la technique de cette modulation , son principe et nous avons parlé de la démodulation BPSK , sa probabilité d'erreur binaire. On a parlé aussi du diagramme de constellation , diagramme de l'oeil et sa représentation .

Dans le troisième chapitre , nous avons simulé une chaine de transmission numérique , où une Modulation BPSK a été crée et détaillée .Enfin , on a simulé une constellation ( avec bruit et son bruit AWGN) et on a remarqué une différence dans nos résultats , ainsi que la trajéctoire et diagramme de l'oeil .

Bien que la technique de modulation BPSK ne soit pas possible de déterminer si le signal reçu est égal à  $b(t)$  ou  $-b(t)$  mais il a une bonne puissance et efficacité et dispose d'un système simple. Aussi, elle peut être utilisée dans les communications , en bande de base et /ou à bas débit.

### *Perspective Sur futures Travaux*

 Notre étude a aussi ouvert quelques perspectives. Ainsi, de nombreux travaux Avec l'avancée des systèmes optiques à modulation de phase, la régénération tout optique des signaux de modulation par déplacement de phase (PSK) est devenue une fonctionnalité clé pour les futures réseaux optiques à haut débit. La difficulté étant d'améliorer notablement les performances, sans trop accroitre la complexité. Ainsi, la recherche de systèmes simples et efficaces en termes d'égalisation et de synchronisation reste d'actualité.

Nous Souhaitons que notre modulation soit utiliser dans le domaine PPLN polarisation périodique dans des guides d'onde en lithium niobate .

Analytiquement et à travers des simulations, la configuration proposée nécessite une puissance d'entrée plus faible pour un fonctionnement efficace que les solutions actuelles plus complexes exploitant des effets non linéaires de second ordre en cascade, tout en montrant un bruit résiduel plus faible et la perspective d'une régénération efficace de l'intensité par saturation.

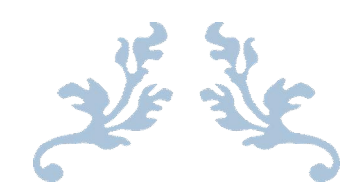

# Références Bibliographiques

## **Bibliographie**

 [1] :Michel Joindot et Alain Glavieux « introduction aux communication numérique », Edition Dunod, 2007.

[2]: Basel RIHAWI : « Analyse et réduction du power ratio des systèmes de radiocommunications multi-antennes», Thèse de doctorat de l'Université de Rennes I Soutenue le 20 Mars 2008.

[3]: W. Webb, « The Complete Wireless Communications Professional» :

A Guide for Engineers and Managers. Boston: Artech House Publishers, 1999.

[4]: S. Benedetto E. Biglieri, .'Principle of digital transmission with wireless applications',.Kluwer Academic, 1999

[5]: le Gorgeu, F-29285 Brest Cedex, France, Université de Bretagne Occidentale, Département Électronique, UFR Sciences, 6 av. IUP Télécom et Réseaux, av.

[6]:BOUCHEMEL AMMAR . PFE de L'Université 8Mai 1945 – Guelma , Thème : Sur l'estimation de la probabilité d'erreur binaire dans les Systèmes de communication numérique.

[7]:Frédéric de Coulon**, «** Theorie et traitement des signaux**",** Presses Polytechniques etuniversitaires romandes, Lausanne, 1996.

[8]: John G. Proakis « Digital Communication »,4 th Edition , McGraw-Hill, 2000.

[9]: P.F. Combes « Micro onde 1 : Lignes, Guides et Cavités », Dunod, 2007.

[10]: Guy pujolle « Les Réseaux », 6 ème edition, Eyrolles, 2004. Master M1 ISIM.

[11] : s.gautier & A.margollé , traitement du signal numerique ,optique, photométrique colorimetrie vuilbert- aut 2016 5 allee de la 2eme DB 75015 paris.

[12] : Glavieux Alain, : « Introduction Communications numériques

».2eme Édition : Dunod Paris Masson. Aout 2007.

[13] : Djebili Aboubaker Anis : « Etude et analyse des performances d'une modulation OFDM » ,PFE master RT 2021 Université M'hamed Bougara-Boumerdes.

 [14] Gallouze Abdennour ,Hettak Omar: « Etude et simulation sous MATLAB d'une transmission DMT application au modem ADSL ». PFE UNIVERSITE MOULOUD MAMMERI, TIZI-OUZOU.

 [15]: Xu Zhang: «Modeling & Performance Analysis of QAM-based COFDM System », University of Toledo August 2011.

[16]: MORI, Y. « Electronique pour le traitement du signal, volume 2-Notions de signal et de bruit »,. Edition: Hermes, Lavoisier, Paris, 2006.

[17] : PFE : Reconnaissance de système de communication.

[18] :Cyrille SICLET , «Transmissions sur onde porteuse-modulations numériques» 2006-2007

 [19]: Ch.Uday & G.Manoj& J.Sudheer& K.vineel &Christy « BPSK Generation and detection Hardware implementation »

[20]: « Communication System Using BPSK Modulation » International Journal of Scientific& Engineering Research,Volume 4, Issue 5, May-2013

[21]: Mathieu j-M ,projet tutorial thème « démodulateur BPSK »licence professionnel Réseaux et Télécommunications Année 2003-2004

 [22]:https://radiotelescopelavillette.wordpress.com/modulation-de-phasenumerique-2/pdf

[23]:Belkhadouma Amina & benfatta Atika PFE théme « MODELISATION ET SIMULATION SOUS SIMULINK D'UNE CHAINE DE TRANSMISSION NUMERIQUE EN BANDE DE BASE » Année 2009-2010

 [30]: Gérard Blanchet et Maurice Charbit, « Signaux et images sous matlab », HermesSciences, 2001.

[31]: Travaux pratiques « (matlab &Simulink) EOAA salon de Provence François BRIOLLE » Édition 2013

[32]: S. Cherouat «Prise en main de SIMULINK TP Communication Numérique 3LTC»

#### **WEBOGRAPHIE : (consultée les [20-23] mai 2022 )**

[17] : https://toaz.info/doc-view

[22]:https://radiotelescopelavillette.wordpress.com/modulation-de-phase-

numerique-2/pdf

[24]:https://www.tutorialspoint.com/digital\_communication/digital\_communication \_phase\_shift\_keying.htm

[25]:https://dondon.vvv.enseirbmatmeca.fr/transnum/modnumBPSK/modnum.htm

[26]: https://ee.eng.usm.my/eeacad/mandeep/EEE436/CHAPTER2.pdf

[27] : https://www.eecs.umich.edu/courses/eecs555/lect06.pdf

[29] :https://openclassrooms.com/fr/courses/5966856-concevez-un-objet-connecteautonome-du-capteur-a-son-antenne/6251761-maitrisez-des-signaux-analogiques-etnumeriques

[33] : https://slideplayer.fr/slide/11884622/

### *Annexes*

```
% <<<<<<<<<<<<<<<<<<< BPSK Modulation and Demodulation >>>>>>>>>>>>>>>>>>>
clc, clear all, close all; 
% ******************* Digital/Binary input information **********************
x = input(Enter Digital Input Information = '); % Binary information as stream of bits (binarysignal 0 or 1)
N = length(x);Tb = 0.0001; %Data rate = 1MHz i.e., bit period (second)
disp('Binary Input Information at Transmitter: '); 
disp(x);% ************* Represent input information as digital signal *************
nb = 100; % Digital signal per bit
\text{digit} = [];
for n = 1:1:Nif x(n) == 1;
    sig = ones(1, nb);else x(n) == 0;
     sig = zeros(1, nb); end
   \text{digit} = [\text{digit sig}];end
t1 = Tb/nb: Tb/nb: nb*N*(Tb/nb); % Time period
figure('Name','BPSK Modulation and Demodulation','NumberTitle','off'); 
subplot(3,1,1);plot(t1,digit,'lineWidth',2.5);
grid on; 
axis([0 Tb*N -0.5 1.5]);xlabel('Time(Sec)'); 
ylabel('Amplitude(Volts)'); 
title('Digital Input Signal'); 
% **************************** BPSK Modulation **************************** 
Ac = 10; % Carrier amplitude for binary input
br = 1/Tb; % Bit rate
Fc = br*10; % Carrier frequency
Pc1 = 0; % Carrier phase for binary input '1'
Pc2 = \pi; % Carrier phase for binary input '0'
t2 = Tb/nb: Tb/nb: Tb; % Signal time
mod = \lceil:
for (i = 1:1:N)if (x(i)=1)y = Ac*cos(2*pi*Fc*t2+Pc1); % Modulation signal with carrier signal 1
   else
     y = Ac*cos(2*pi*Fc*t2+Pc2); % Modulation signal with carrier signal 2
   end
   mod=[mod y]; 
end
t3=Tb/nb:Tb/nb:Tb*N; % Time period
subplot(3,1,2);plot(t3,mod);
```
#### *Annexes*

```
xlabel('Time(Sec)'); 
ylabel('Amplitude(Volts)'); 
title('BPSK Modulated Signal'); 
% ********************* Transmitted signal x *********************************
x = mod;% ********************** Channel model h and w ********************************
h = 1; % Signal fading
w = 0; % Noise
% ********************* Received signal y *********************************
y = h.*x + w; % Convolution
% **************************** BPSK Demodulation ******************************
s = length(t2);demod = \lceil \rceil;
for n = s:s:length(y)
 t4 = Tb/nb: Tb/nb: Tb;c = cos(2<sup>*</sup>pi<sup>*</sup>Fc<sup>*</sup>t4); % carrier siignal
 mm = c.*y((n-(s-1)):n); % Convolution
 t5 = Tb/nb: Tb/nb: Tb;z = \text{trapz}(t5, \text{mm}); % intregation
 rz = round((2*z/Tb));if(rz > Ac/2) % Logical condition
  a = 1;
  else
  a = 0:
  end
 demod = [demod a];end
disp('Demodulated Binary Information at Receiver: '); 
disp(demod); 
% ********** Represent demodulated information as digital signal **********
\text{digit} = [:
for n = 1: length(demod);
  if demod(n) == 1;
    sig = ones(1, nb);else demod(n) == 0;
     sig = zeros(1, nb); end
   \text{digit} = [\text{digit sig}];end
t5=Tb/nb:Tb/nb:nb*length(demod)*(Tb/nb); % Time period
subplot(3,1,3)plot(t5,digit,'LineWidth',2.5);grid on; 
axis([0 Tb*length(demod) -0.5 1.5]); 
xlabel('Time(Sec)'); 
ylabel('Amplitude(Volts)'); 
title('BPSK Demodulated Signal'); 
% ************************** End of the program ***************************
```